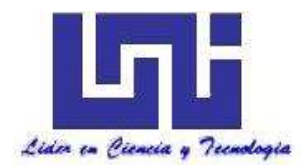

**UNIVERSIDAD NACIONAL DE INGENIERÍA Facultad de Tecnología de la Construcción**

**Monografía**

## **ESTUDIO DE PREFACTIBILIDAD DE LA CONSTRUCCION DEL TRAMO DE CARRETERA ¨TICUANTEPE-SANTO DOMINGO-SAN JUDAS- NEJAPA".**

Para optar al título de Ingeniero Civil

## **Elaborado por**

Br. Izmary Maryuris Urbina García Br. Marcelo Adonis Araúz Soza Br. Rebeca Nohemí Téllez López

## **Tutor**

Ing. Guillermo Acevedo Ampié

Managua, febrero 2019

## **DEDICATORIA**

Andad por el camino que nuestro Dios nos ha trazado, para que vivan, prosperen y disfruten de larga vida en la tierra que van a poseer. Deuteronomio 5:23

Dedicamos este proyecto principalmente a Dios que nos ha permitido llegar hasta este momento tan importante de nuestra formación profesional, quien nos ha dado la dicha de la salud, bienestar físico y espiritual para lograr nuestros objetivos, además de su infinita bondad y amor.

A nuestros padres y familiares por ser nuestra base fundamental durante nuestra formación tanto como personal como profesional por sus ejemplos de perseverancias y dedicación, su fe en nosotros, que nos ha infundado siempre, por el valor mostrado para salir adelante.

A nuestros docentes, por habernos brindado su tiempo y paciencia por aclarar nuestras dudas e inquietudes a lo largo de este proceso, en especial a nuestro tutor Ing. Guillermo Acevedo Ampié e Ing. Juan Carlos Mendoza por haber guiado el desarrollo de nuestro trabajo

A nuestras amistades y a todas aquellas personas que nos han brindado su apoyo y motivación, y a quienes nos han llevado en sus oraciones y han hecho que esto sea posible

## **AGRADECIMIENTO**

A Dios por su bondad, por darnos tanta fuerza y coraje para hacer este sueño realidad.

A nuestros padres por enseñarnos todo el valor de la educación, que dentro de sus preocupaciones nos dieron la posibilidad de brillar.

Al Ingeniero Guillermo Acevedo Ampié, por su apoyo y confianza en nuestro trabajo y su capacidad para guiar nuestras ideas que han sido un aporte invaluable, no solamente en el desarrollo de esta tesis, sino también en nuestra formación como Ingenieros.

A todos nuestros familiares y amigos que de una u otra manera estuvieron pendientes a lo largo de este proceso, brindando su apoyo incondicional.

Todo esto nunca hubiera sido posible sin el amparo incondicional de nuestras familias, padres, hermanos, amigos, compañeros y sin el estímulo de nuestros maestros. Esto es también su triunfo.

# ÍNDICE DE CONTENIDO

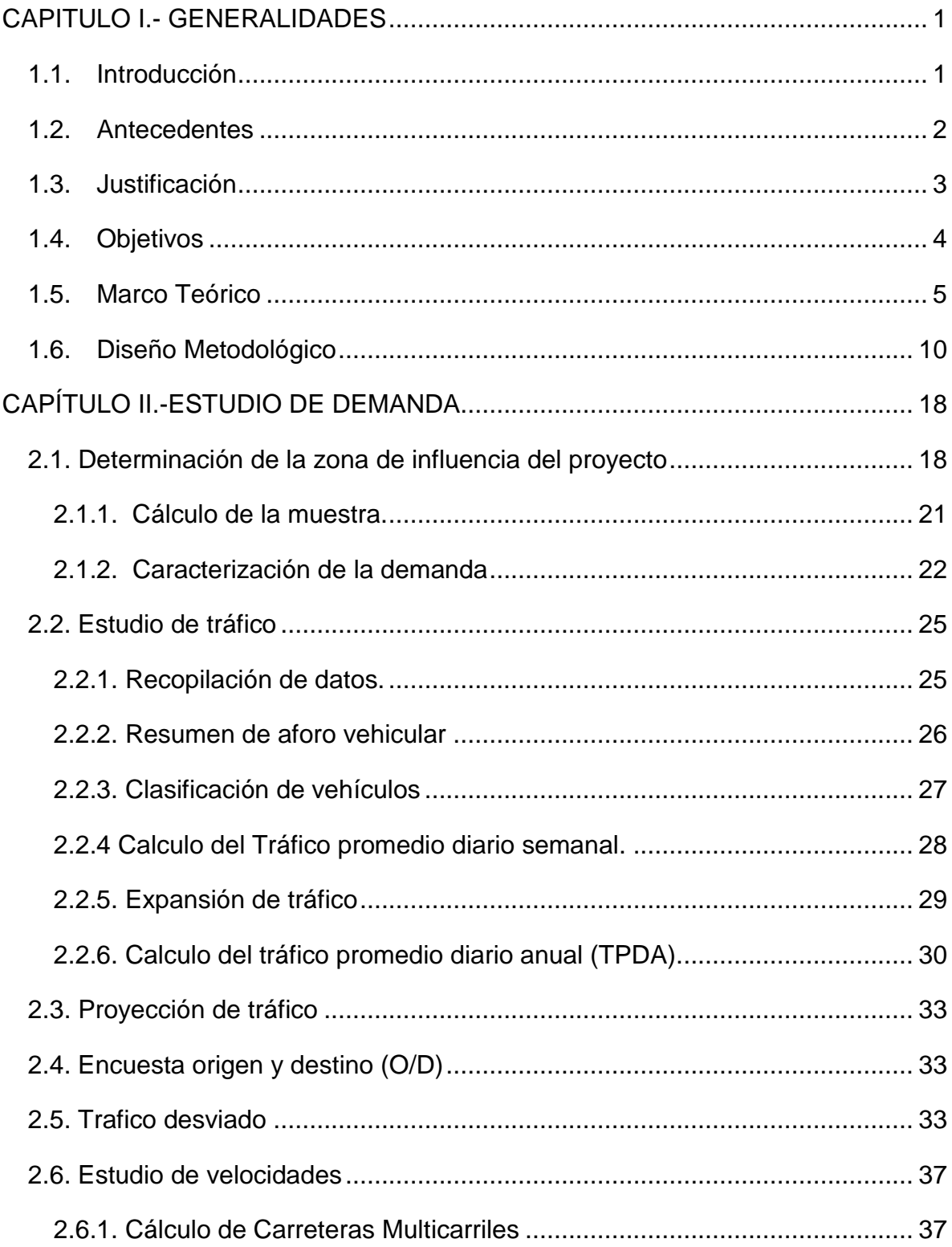

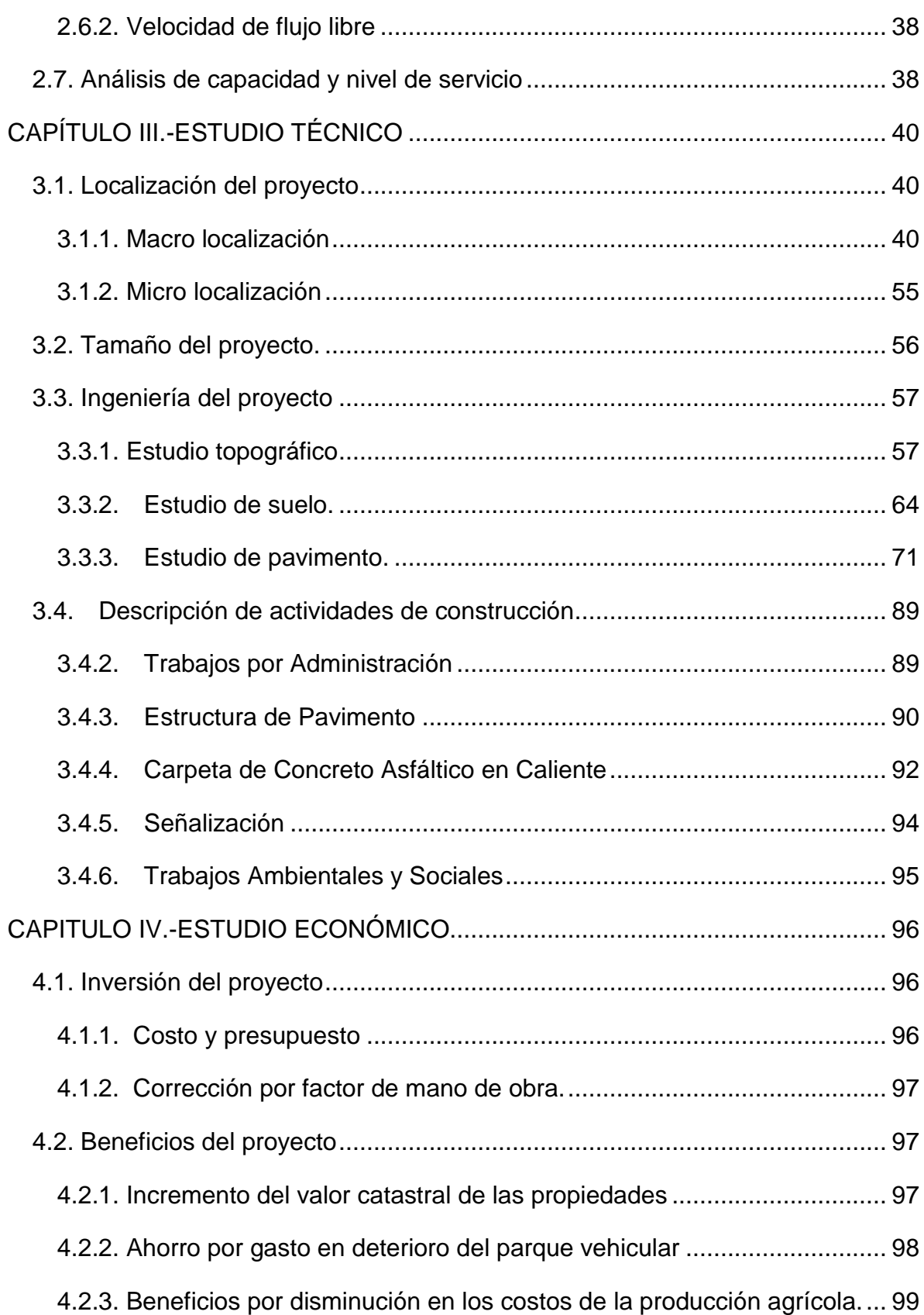

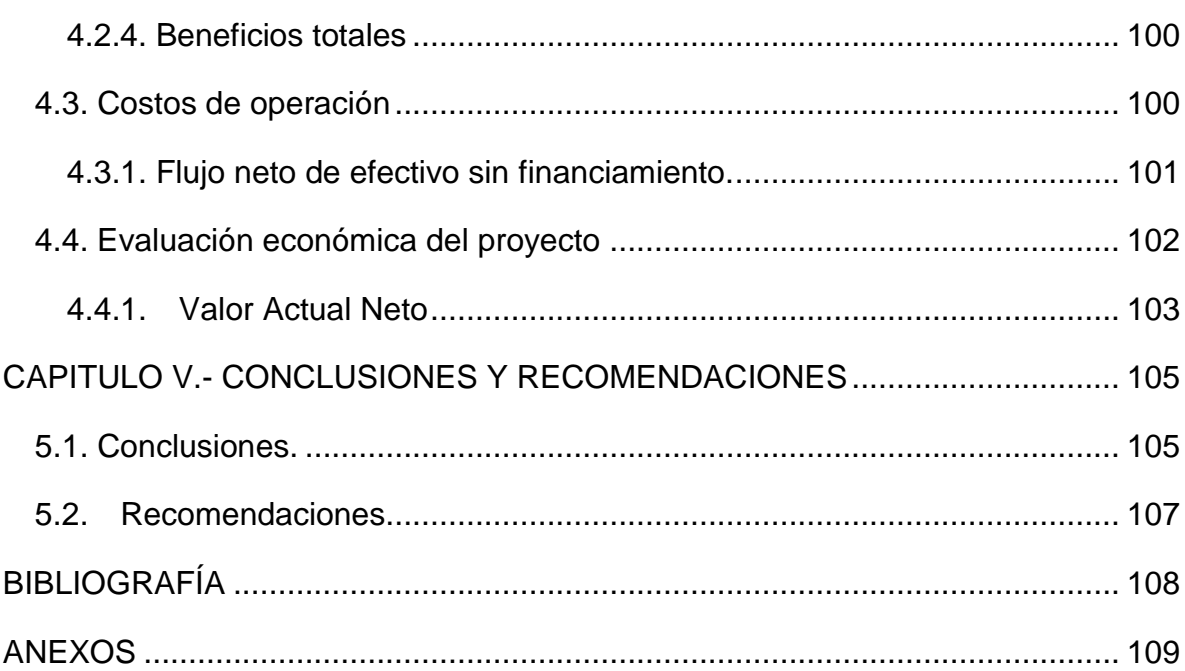

# **ÍNDICE DE GRÁFICOS**

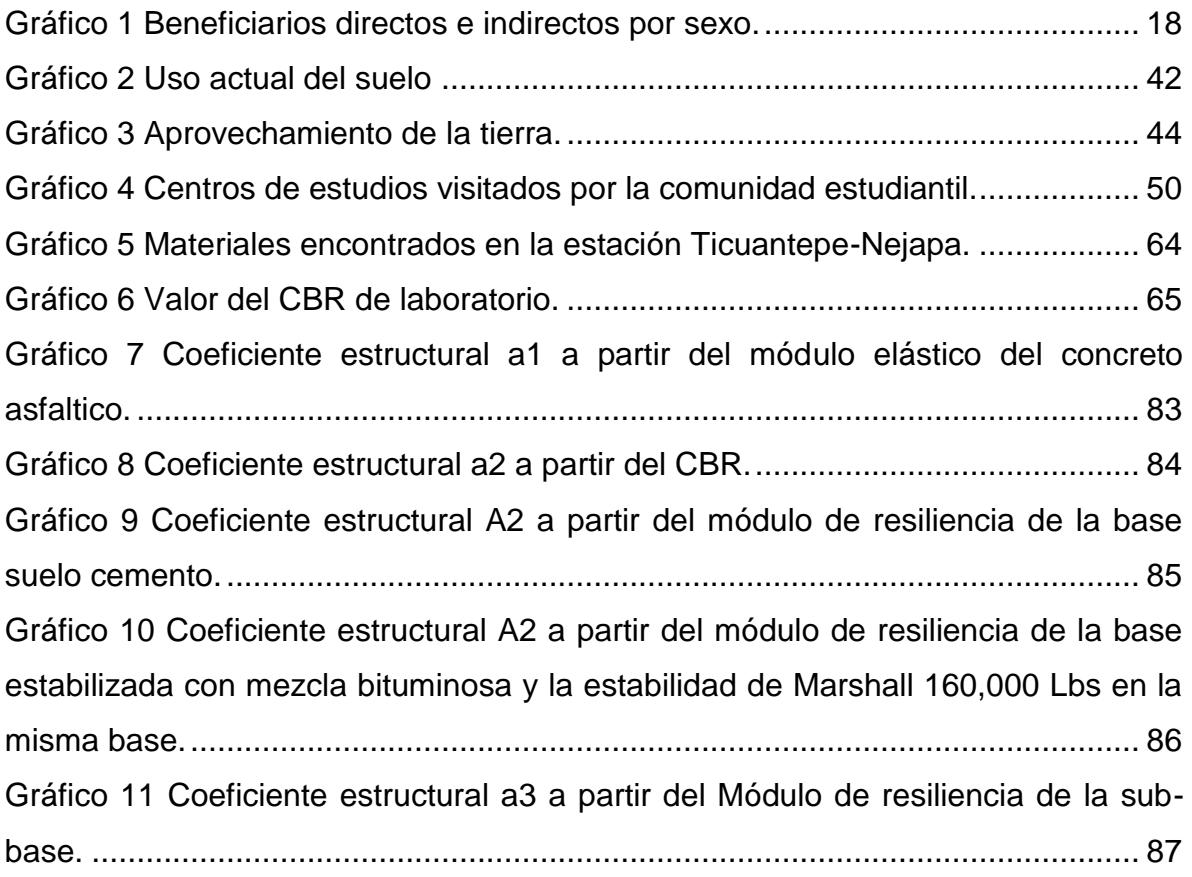

## **ÍNDICE DE MAPAS**

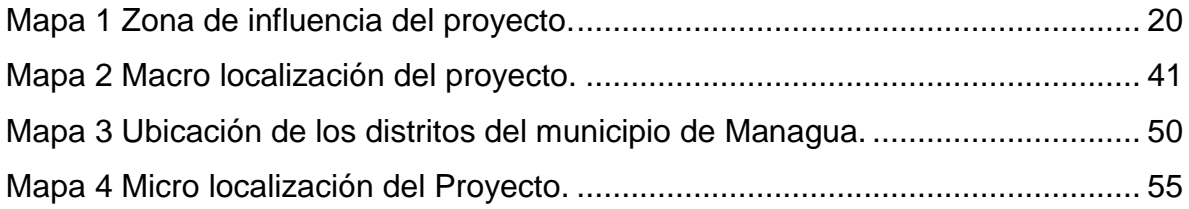

## **ÍNDICE DE TABLAS**

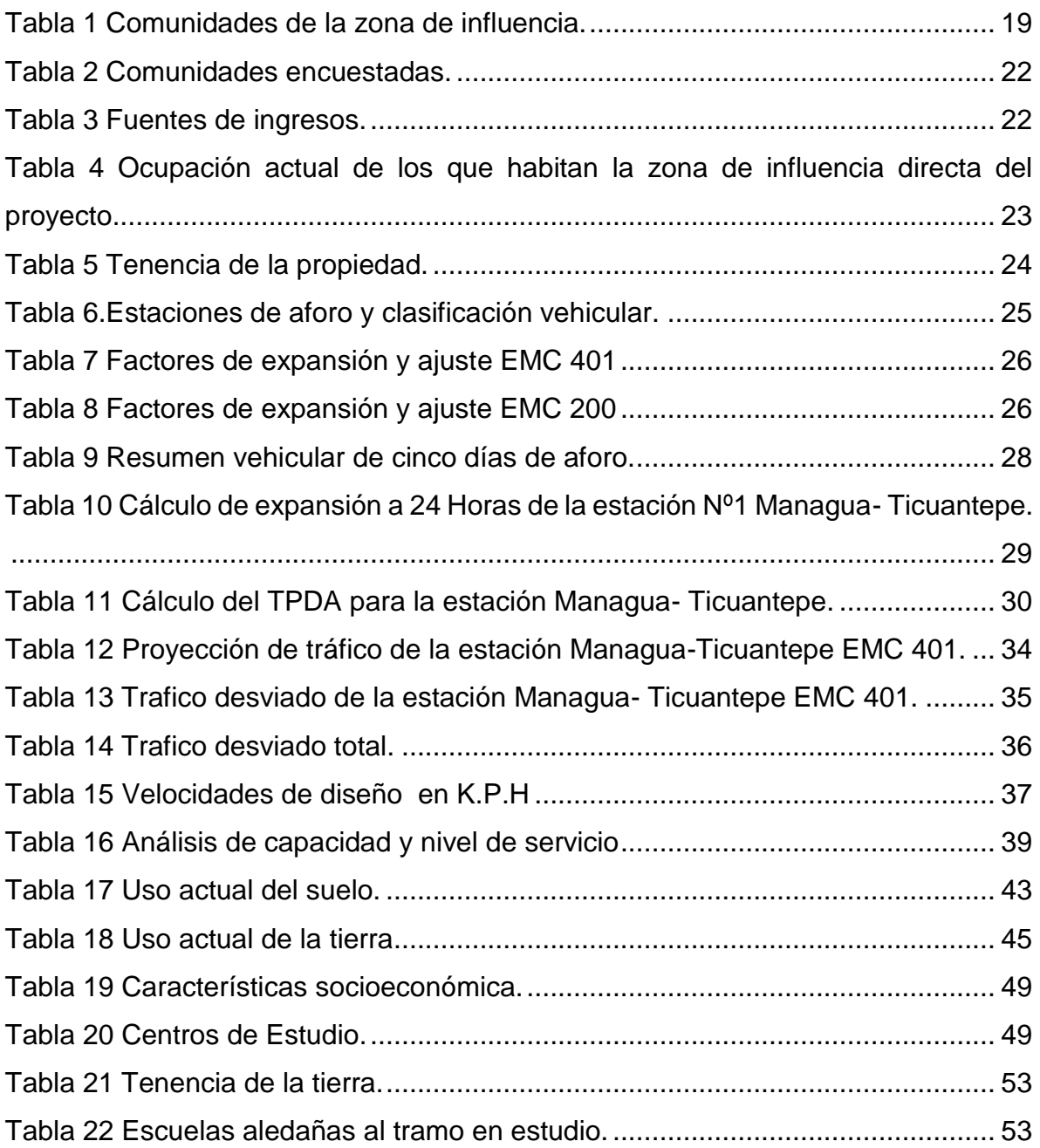

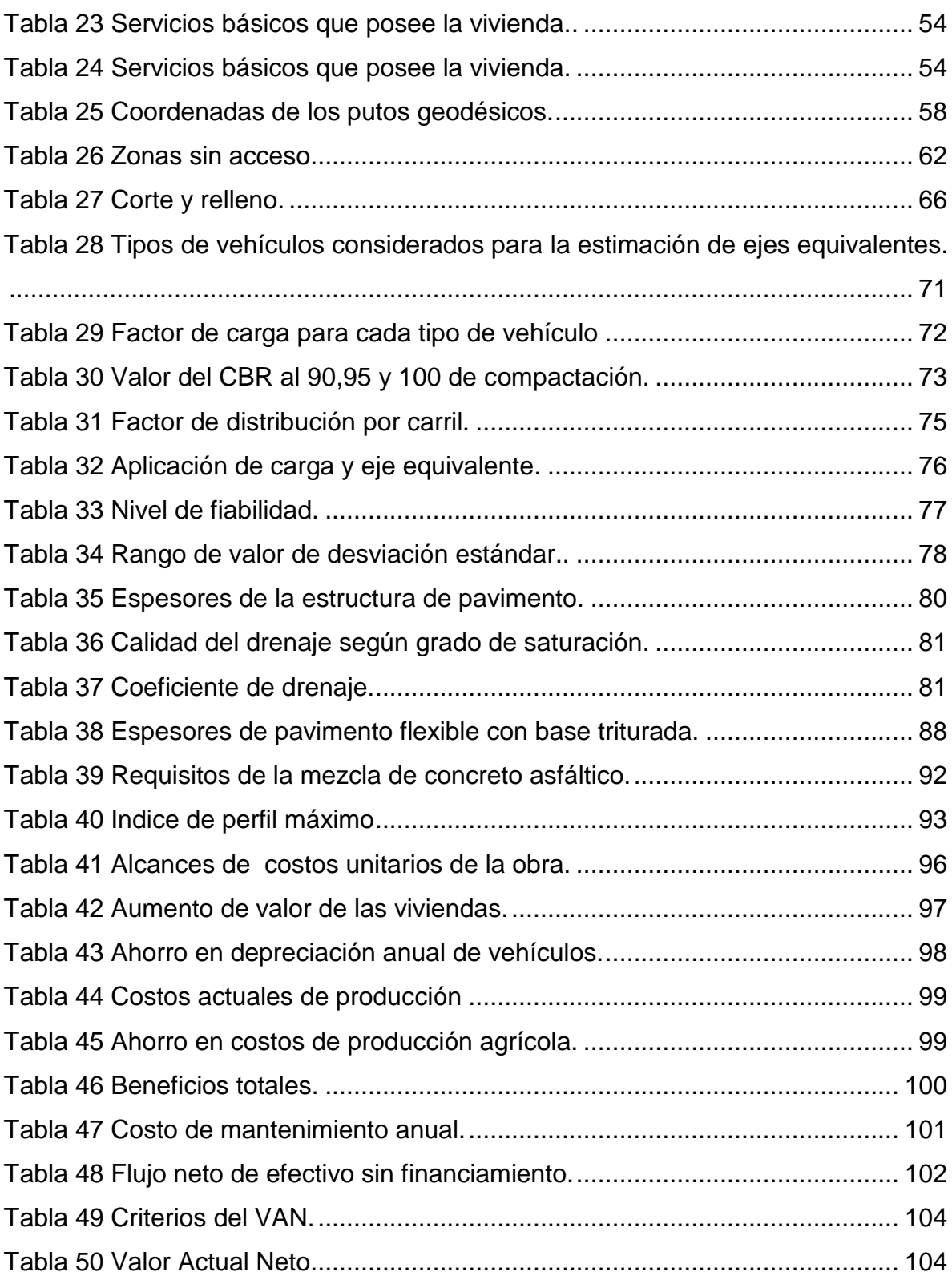

# **ÍNDICE DE ILUSTRACIONES**

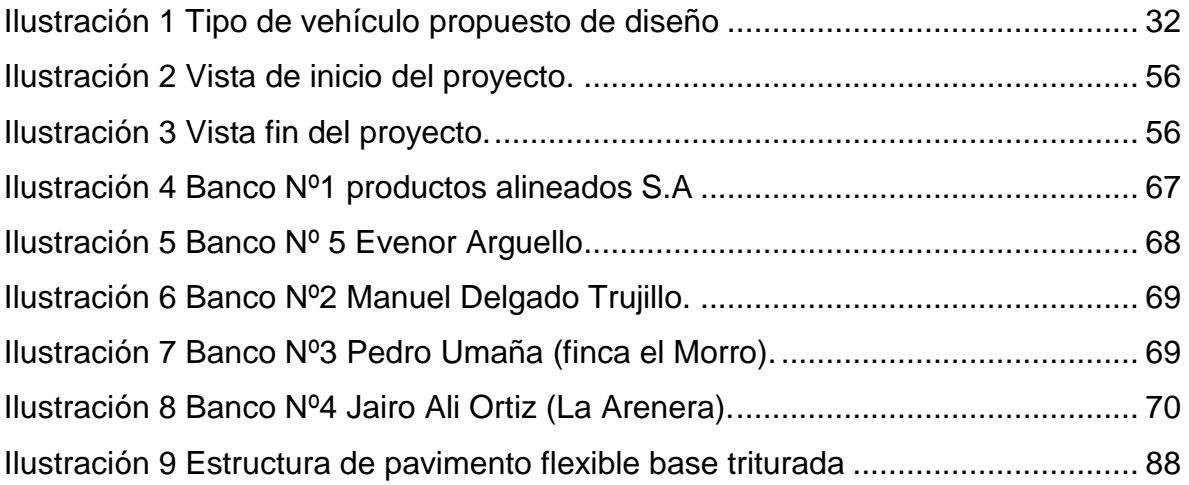

## <span id="page-9-0"></span>**CAPITULO I.- GENERALIDADES**

### <span id="page-9-1"></span>**1.1. Introducción**

Nicaragua cuenta con una red vial de 17,145 kilómetros (km), distribuidos en 1,717 km de carreteras asfaltadas, que componen el sistema troncal; 7,152 km de caminos revestidos transitables durante todo el año; y 8,256 km de caminos transitables durante la estación seca.

La red de carreteras que conforman la red vial nacional es muy rígida, con pocas alternativas de rutas para que los usuarios puedan efectuar sus viajes tomando en consideración un ahorro en el tiempo de viaje y costos de operación vehicular. El crecimiento y desarrollo de la infraestructura del casco urbano de Managua y Ticuantepe, ha sobrepasado e invadido el área que corresponde al derecho de vía, generando una problemática que incide de manera considerable en la libre circulación vehicular.

La mayoría de los corredores viales del país, han venido experimentando un crecimiento progresivo en el flujo vehicular, el cual ha sido cuantificado durante el último quinquenio por la red nacional de Estaciones Permanentes de la Dirección de Administración Vial del MTI.

La vía Managua-Masaya demanda una construcción del tramo de carretera "Ticuantepe-Santo Domingo-San Judas-Nejapa", por el elevado tráfico vehicular, esta pista de circunvalación es lo más viable para descongestionar las rutas principales del casco urbano.

El presente proyecto denominado: "Tramo de Camino Ticuantepe – Santo Domingo – San Judas - Nejapa", tiene una longitud estimada de 15.74 km, es un camino de tierra que está en mal estado, inicia en la intersección con la carretera Masaya, en las coordenadas geográficas UTM del Sistema NAD 27; 587,530 coordenada norte y 1, 331,724 coordenada este, en el kilómetro 14.3 de la carretera a Masaya.

#### <span id="page-10-0"></span>**1.2. Antecedentes**

El Plan Nacional de Transporte de Nicaragua elaborado por la Agencia de Cooperación del Japón (JICA), en una de sus principales estrategias establece: "la necesidad de mejorar la accesibilidad y conectividad hacia el tramo de carretera; Ticuantepe - Santo Domingo - San Judas - Nejapa, para garantizar un desarrollo equitativo del país", dando una especial prioridad al descongestionamiento de las entradas y salidas de Managua, que se producen en la carretera sur, carretera a occidente y la carretera a Ticuantepe - Veracruz - Masaya - Granada.

Carretera a Masaya es una de las vías más congestionadas para salir y entrar a Managua, debido al incremento de proyectos habitacionales desde la rotonda Centroamérica hasta Ticuantepe.

Carretera Sur es una de las vías más traficadas desde el kilómetro 7 hasta el kilómetro 13, es decir, desde Managua en ruta hacia El Crucero.

En la carretera norte el incremento del tráfico ocurre entre Managua a la Corporación de Zonas Francas en el kilómetro 13; en la carretera nueva a León desde el kilómetro 10 hasta el kilómetro 30 han surgido nuevos proyectos habitacionales que han incrementado el tráfico en ese tramo.

El Plan Nacional de Desarrollo Humano en sus políticas y Programas de Desarrollo tiene varios lineamientos importantes, entre los que podemos mencionar; "El propósito de lograr un crecimiento económico con estabilidad macroeconómica e incremento del trabajo que reduzca mayores niveles de pobreza, el desarrollo de la infraestructura social, productiva, energética, de transporte y turística, es indispensable en el proceso de transformación de Nicaragua".

#### <span id="page-11-0"></span>**1.3. Justificación**

Los altos volúmenes de tráfico existentes en las principales vías de entrada y salida de Managua, producen altos niveles de congestionamiento en la carretera a Masaya y la pista sub-urbana; por lo tanto la construcción del tramo Ticuantepe - Santo Domingo - San Judas - Nejapa, liberará a Managua del tráfico de paso entre el este y sur de Nicaragua y entre el este y oeste, incluyendo, el tráfico internacional con origen/destino la frontera sur y la frontera El Guasaule, esto se traduce, en ahorros de tiempo de recorrido y ahorros en costos de operación vehicular; también se mejorará la seguridad vial y comodidad de los usuarios.

Este tramo es de vital importancia dada su conectividad con otros sectores de la ciudad de Managua y de Ticuantepe, se incluye también el transporte internacional que se traslada de los países del norte y sur; ya que el traslado se hará en menos tiempo y se evitará la entrada a Managua, reduciendo el congestionamiento vehicular.

Es necesario que se implementen nuevas tecnologías y mecanismos que garanticen una adecuada red vial y lo más importante que esta se conserve durante la mayor cantidad de tiempo, con altos índices de servicio y al menor costo de operación posible. La implementación de pavimentos en las vías de nuestro país es necesaria y conveniente debido a la durabilidad y calidad que estos prestan; para satisfacer la demanda de la población creciente y sobre todo del parque automotor que cada día aumenta en número y en carga por ejes.

La finalidad que se persigue con ello es promover el desarrollo socioeconómico del país, y específicamente del área de influencia del proyecto, reduciendo los costos de transporte de los productos, personas y facilitando con ello el intercambio comercial y el acceso a los centros de desarrollo social, educación y de salud pública.

## <span id="page-12-0"></span>**1.4. Objetivos**

## **Objetivo General**

 Realizar un estudio de pre prefactibilidad de la construcción del tramo de carretera "Ticuantepe – Santo Domingo – San Judas – Nejapa" en el municipio de Managua.

## **Objetivos Específicos**

- Realizar un estudio de demanda del proyecto para determinar el área de influencia, los beneficios y beneficiarios del proyecto.
- Realizar un estudio técnico del proyecto para determinar la ingeniería y proceso de desarrollo del proyecto.
- Realizar un estudio económico para determinar inversión y costos, así como evaluar económicamente el proyecto.

### <span id="page-13-0"></span>**1.5. Marco Teórico**

Para poder llevar a cabo el desarrollo del estudio, y el cumplimiento de los objetivos planteados en el mismo, se propone el uso de la siguiente metodología:

## **Estudio de demanda del proyecto**

Es la compilación sistemática de los datos históricos y actuales de la necesidad del proyecto, para un área determinada que permite estimar el comportamiento futuro de sus elementos básicos.

Identificación del problema y sus alternativas de solución:

Características: Determinar las características generales del proyecto. El estrato social al cual está dirigido.

Usos y usuarios: El proyecto permite la circulación de personas y vehículos con tranquilidad, y de manera segura.

Determinación del problema que soluciona el proyecto: Análisis adecuado de la problemática relacionada al proyecto.

Caracterización de los beneficios e impactos del proyecto, así como de los beneficiarios del mismo.

Abastecimiento de insumos: El aseguramiento de insumos humanos, materiales, y financieros asegura el cumplimiento de los objetivos de la etapa operativa. Identificación del producto: Interesa conocer las características físicas, propiedades del mismo, normas y especificaciones técnicas en su ejecución y reglamentaciones sobre su uso.

Cuantificación de los beneficios del proyecto: Determinar y cuantificar los beneficios generados por el proyecto una vez ejecutado el mismo.

### **Estudio técnico del proyecto**

En esta sección se realiza una descripción de los elementos que conforman el estudio técnico para el desarrollo de la mejor alternativa vial en el lugar para solventar las necesidades de la población en general con la calidad que requiera según los estándares determinados.

#### **Estudio de la localización**

En este estudio la localización del proyecto en si está determinada, por la problemática existente. La necesidad planteada por los habitantes de las comunidades de la zona de influencia entre Ticuantepe - Nejapa durante muchos años.

#### **Estudio del tamaño**

Debe determinase el tamaño que permite alcanzar los objetivos del proyecto al costo mínimo o que maximice sus utilidades. Para la definición del tamaño vial es necesario tener como referencia la demanda de la población y los recursos con los que se podría contar para desarrollar el proyecto.

#### **Estudio de la Ingeniería**

Se refiere principalmente a la Infraestructura del proyecto. Se deben considerar las áreas o espacios donde se realizarán las obras principales y la infraestructura complementaria.

La ingeniería del proyecto, considerada como parte del estudio técnico, contribuirá a proporcionar en mayor detalle la información sobre los costos, y por consiguiente, a brindar más elementos de juicio a la hora de analizar alternativas tecnológicas, las que a su vez plantean alternativas financieras y económicas.

Serán necesarios los siguientes estudios:

### **Estudio de Topografía**

Estudio topográfico considerando planimetría, trazo de la sub-rasante y cálculo de volúmenes de corte y relleno.

## **Estudio Hidráulico**

Considerando obras de drenaje pluvial, aguas negras y agua potable.

## **Estudio de Transito**

Para determinar el transito existente, el índice medio de tránsito y la proyección de tránsito en el futuro. Se debe determinar la capacidad de tráfico que es el máximo número de vehículos que puede pasar razonablemente por una sección de un carril a un lado del camino en un sentido, o en ambos sentidos, si así se indica, durante un tiempo determinado*.*

#### **Pavimento**

Que considera el estudio de suelos; en línea y bancos de material. Diseño de estructura de pavimento.

## **Estudio del proceso productivo**

El proceso de ejecución estará definido por la forma en que una serie de insumos son transformados en servicio mediante la participación de una tecnología determinada, o sea, una combinación de la definición de los insumos y de los productos, de los recursos humanos requeridos, de la maquinaria necesaria, de los métodos y de los procedimientos de operación.

En el proceso se deben considerar una serie de elementos como:

Máquinas y equipos, constituidos por los tractores, las herramientas, equipo de mano y los vehículos que se usan en el proceso. Estos se especifican de acuerdo al proceso elegido para el desarrollo de la mejor alternativa de pavimento, la disponibilidad y el costo.

La obra física cuya necesidad se determinan principalmente en función de los requerimientos de almacenamiento de los materiales y equipos en el espacio físico.

Los recursos humanos, los que corresponden a todo el personal requerido, tanto en el nivel gerencial, técnico y mano de obra para el desarrollo del pavimento.

Los materiales, son los elementos que son necesarios para pavimento como: Material selecto, arena, madera, cemento y elemento de la superficie (adoquines u otra alternativa), que se incorporan físicamente en cada fase del proceso para obtener la calle pavimentada.

#### **Análisis financiero del proyecto**

Su objetivo es ordenar y sistematizar la información de carácter monetario que proporcionan las etapas anteriores y elaborar los cuadros analíticos que sirven de base para la evaluación financiera.

Incluye un detalle de las inversiones del proyecto, clasificación en inversiones fijas y diferidas, de capital de trabajo y estimaciones en cuanto a beneficios, costos de producción, de administración, financieros y pagos de impuestos. Además de las proyecciones financieras incluye balance, estados de resultados y flujos de efectivo.

## **Análisis económico del proyecto**

Al aplicar los factores de conversión al flujo de caja financiero, se obtiene el flujo de caja económico.

Estos resultados económicos negativos permiten concluir que desde el punto de vista económico-social, si el proyecto es conveniente para la sociedad y por donde debe llevarse a cabo o si no lo es.

Factores a incluir en una evaluación económica financiera del proyecto:

Definir el horizonte de planificación: Esto es, establecer el periodo de tiempo que abarcará el estudio.

Determinar el rendimiento del dinero: La cuantificación de los ingresos y los egresos se hace con base en las sumas de dinero que el inversionista recibe, entrega o deja de recibir, generalmente se utilizan los precios de mercado para valorar los requerimientos y productos del proyecto.

En estos el grado de incertidumbre puede ser abordado mediante la especificación del rendimiento del dinero, o sea una rentabilidad mínima aceptable.

#### <span id="page-18-0"></span>**1.6. Diseño Metodológico**

Para el estudio de demanda se requiere una recopilación de datos y el análisis de los mismos. Para obtener datos primarios se realizarán entrevistas a pobladores de la zona de estudio, funcionarios y técnicos de instituciones como la Alcaldía de Ticuantepe-Nejapa, MTI, MINSA, ENACAL y otras instituciones relacionadas al sector.

Se revisarán estadísticas, informes y textos especializados en el tema. Se analizarán los datos de proyectos similares que se han desarrollado. Se investigará por medio de Internet para contactar empresas nacionales e internacionales interesadas y obtener más información.

#### **Metodología para el estudio de demanda**

#### **Determinación de la muestra**

Para determinar el tamaño de la muestra cuando los datos son cualitativos, es decir; Para el análisis de fenómenos sociales o cuando se utilizan escalas nominales para verificar la ausencia o presencia del fenómeno a estudiar, se recomienda la utilización de la siguiente fórmula:

Para el cálculo de la muestra se seleccionó y se determinó con la fórmula de poblaciones finitas, cuando se conoce el tamaño de la población; la cual fue formulada por Munch Galindo en 1996, siendo esta la siguiente expresión (Galindo, 1996).

$$
n = \frac{(Z^2 * N * p * q)}{N * e^2 + Z^2 * P * q}
$$

 $[\mathsf{Ec.1}]$ 

Donde:

n = Número de elementos de la muestra.

N = Número de elementos del universo.

 $Q = 1-P$ 

P = Proporción-desconocida-de individuos que poseen las características en la población.

e = Margen de error permitido

z = Valor crítico, nivel de confianza elegido

La encuesta

Estas pueden ser clasificadas en muchas maneras. Una dimensión es por tamaño y tipo de muestra.

Las encuestas serán usadas para estudiar las características socioeconómicas de la población de la zona de influencia y los efectos negativos del mal estado de la carretera.

## **Proyección de los datos**

Mecánica de Proyección: Puede realizarse formulando hipótesis a base de experiencia anteriores o recurriendo a métodos matemáticos.

Método Matemático: El método más común es el método de los mínimos cuadrados. Desarrollo del Método: El método se basa en la ecuación de la línea recta o tendencia ajustada.

$$
y_e = a + bx
$$
 [Ec..2]

y <sub>e</sub> : Es la variable dependiente, es la información que obtenemos vía registros estadísticos o producto de la investigación de campo.

a y b : Son coeficientes constantes cuyo valor se debe encontrar para obtener las proyecciones.

X : Es la variable independiente cuyo valor correspondiente quiere buscarse en cada uno de los años, para los que se pretende encontrar el comportamiento futuro de la variable o variables estudiadas.

Representación gráfica de la línea de tendencia:

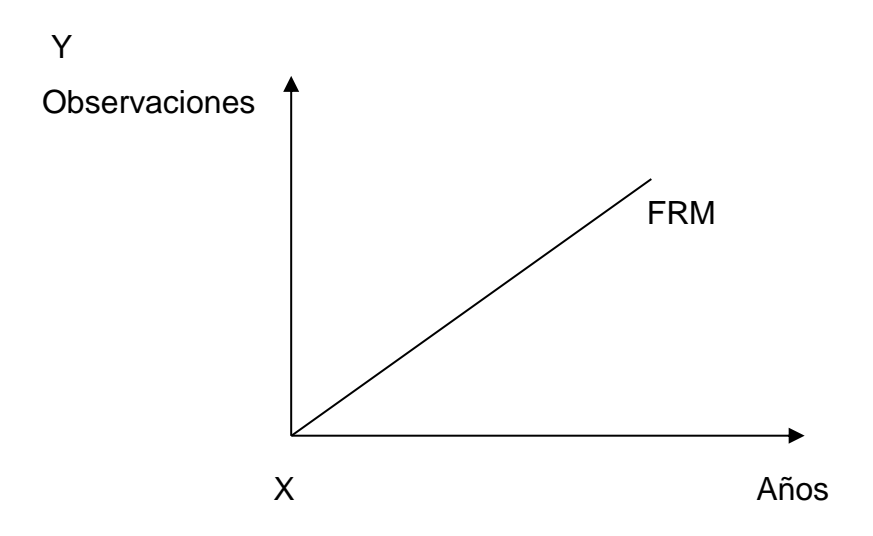

Para ajustar una "línea recta" por el método de los mínimos cuadrados, es preciso obtener y resolver dos ecuaciones normales (de primer grado), ya que hay que encontrar dos constantes o incógnitas "a" y "b"

1- 
$$
\sum xy = a \sum x + b \sum x^2
$$
 [Ec..3]  
2-  $\sum y = Na + b \sum x$ 

$$
2 - \sum y = Na + b \sum x
$$

Para el estudio técnico se aplican una serie de técnicas para determinar las mejores alternativas a desarrollar.

#### **Metodología para el estudio técnico**

Determinación de la proyección del tránsito

La proyección del tránsito de una carretera a su periodo de diseño, tiene muchas aplicaciones, ya que constituye un importante parámetro de referencia, para la identificación y cuantificación de los componentes primarios del diseño geométrico, tales como; el número de carriles, el ancho de carril, la velocidad de diseño y el vehículo de diseño.

Es también de gran importancia conocer el transito proyectado a su periodo de diseño, ya que este debe soportar el transito inicial y aquel que pase durante su vida de servicio, sin embargo, no es fácil calcular tales cargas, puesto que en el transito futuro intervienen factores muy complejos que guardan estrecha relación con indicadores de las múltiples actividades humanas, que tienen incidencia en el transporte automotor.

Para proyectar el transito al periodo de diseño se requiere del conocimiento del valor de la tasa anual de crecimiento del tránsito.

El manual de ingeniería de pavimentos para carreteras, en su sección 2.6 del capítulo 2, presenta el modelo exponencial expresado mediante la siguiente formula, para el cálculo de las proyecciones de transito:

TPDA final = TPDA inicial  $*(1+i)$  [Ec.4]

Dónde:

TPDA final: Transito Promedio Diario Anual al final del periodo de diseño TPDA inicial: Transito n Promedio Diario Anual al inicio del periodo de diseño n: Periodo de diseño i: Tasa anual de crecimiento del transito

## **Metodología para el estudio financiero**

Evaluación financiera

En esta etapa se hace uso de los indicadores necesarios para efectuar la evaluación financiera del proyecto, los cuales son:

Tasa Mínima de rendimiento aceptable (TMR): Para iniciar un proyecto o empresa se debe realizar una inversión inicial, esta inversión puede venir de varias fuentes, de inversionistas, de otras empresas, de bancos, o una combinación de estos, como sea que haya sido, cada uno de ellos tiene un costo asociado al capital que aporte, de tal forma que la empresa formada tendrá un costo de capital propio. Valor presente neto (VPN): El valor presente neto está dado por;

$$
VPN = \sum_{t=0}^{n} (B_t - C_t)/(1 + i)^t
$$
 [Ec .5]

Dónde:

Bt y Ct: Son ingresos y costos incluyendo las inversiones en cada año t I: Es la tasa de descuento n: Es la vida del proyecto

Para una empresa, la tasa correcta de descuento es el costo promedio en el cual cada fondo adicional puede ser obtenido de todas las fuentes, los costos de capital de la empresa.

En el caso cuando VPN = 0, la tasa de descuento tiene un nombre especial, la tasa interna de retorno (TIR). Si el valor presente neto, es positivo entonces el proyecto puede cubrir todo su costo financiero con algún beneficio sobrante para la empresa. Si es negativo el proyecto no puede cubrir sus costos financieros y no debe ser emprendido.

La Tasa Interna de Retorno (TIR): Es aquella tasa de descuento que hace igual a cero el valor actual de un flujo de beneficios netos, es decir, los beneficios actualizados iguales a los costos actualizados, esta debe compararse con la tasa de descuento que mida el mejor rendimiento alternativo no aplicado o la tasa mínima aceptable de rendimiento (TMAR). Ahora si tomamos en cuenta el análisis que nos proporciona la TIR podría ser de mucha ayuda para una toma decisión correcta.

Para ello se presentan a continuación tres condiciones bajo las cuales se evaluarán en este proyecto:

TIR >TMAR El proyecto se acepta

TIR = TMAR Es Indiferente realizar el proyecto

TIR < TMAR El proyecto se rechaza

### **Metodología para el estudio económico**

### Evaluación económica

La evaluación financiera y económica presentan sus diferencias, el análisis financiero de un proyecto determina la utilidad o beneficio monetario que percibe la institución que opera el proyecto, en cambio el análisis económico mide el efecto que ejerce el proyecto en la sociedad. Estos conceptos se reflejan en las diferentes partidas consideradas como costos y beneficios, así como en su valoración. Así, el análisis económico incluye en el flujo de costos y beneficios el cálculo de las externalidades, pero excluye los impuestos y transferencias del gobierno.

#### Precios de mercado y precios económicos – sociales.

En la evaluación financiera / privada se utilizan los precios de mercado; en la evaluación económica en contraste, se utilizan precios económicos (sociales), los cuales incluyen el verdadero costo de oportunidad de los bienes para la sociedad. Los precios económicos (sociales) miden el costo alternativo de los recursos para la sociedad, estableciendo las divergencias que tanto a nivel de ingresos como de costos se manifiestan en una economía, atribuible en parte a las imperfecciones del mercado.

Los precios económicos más utilizados son:

Mano de obra no calificada

Tasa social de descuento

Precio social de la divisa

Ajustes para pasar de la valoración financiera a la económica

Al efectuar el análisis financiero y el económico, es conveniente seguir el análisis en los pasos en que está dividido: financiero y económico. No es conveniente comenzar con el flujo de caja económico, ya que la determinación de dichos precios se deriva de los precios de mercado. Por lo tanto, el comienzo de toda evaluación es la financiera.

Para transformar un flujo financiero, aun flujo económico, es necesario establecer factores de conversión de precios financieros a precios económicos, para ello, es necesario subdividirlo en rubros de inversión y de operaciones. A la maquinaria, equipo y materiales importados se les deduce los impuestos de introducción y se ajusta por el precio económico de la divisa, según el porcentaje de componente importado que tiene el rubro.

Información para el análisis económico

Debe de confirmarse el tipo de cambio oficial del país donde se efectúa el análisis económico.

Seguidamente debe procederse al cálculo del tipo de cambio de cuenta.

Todos los desembolsos en divisas, se ajustan ya sea con el precio de sombra de la divisa (tipo de cambio de cuenta) o con el factor de divisa.

El ajuste se logra multiplicando el desembolso por cualquiera de ellos.

Si tenemos valores en dólares, para trabajar en el análisis económico, se deben de multiplicar las cifras del análisis financiero por el precio de sombra y posteriormente proceder a efectuar todos los ajustes necesarios según sean bienes o servicios comercializables o no.

En el análisis financiero se trabaja siempre con el tipo de cambio oficial; en el análisis económico se trabaja con el tipo de cambio de cuenta.

No se incluye en los costos desde el punto de vista económico los siguientes aspectos; El pago del seguro social; pago de impuestos; pago de intereses; comisiones o amortizaciones cuando es una deuda en el territorio nacional, pero cuando es una deuda en el extranjero sí, deben considerarse como costo: pago de aranceles; depreciación; subsidio; mano de obra que antes de trabajar en el proyecto estaba desocupada; la parte del salario que la mano de obra contrata ya devengaba antes en otra parte de la economía.

Se considera únicamente el incremento en remuneración que se origina con el proyecto.

Los artículos no comerciables se ajustan a sus precios de cuenta, multiplicando sus valores a precios de mercado por el factor estándar de conversión o por FC para cada artículo que expresa su costo de oportunidad.

En los artículos no comerciables se trata de desglosar sus componentes y los que sean no comerciables se ajustan con el factor estándar de conversión y los componentes comerciables se ajustan según sean importables o exportables.

#### Indicadores de Evaluación

La evaluación de proyectos se realiza con el fin de poder decidir si es conveniente o no realizar un proyecto de inversión.

Para este efecto, debemos no solamente identificar, cuantificar, valorar sus costos y beneficios, sino tener elementos de juicio para poder comparar varios proyectos coherentemente.

La evaluación se hace en base cualquiera de los siguientes criterios:

#### Análisis costo-beneficio

El análisis costo-beneficio es una comparación sistemática entre todos los costos inherentes a determinado curso de acción y el valor de los bienes, servicios o actividades emergentes de tal acción.

Como su nombre lo indica, se define por, el coeficiente entre los beneficios actualizados y los costos actualizados, descontados a la tasa de descuento (i %). Se expresa mediante la siguiente fórmula:

$$
B = \sum_{t=0}^{n} \frac{Bt / (1+r)t}{C_t / (1+r)^t}
$$
 [Ec. .6]

## <span id="page-26-0"></span>**CAPÍTULO II.-ESTUDIO DE DEMANDA**

## <span id="page-26-1"></span>**2.1. Determinación de la zona de influencia del proyecto**

Los municipios, comunidades, comarcas, barrios, identificadas en el área de influencia del proyecto son directamente afectados por cualquier intervención de la Red Vial de la zona y está constituida por pequeños grupos de poblaciones rurales que utilizan la red ya sea para transportarse, para satisfacer necesidades básicas, comercio y recreación.

La zona de influencia directa del proyecto está constituida por 7,556 habitantes. La población de la zona de influencia directa, está conformada por la población urbana de los municipios de Managua y Ticuantepe y la población rural circundante del proyecto.

De manera directa la población beneficiada es de 453,863 habitantes, siendo 218,049 hombres y 235,814 mujeres, de forma indirecta la población beneficiada es de 24,598, siendo 11,639 hombres y 12,959 mujeres, para un total de población beneficiada de 478,461.

<span id="page-26-2"></span>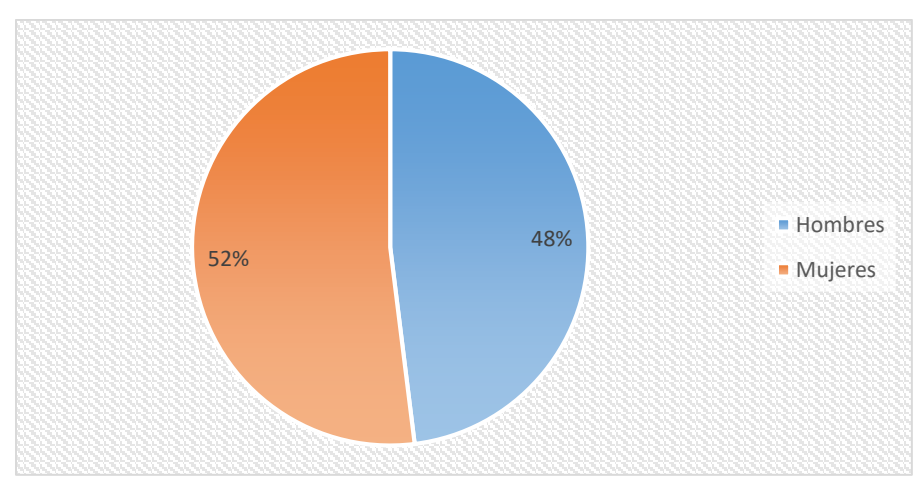

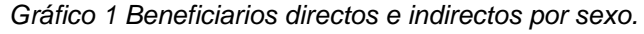

Fuente: Elaboración propia

<span id="page-27-0"></span>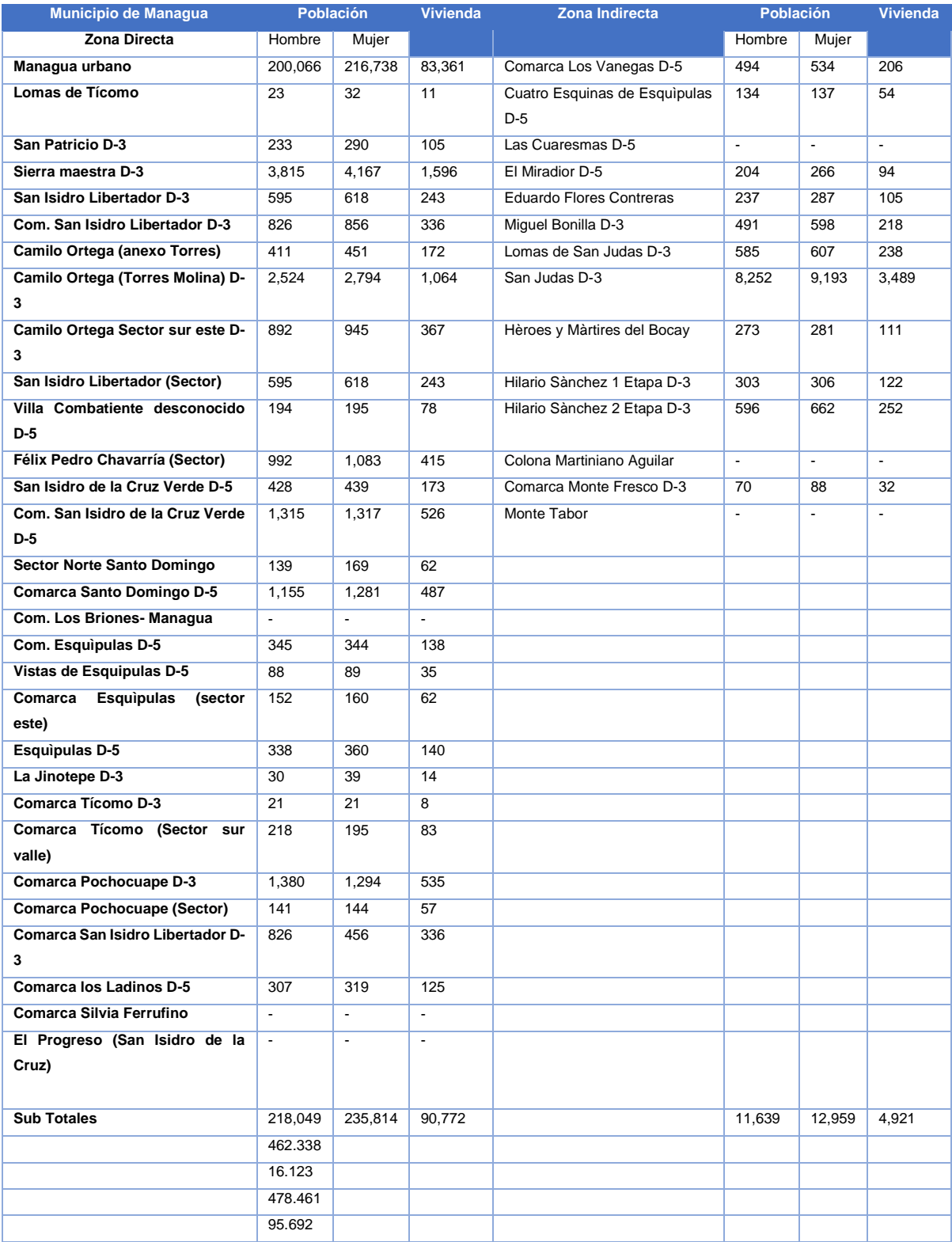

#### *Tabla 1 Comunidades de la zona de influencia.*

Fuente: Elaboración Propia

El área de influencia del proyecto comprende las comunidades que se encuentran a lo largo del tramo en estudio en total son 15.74 km. A continuación, se presenta el Mapa de la Zona de Influencia.

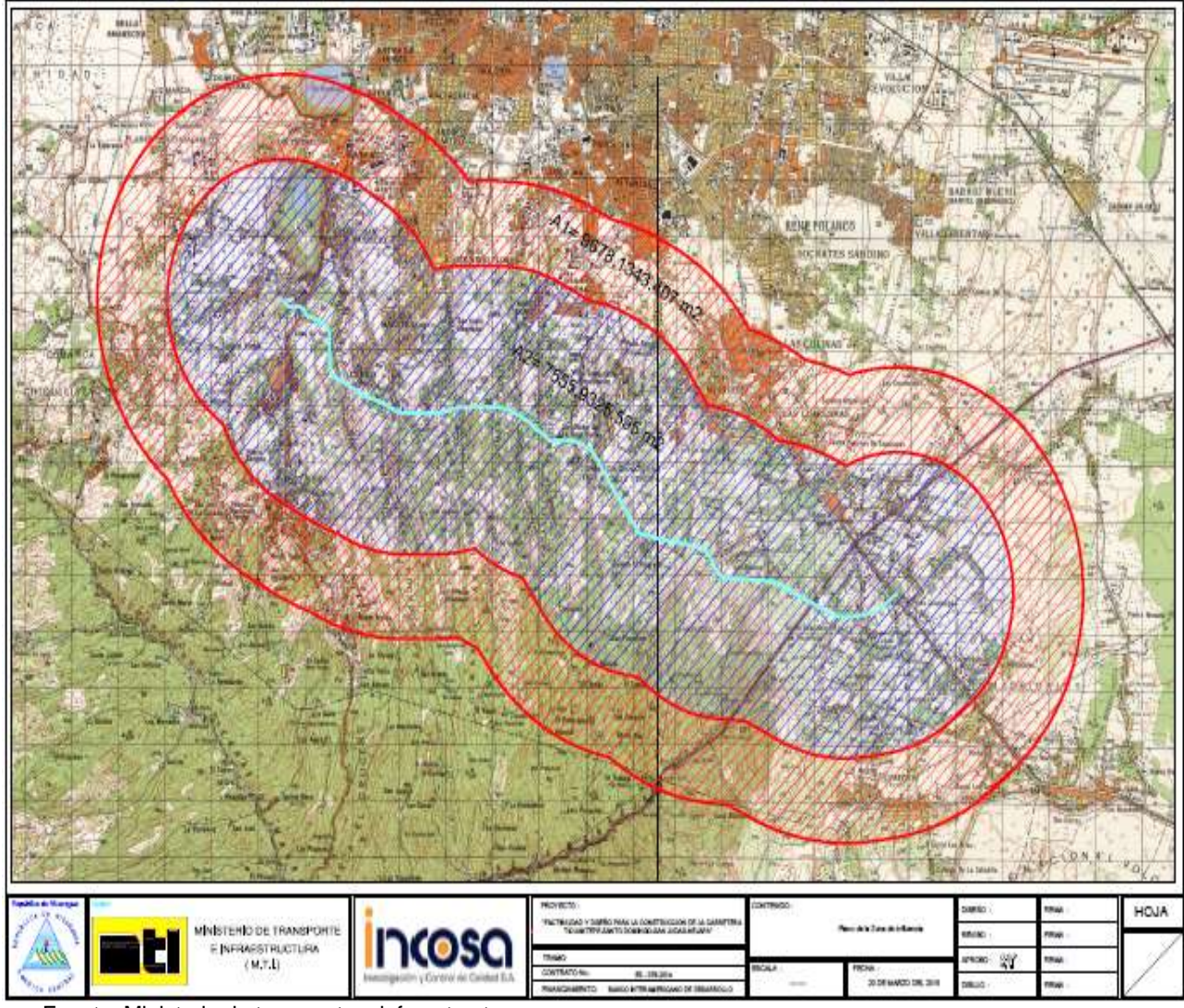

<span id="page-28-0"></span>*Mapa 1 Zona de influencia del proyecto.*

Fuente: Ministerio de transporte e infraestructura.

#### <span id="page-29-0"></span>**2.1.1. Cálculo de la muestra.**

Para el cálculo de la muestra se seleccionó y se determinó con la fórmula de poblaciones finitas, cuando se conoce el tamaño de la población; la cual fue formulada por Munch Galindo en 1996, siendo esta la siguiente expresión (Galindo, 1996).

$$
n = \frac{(Z^2 * N * p * q)}{N * e^2 + Z^2 * P * q}
$$

*[Selección de Muestra]*

Dónde:

n = Número de elementos de la muestra.

N = Número de elementos del universo.

 $Q = 1-P$ 

P = Proporción-desconocida-de individuos que poseen las características en la población.

e = Margen de error permitido

z = Valor crítico, nivel de confianza elegido.

Cuando el valor de P y de Q no se conozca, se tomará favorable, es decir, aquel que necesite el máximo tamaño de la muestra, lo cual ocurre para P = Q = 50%, luego, P  $= 50\%$  y Q = 50%.

Dónde:

n = tamaño de la muestra.

N = Tamaño de la población o universo

 $Z^2$  = 1.96 es el nivel de confianza, generalmente del 95%.

p y q = 0.5: probabilidades complementarias de 0.5

e = error de estimación aceptable para encuestas en 0.1

Sustituyendo:

$$
n = \frac{(1.96^2 * 464,095 * 0.5 * 0.5)}{464,095 * 0.1^2 + 1.96^2 * 0.5 * 0.5}
$$

$$
n = 384
$$

En los resultados anteriores se obtienen que la muestra de estudio fue de 384 encuestas<sup>1</sup> aplicadas a los usuarios.

En la siguiente tabla se muestran las comunidades encuestadas.

<span id="page-30-1"></span>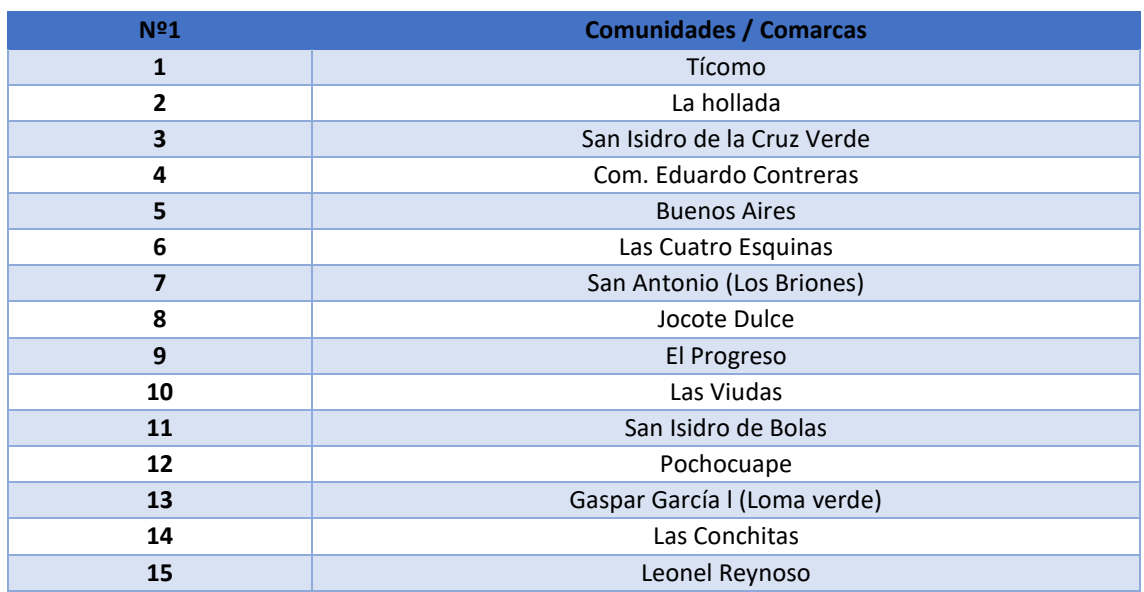

*Tabla 2 Comunidades encuestadas.*

Fuente: Elaboración propia

## <span id="page-30-0"></span>**2.1.2. Caracterización de la demanda**

## **Fuente de ingreso**

A continuación, se describen las fuentes de ingreso de la población de la zona de influencia. Resultados obtenidos de la encuesta muestra que en el municipio de Ticuantepe el 100% de los entrevistados recibe ingresos por trabajo, al igual que en el municipio de Managua, los ingresos que reciben es por trabajo en un 100%.

#### *Tabla 3 Fuentes de ingresos.*

<span id="page-30-2"></span>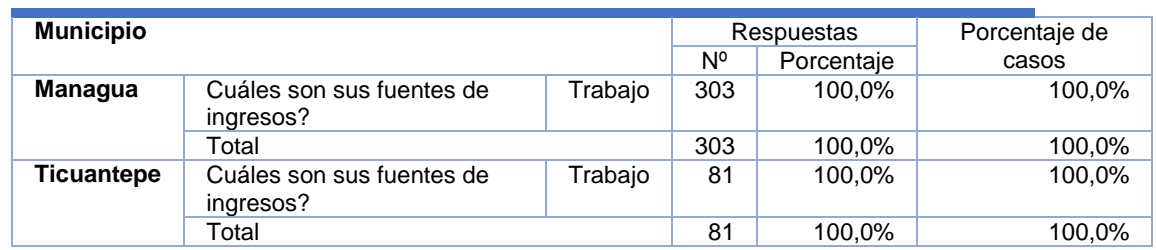

Fuente: Elaboración propia

 $\overline{a}$ <sup>1</sup> Ver anexo 1: formulario de encuesta

## **Ocupación actual de las personas.**

En la siguiente tabla, se describen las ocupaciones de la población, siendo en el municipio de Managua la actividad de ama de casa la que más se realiza, con un 25%, seguida por estudiante con un 24% y agricultor en un 19%. En el municipio de Ticuantepe, ama de casa es la que más se realiza, con un 32%, seguida por estudiante 25% y agricultor con un 17%.

<span id="page-31-0"></span>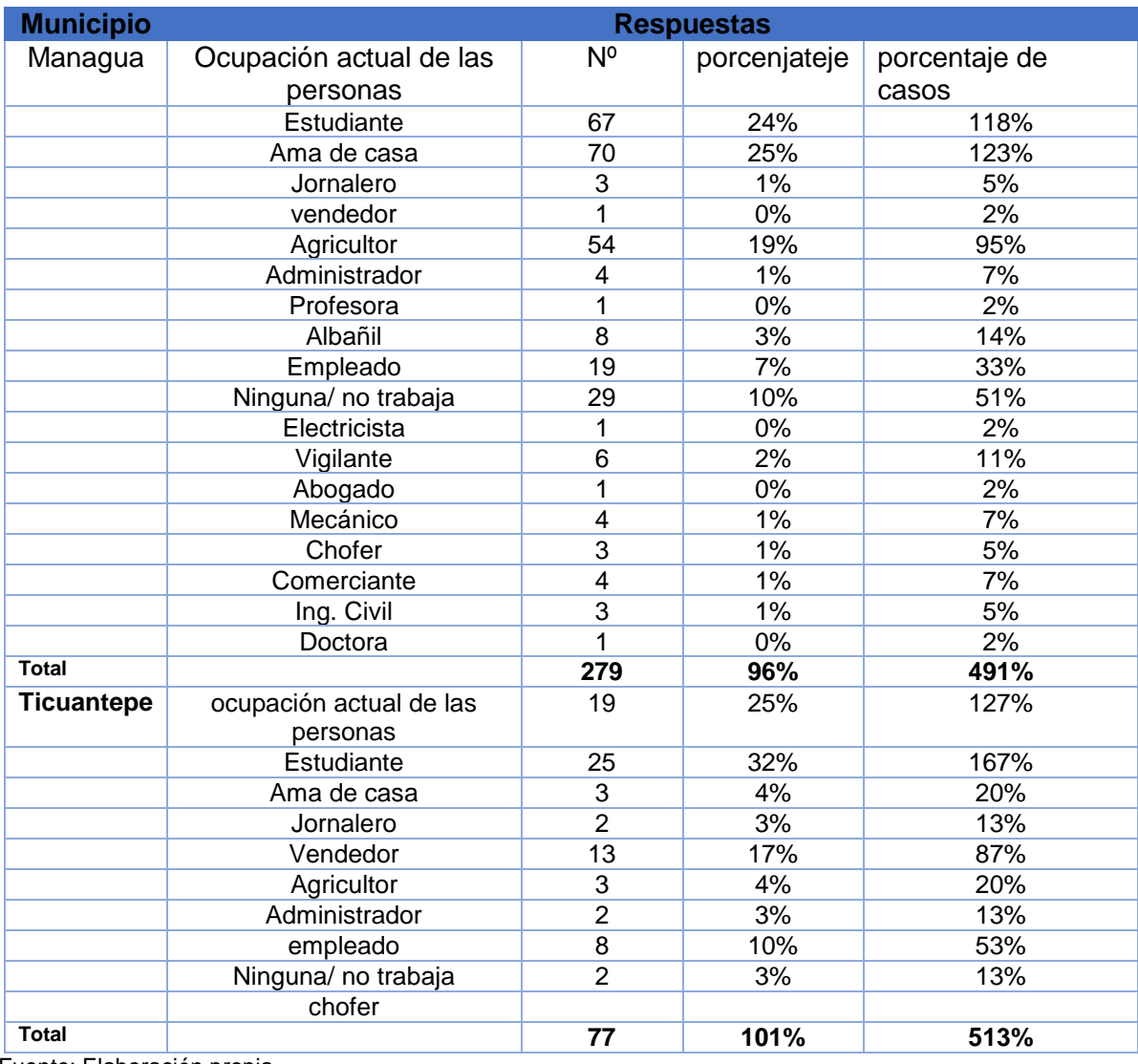

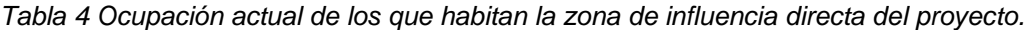

Fuente: Elaboración propia

## **Propiedad de la tierra.**

En el municipio de Managua el 78.9% de la propiedad es propia con escritura y título, el 8.8% es alquilada y el 5.3% es propia sin escritura y título. En el municipio de Ticuantepe el 66.7% de la propiedad es propia con escritura y título, el 20.0% es alquilada y 13.3% es prestada.

<span id="page-32-0"></span>

| <b>Municipio</b>  |                |                               | <b>Frecuencia</b><br>(No.<br>Casos) | Porcentaje | <b>Porcentaje</b><br>válido |
|-------------------|----------------|-------------------------------|-------------------------------------|------------|-----------------------------|
| <b>Managua</b>    | Tenencia de la | Propia con escritura y título | 45                                  | 78,9       | 78,9                        |
|                   | propiedad      | Propia sin escritura y titulo | 3                                   | 5,3        | 5,3                         |
|                   |                | Alquilada                     | 5                                   | 8,8        | 8,8                         |
|                   |                | Prestada                      | 4                                   | 7,0        | 7,0                         |
|                   |                | Total                         | 57                                  | 100,0      | 100,0                       |
| <b>Ticuantepe</b> | Tenencia de la | Propia con escritura y título | 10                                  | 66,7       | 66,7                        |
|                   | propiedad      | Alquilada                     | 3                                   | 20,0       | 20,0                        |
|                   |                | Prestada                      | 2                                   | 13,3       | 13,3                        |
|                   |                | Total                         | 15                                  | 100,0      | 100,0                       |

*Tabla 5 Tenencia de la propiedad.*

Fuente: Elaboración propia

## **Costo de transporte**

En entrevistas realizadas a los productores de la zona se determinó que el costo de transporte al destino de comercialización oscila entre los C\$ 15 y los C\$ 20. Resultados de la encuesta indican que en Managua en lo que respecta a la zona de influencia el 70% comercializa sus productos en fincas el 13 % en las comarcas y/o comunidades de la zona; el 7% lo venden a intermediarios.

#### <span id="page-33-0"></span>**2.2. Estudio de tráfico**

## <span id="page-33-1"></span>**2.2.1. Recopilación de datos.**

De acuerdo a los estudios, la recopilación de datos se realizó mediante conteos vehiculares. Se eligieron seis estaciones en total, tres estaciones localizadas al inicio del proyecto en las inmediaciones de la estación 14+300 de la carretera Masaya hacia Masaya, hacia Veracruz y hacia Ticuantepe; y tres estaciones localizadas al final del proyecto en las inmediaciones de Nejapa, una en dirección hacia Jinotepe, otra desde Jinotepe hacia Managua y otra hacia Santa Rita.

Los conteos se realizaron durante cinco días continuos durante 12.0 horas entre las 06:00 horas y las 18:00 horas, Los sitios de ubicación de las estaciones donde se realizaron estos conteos de tráfico se presentan en la tabla Nº1.

<span id="page-33-2"></span>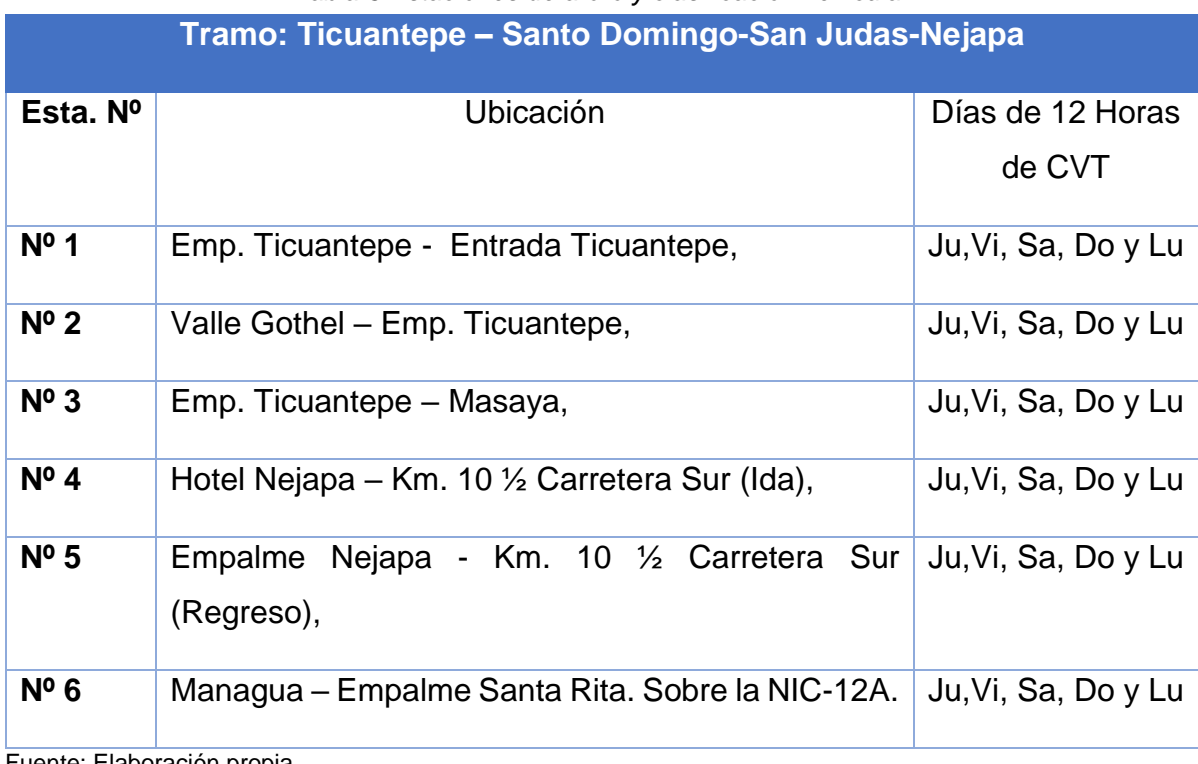

*Tabla 6.Estaciones de aforo y clasificación vehicular.*

Fuente: Elaboración propia.

### <span id="page-34-0"></span>**2.2.2. Resumen de aforo vehicular**

Se procesaron los datos recolectados del aforo vehicular, para llevar el conteo de 12 horas a 24 horas y posteriormente obtener el transito promedio diario anual (TPDA) empleando factores de ajuste de expansión correspondientes a la estación EMC Nº 200 y EMC Nº 401 del anuario de tráfico 2016 actividad que corresponde a los trabajos de gabinete, los cuales se ingresaron en hojas de Excel. El conocimiento más exacto que se pueda obtener de este estudio es indispensable para la correcta elaboración de cálculos, como por ejemplo el diseño de espesores de pavimento, diseño geométrico, entre otros, de este tramo de carretera.

#### <span id="page-34-1"></span>*Tabla 7 Factores de expansión y ajuste EMC 401*

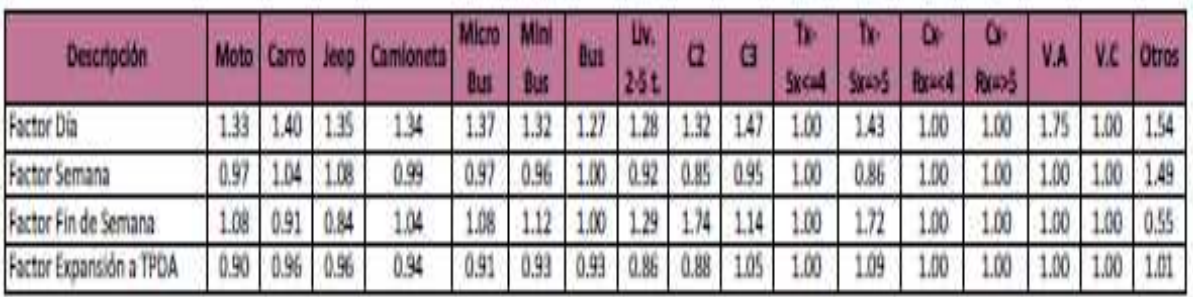

#### Factores del tercer cuatrimestre del año septiembre - Diciembre

Fuente: Anuario de aforo de tráfico.

#### <span id="page-34-2"></span>*Tabla 8 Factores de expansión y ajuste EMC 200*

Factores del tercer cuatrimestre del año septiembre - Diciembre

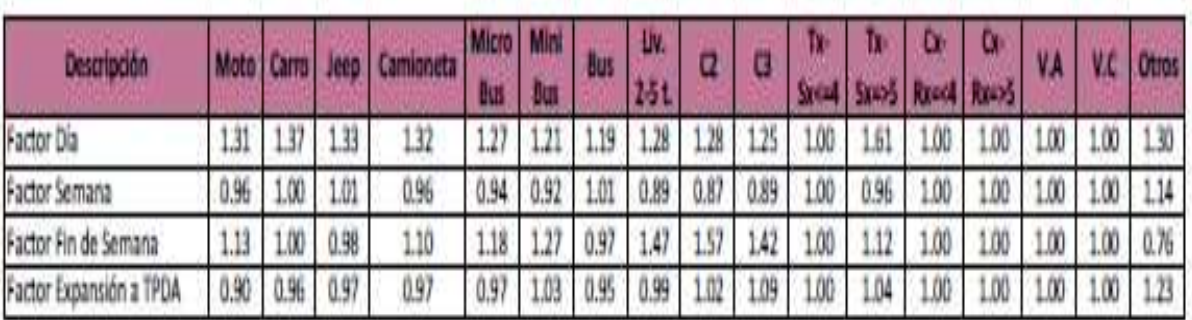

Fuente: Anuario de aforo de tráfico.

## <span id="page-35-0"></span>**2.2.3. Clasificación de vehículos**

La clasificación vehicular se hizo de acuerdo a lo definido por el Ministerio de Transporte e Infraestructura (MTI)<sup>2</sup>. En las dos estaciones de aforo comprenderá los vehículos Livianos, Vehículos Pesados de Pasajeros y los Pesados de Carga. (Ver Anexo, Ilustración N°18 del capítulo Iv.)

## **Bicicletas:**

Son vehículos de dos ruedas no motorizados.

## **Motos:**

Son vehículos automotores de dos ruedas.

## **Vehículos Livianos:**

Son los vehículos automotores de cuatro ruedas, que incluyen los Automóviles, Camionetas, Pick–Ups, Jeep y Microbuses de uso particular.

## **Vehículos Pesados de Pasajeros:**

Son los vehículos destinados al transporte pesado de cargas mayores o iguales a tres toneladas y que tienen seis o más ruedas en dos, tres, cuatro, ocho y más ejes, estos vehículos incluyen, los camiones de dos ejes (C2) mayores o iguales de tres Toneladas, los camiones de tres ejes (C3), los camiones combinados con remolque del tipo (CxRx) y los vehículos articulados de ocho y seis ejes de los tipos (TxSx).

#### **Vehículos Pesados:**

Incluyen los vehículos de construcción y los vehículos agrícolas.

#### **Otros:**

 $\overline{a}$ 

Con un tráiler y los de tracción animal

<sup>2</sup> Ver anexo 2 clasificación vehicular en Nicaragua
## **2.2.4 Calculo del Tráfico promedio diario semanal.**

Una vez recopilados los datos de aforo se procedió al cálculo de tráfico promedio semanal donde se realizó una tabla resumen en ambos sentidos, el cual refleja el promedio de cada vehículo obtenidos de una semana; donde tres días son laborables y dos de fin de semana. A continuación, se presenta el cálculo del tránsito promedio diario semanal (TPDS).

TPDS=TS/5

*[Cálculo del tránsito promedio diario semanal]*

TPDS=14017/5=2803

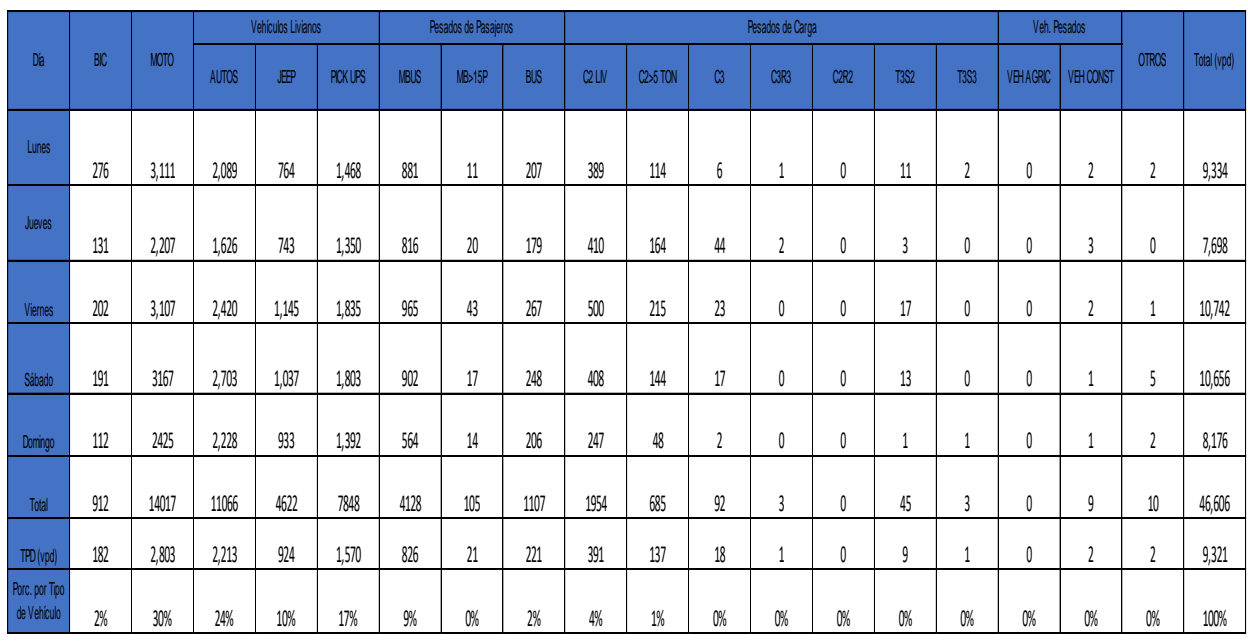

*Tabla 9 Resumen vehicular de cinco días de aforo.*

Fuente: Elaboración Propia.

# **2.2.5. Expansión de tráfico**

Obtenidos los datos de 12 horas se expandieron a 24 horas haciendo uso del factor día que se muestra en la tabla Nº 7.

> TPD=TPDS\*FD TPDS=3111\*1.33

TPDS=4138

*Tabla 10 Cálculo de expansión a 24 Horas de la estación Nº1 Managua- Ticuantepe.*

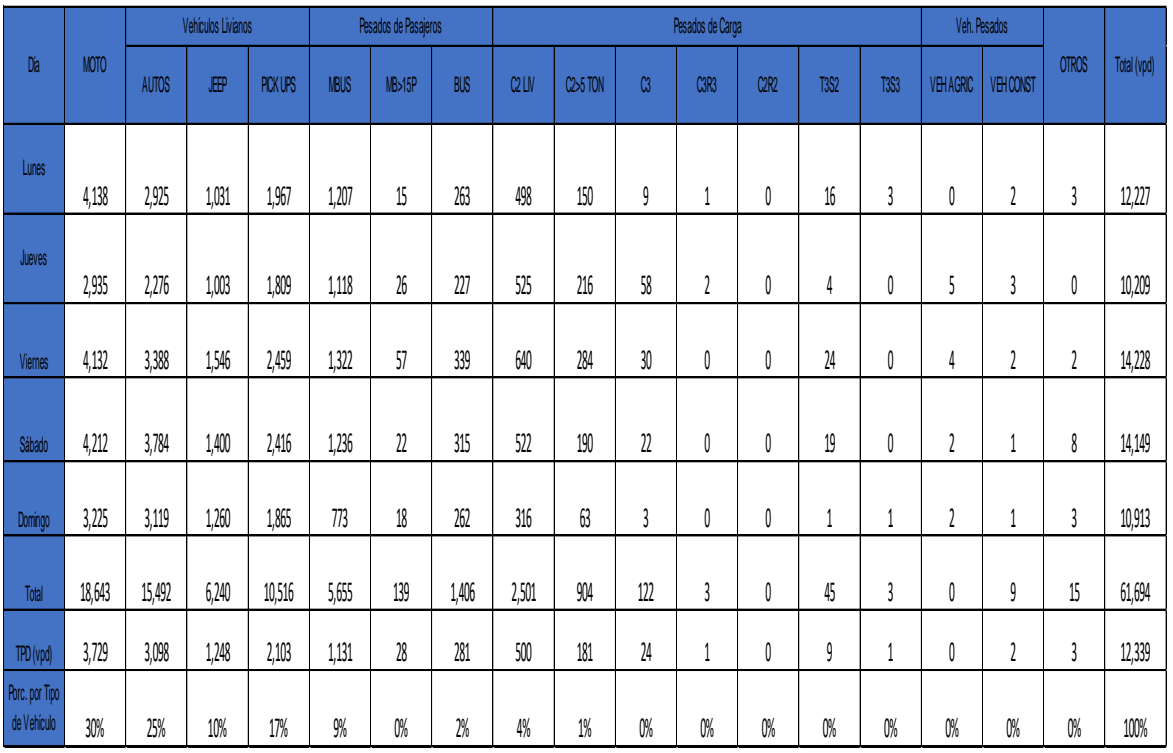

Fuente Elaboración Propia.

## **2.2.6. Calculo del tráfico promedio diario anual (TPDA).**

Para el cálculo del TPDA se sumaron los tres días laborales multiplicándose por el factor semana de igual manera se realizó el cálculo del fin de semana.

> TPDS= ((4138+2935+4132) /3) =3735 TPDS= ((4212+3225) /2) =3719 TPDA= ((3735\*0.97) +(3719\*1.08)) /2=3820 TPDA= (3820\*0.90) =3438

> > %TPDA=3438/11539\*100=29.79%

| Tabla 11 Cálculo del TPDA para la estación Managua-Ticuantepe. |       |                    |       |                           |             |                  |            |                   |                    |                |      |                               |             |              |                     |                           |              |             |
|----------------------------------------------------------------|-------|--------------------|-------|---------------------------|-------------|------------------|------------|-------------------|--------------------|----------------|------|-------------------------------|-------------|--------------|---------------------|---------------------------|--------------|-------------|
| Grupo                                                          | MOTO  | Vehículos Livianos |       | Pesados de Pasajeros      |             | Pesados de Carga |            |                   |                    |                |      | Veh. Pesados                  |             |              |                     |                           |              |             |
|                                                                |       | <b>AUTOS</b>       | JEEP  | <b>PICK</b><br><b>UPS</b> | <b>MBUS</b> | MB>15P           | <b>BUS</b> | C <sub>2</sub> LM | C255<br><b>TON</b> | C <sub>3</sub> | C3R3 | C <sub>2</sub> R <sub>2</sub> | <b>T3S2</b> | <b>T3S3</b>  | VEH<br><b>AGRIC</b> | VEH<br><b>CONST</b>       | <b>OTROS</b> | Total (vpd) |
| TPD 24 horas (días<br>Laborales)                               | 3,735 | 2,863              | 1,193 | 2,078                     | 1,216       | 33               | 276        | 554               | 217                | 32             |      | $\theta$                      | 15          |              | 3                   | 2                         | 2            | 12,222      |
| TPD 24 horas (Fin de<br>Semana)                                | 3,719 | 3,452              | 1,330 | 2,141                     | 1,004       | 20               | 288        | 419               | 127                | 13             | 0    | $\theta$                      | $10\,$      |              | $\mathfrak z$       |                           | 5            | 12,531      |
| <b>Factor Semana</b>                                           | 0.97  | 1.04               | 1.08  | 0.99                      | 0.97        | 0.96             | 1.00       | 0.92              | 0.85               | 0.95           | 1.00 | 1.00                          | 0.86        | 0.86         | 1.00                | 1.00                      | 1.49         |             |
| Factor Fin de Semana                                           | 1.08  | 0.91               | 0.84  | 1.04                      | 1.08        | 1.12             | 1.00       | 1.29              | 0.74               | 1.14           | 1.00 | 1.00                          | 1.72        | 1.72         | 1.00                | 1.00                      | 0.55         |             |
| <b>TPDS</b>                                                    | 3820  | 3,059              | 1,203 | 2,142                     | 1,132       | 27               | 282        | 525               | 139                | 23             |      | 0                             | 15          |              | 1                   | $\overline{\mathfrak{c}}$ | 3            | 12,375      |
| Factor Expasión a TPDA                                         | 0.90  | 0.96               | 0.96  | 0.94                      | 0.91        | 0.93             | 0.93       | 0.86              | 0.88               | 1.05           | 1.00 | 1.00                          | 1.09        | 1.09         | 1.00                | 1.00                      | 1.01         |             |
| TPDA (vpd)                                                     | 3438  | 2,937              | 1,155 | 2,013                     | 1,030       | 25               | 263        | 452               | 122                | 24             |      | 0                             | $16\,$      | $\mathbf{1}$ | $\mathfrak z$       | 2                         | 3            | 11,483      |
| %TPDA                                                          | 30%   | 26%                | 10%   | 18%                       | 9%          | 0%               | 2%         | 4%                | 1%                 | 0.21%          | 0%   | $0\%$                         | 0.14%       | 0.01%        | $0.02\%$            | 0.01%                     | 0.02%        | 100%        |

Fuente: Elaboración Propia.

En la tabla anterior se presenta el TPDA de 11,483 valor promedio diario (VPD) para el año 2018, obtenido de la aplicación de los factores de las estaciones permanentes estación de mayor cobertura (EMC 401).

De manera particular es notable que dentro de los vehículos livianos las motos representan el más alto porcentaje en el TPDA 30%, seguido por los vehículos de pasajeros pesados donde se observa que los autos que representan el 26% las camionetas con 18%, los jeeps un 10%, micro buses con 9% y en menor proporción se encuentran los buses con el 2% seguido por mini bus< 15 pasajeros con 0.22%.

En lo que respecta a vehículos pesados, se observa que los camiones de 2 ejes (C2) obtienen un mayor porcentaje 4%, el C2<5+ton 1 % los camines de 3 ejes (C3) con 0.21% seguidos por los tractores y remolques (T3S2) con un 0.14% y con menos presencia están el tractor y semirremolque (T3S3) con 0.02%

En cuanto a la composición vehicular global se obtuvo que los vehículos livianos representan un 92% del TPDA, los vehículos pesados de pasajeros y carga un 8%.

Lo anterior indica que el porcentaje de vehículos pesados es considerablemente bajo con respecto a la cantidad de vehículos livianos, a pesar de esto, no se subestima los valores generados por vehículos livianos, ya que, aunque sus pesos no muestran ser altos han contribuido en menor escala al congestionamiento en la vía debido a las constantes repeticiones lo cual contribuye al desarrollo local como departamental.

Los cálculos para las demás estaciones de conteos se realizaron de la misma manera, por lo tanto, en anexo Nº IV, se muestran las tablas resumen de los conteos realizados para dichas estaciones y las tablas con el TPDA calculado de las mismas.

De acuerdo al conteo se observó que los vehículos pesados iban cargados entre el 75% y el 100% de la carga máxima permitida, incluso en algunos casos se observó que algunos vehículos sobrepasaban estos porcentajes se determinó que el vehículo propuesto de diseño es el T3S2

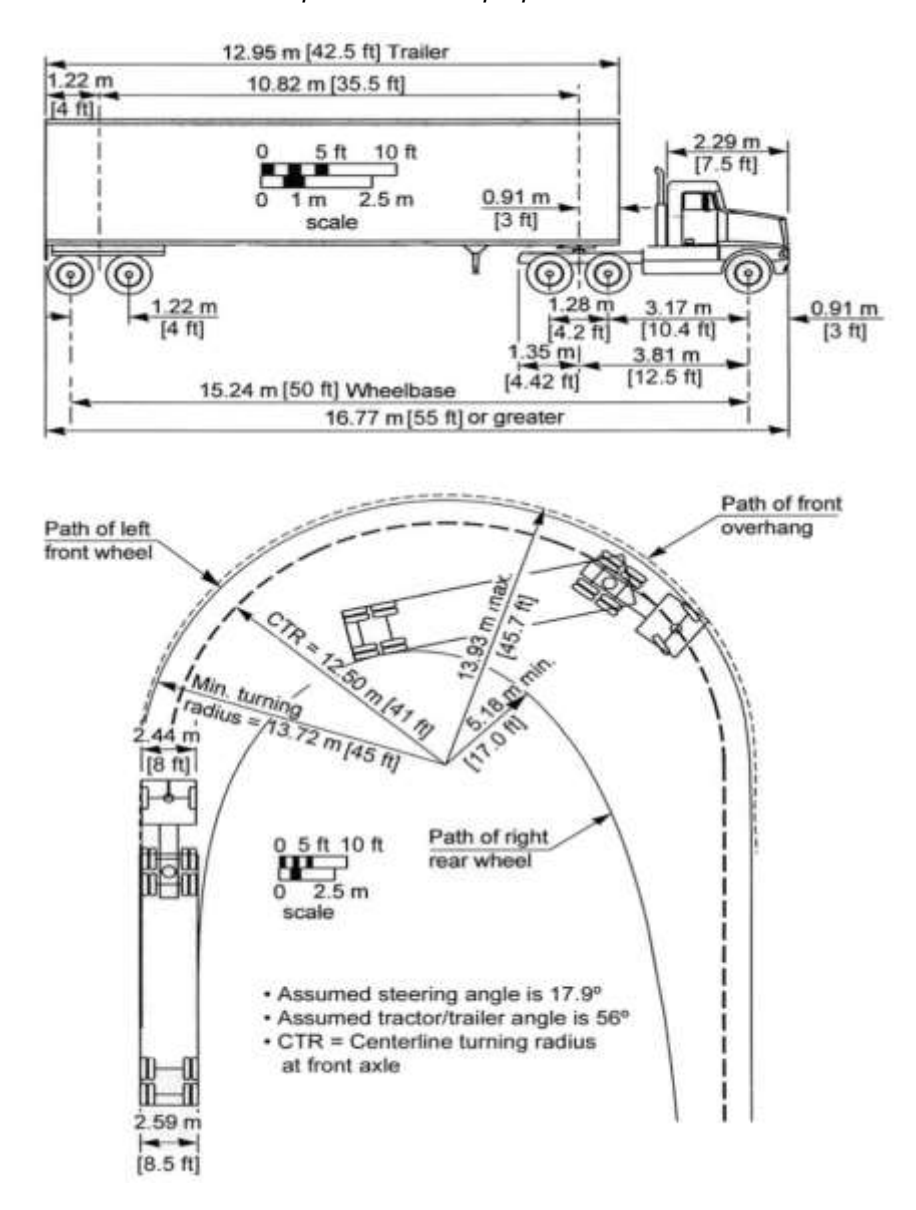

#### *Ilustración 1 Tipo de vehículo propuesto de diseño*

Fuente: Ministerio de Transporte e infraestructura

## **2.3. Proyección de tráfico**

Las proyecciones de tráfico se efectuaron mediante un proceso simple basados en la hipótesis que a continuación se describe:

Se cuantificaron los volúmenes, asumiendo que sobre el proyecto no existe tráfico actual y se proyecta a partir de los TPDA de los tramos adyacentes analizados, en base a las tasas de crecimiento.

Se establecieron contribuciones de los tránsitos definidos con anterioridad, para el año de inicio de operación de la carretera, los tipos de tránsitos a desarrollarse serán el tránsito desviado y el desarrollado.

# **2.4. Encuesta origen y destino (O/D)**

Con los resultados de las encuestas O/D del tramo en estudio Managua – Ticuantepe se obtuvieron 1,242 entrevistados, 600 en este sentido y 642 en el sentido Ticuantepe – Managua, obteniendo 88 O/D con importancia para prever el tráfico desviado hacia la carretera en estudio este se presenta con en 7.09 % del total del tráfico encuestado<sup>3</sup>.

## **2.5. Trafico desviado**

En base a los resultados de las encuestas O/D se ha determinado un tráfico a desviarse desde las carreteras Managua – Masaya, Managua – Ticuantepe, Managua – Veracruz, Managua – Jinotepe, Jinotepe – Managua y Managua – Santa Rita.

Al año previsto de inicio de operación (2019) del proyecto se prevé un volumen de tráfico atraído hacia la carretera de 7,424 vpd, finalizando al 2039 con un volumen de tráfico de 15,545 vpd

 $\overline{a}$ 

 $3$  Ver anexo: 3 encuesta de origen y destino

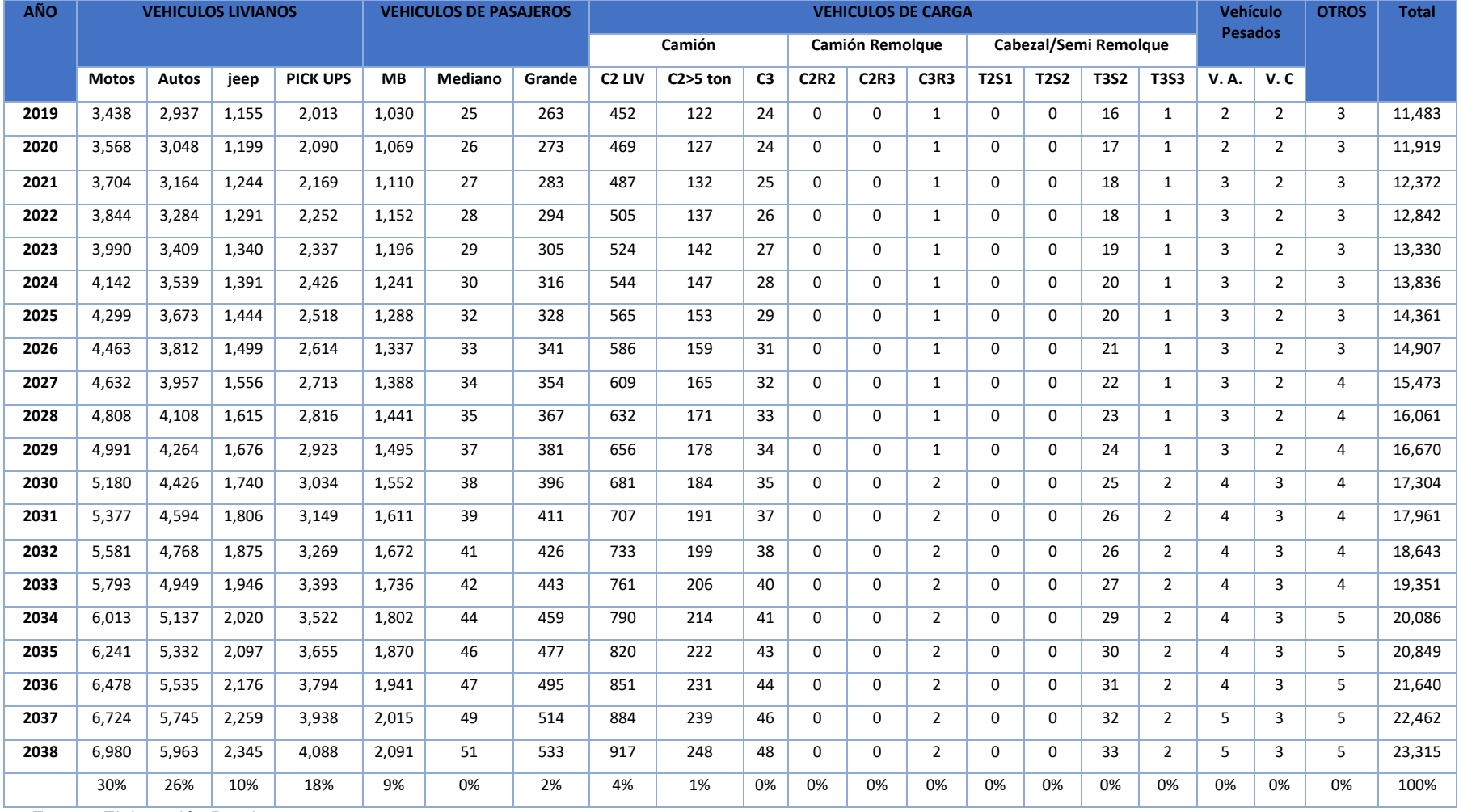

*Tabla 12 Proyección de tráfico de la estación Managua-Ticuantepe EMC 401.*

Fuente: Elaboración Propia.

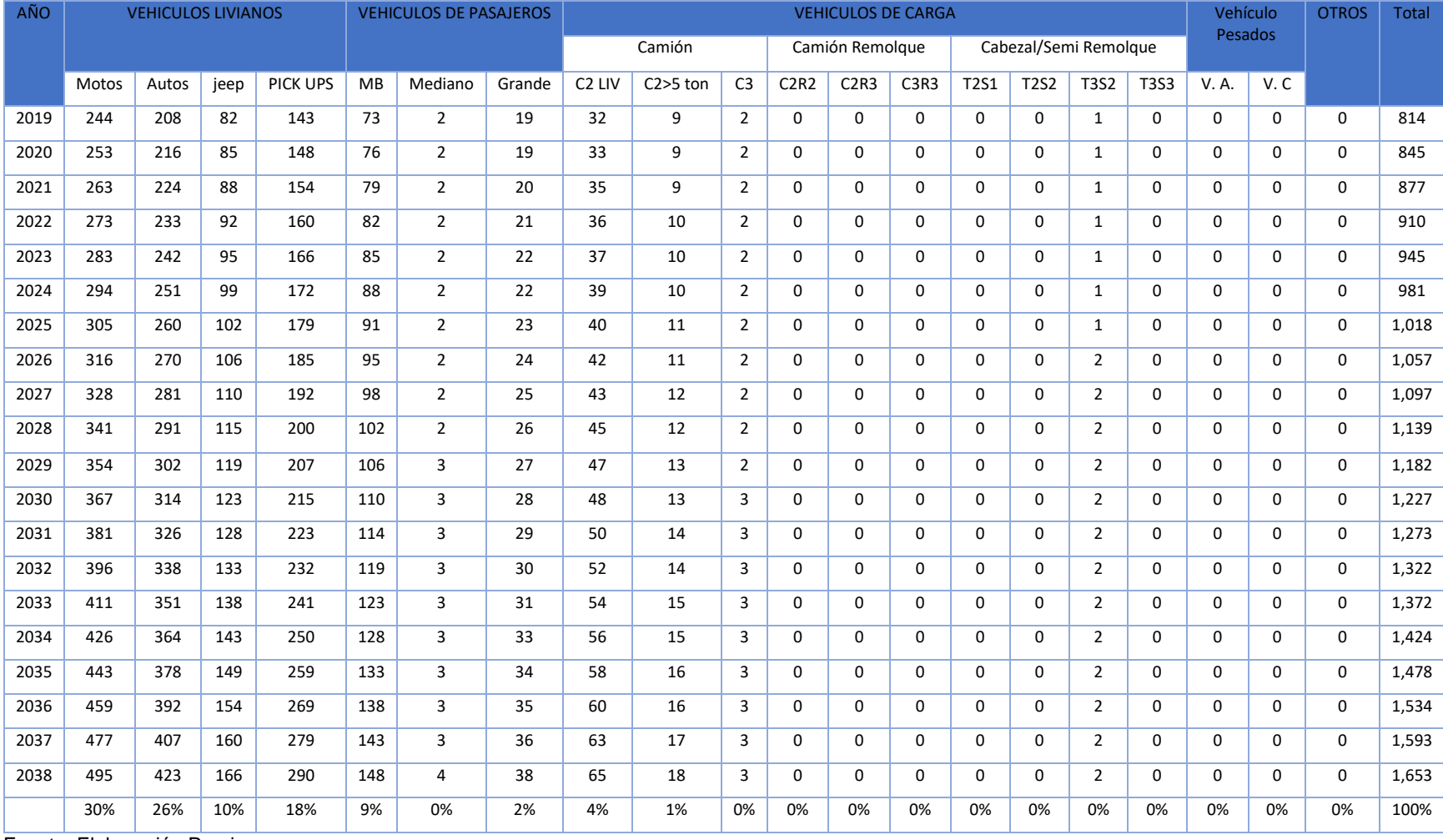

# *Tabla 13 Trafico desviado de la estación Managua- Ticuantepe EMC 401.*

Fuente: Elaboración Propia.

El tráfico desviado total hacia proyecto es la sumatoria de las aportaciones de todas las carreteras analizadas. El resultado se presenta en la siguiente tabla:

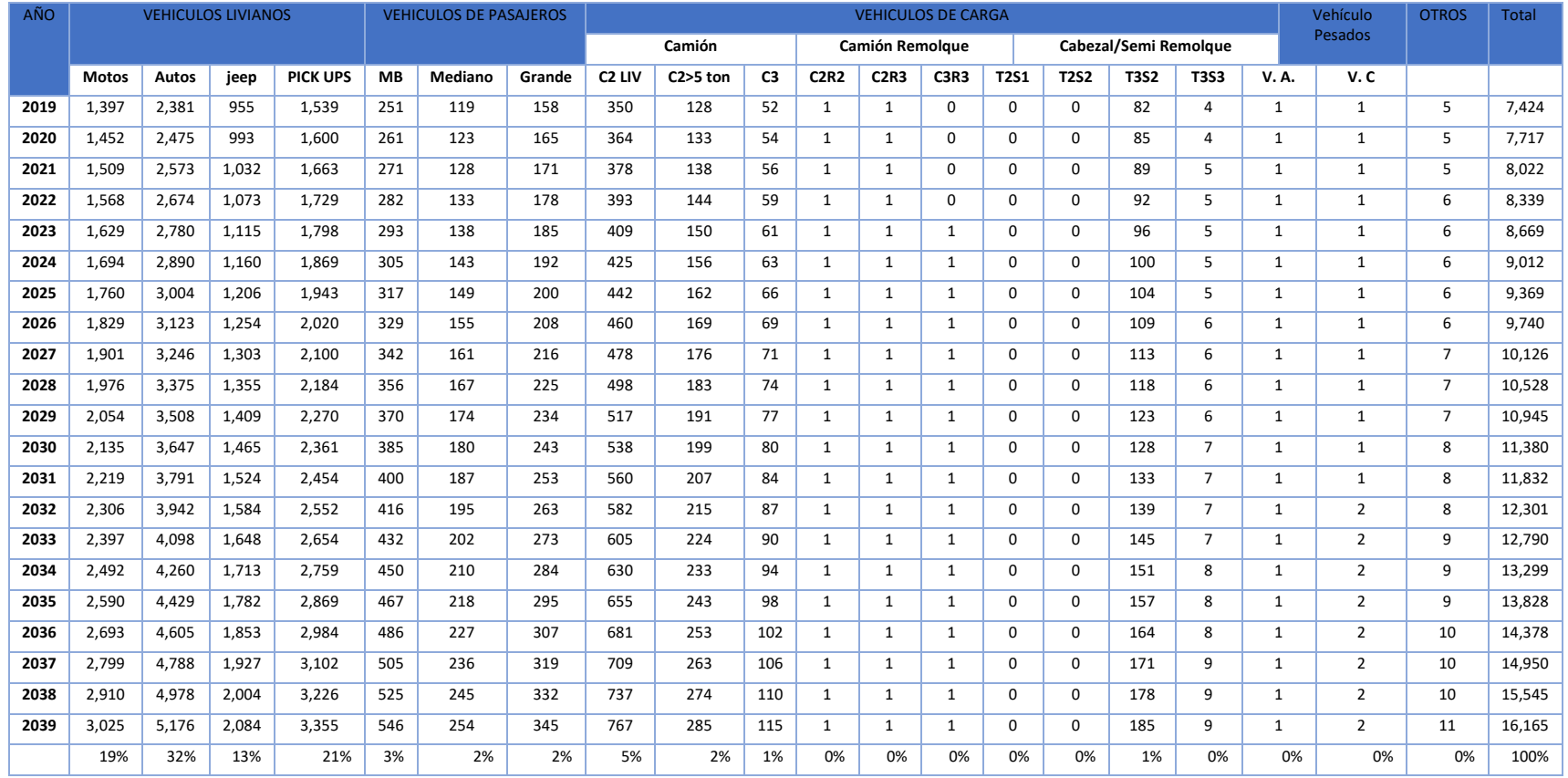

### *Tabla 14 Trafico desviado total.*

Fuente: Elaboración Propia

## **2.6. Estudio de velocidades**

La velocidad de diseño en un Proyecto corresponde al elemento generador de los principales parámetros que conforman las Normas de Diseño; por tal razón tomando en cuenta que se proyectara una vía de acceso de alta capacidad, se ha seleccionado una velocidad de diseño de 80. Kilómetros por hora (K.P.H)

En la siguiente tabla se muestra las Velocidades de diseño en K.P.H en función de los volúmenes de tránsito y la topografía del terreno

| Tipo de terreno | volúmenes de Transito Diario o TPDA, en Veh/Día |                               |    |          |  |  |  |  |
|-----------------|-------------------------------------------------|-------------------------------|----|----------|--|--|--|--|
|                 | >20,000                                         | 20,000-10,000<br>10,000-3,000 |    | 3000-500 |  |  |  |  |
| Plano           | 110                                             | 90                            | 80 | 70       |  |  |  |  |
| Ondulado        | 90                                              | 80                            | 70 | 60       |  |  |  |  |
| Montañoso       | 70                                              | 70                            | 60 | 50       |  |  |  |  |

*Tabla 15 Velocidades de diseño en K.P.H*

Fuente: Elaboración propia.

## **2.6.1. Cálculo de Carreteras Multicarriles**

Las Carreteras Multicarril generalmente poseen límites de velocidad de 60 a 90 km / h. Por lo general tienen un total de cuatro o seis carriles, contando ambas direcciones, sin embargo, también pueden estar sin división.

Estas carreteras de varios carriles normalmente se encuentran en las comunidades suburbanas, dirigiéndose a las ciudades centrales, o en los corredores de las zonas rurales de alto volumen que conectan dos ciudades o dos actividades importantes que generan un importante número de viajes diarios. Estas carreteras a menudo tienen señales de tráfico; pero las señales de tráfico espaciados en 3.0 km o menos suelen crear condiciones de calles urbanas.

### **2.6.2. Velocidad de flujo libre**

Velocidad de flujo libre (FFS) es la velocidad del tráfico a bajo volumen y baja densidad. Es la velocidad a la que los conductores se sientan cómodos viajando en las condiciones físicas, ambientales y de control de tráfico en un tramo descongestionado de carretera. Velocidades de flujo libre serán más bajos en los tramos de carretera con alineaciones verticales u horizontales restringidos.

Para las carreteras de varios carriles, el límite superior de bajo volumen es de 1.400 vehículos de pasajeros por hora por carril (pc / h / ln).

El FFS para carreteras de varios carriles es la velocidad media de los vehículos de pasajeros en condiciones de poca o moderado flujo de tráfico.

### **2.7. Análisis de capacidad y nivel de servicio**

El análisis de la capacidad y nivel de servicio de la carretera en estudio fue realizado con el software HCS-2000, el cual implementa la metodología establecida en el Manual HCM-2000. La metodología a aplicar es la de carreteras Multicarril.

La carretera se espera que sirva como una circunvalación que logre reducir el tiempo de viaje, reducir costos de operación a los usuarios que actualmente utilizan las carreteras NIC-4, NIC-12, NIC-1 y NIC-28.

En este sentido hay que dotar a la carretera de las condiciones necesarias para que cumpla tal fin. En este sentido la sección que se propone es de dos carriles por sentido, con un ancho de carril de 3.6 metros, hombros de 1.8 metros, con una mediana de 10 metros. La velocidad de operación se propone de 80 km por hora. La topografía se encuentra entre plano y ondulado. Los volúmenes de TPDA fueron determinados en base a los resultados del análisis de proyecciones de tráfico.

Los resultados de análisis de capacidad y niveles de servicio obtenidos con el programa HCS 2000 se muestran a continuación

#### *Tabla 16 Análisis de capacidad y nivel de servicio*

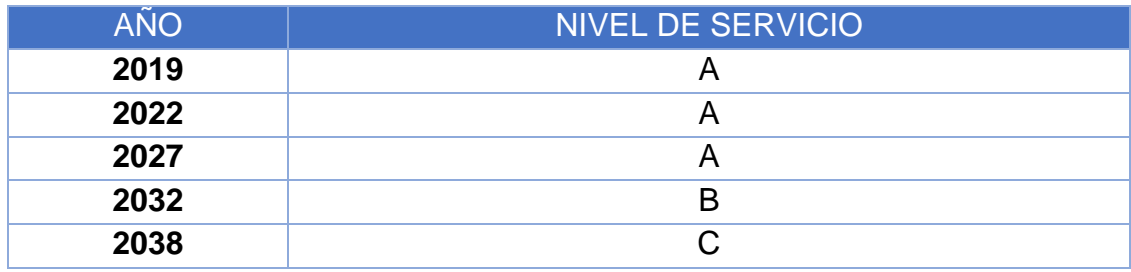

Fuente: Elaboración propia

El Nivel de Servicio obtenido al inicio de la entrada de operación de la carretera es A, manteniéndose el nivel de servicio (NS en los siguientes dos quinquenios. Y al tercer quinquenio el NS baja a B, finalizando los 20 años de análisis en NS C. Cabe señalar que aun al final del periodo de análisis el NS no es tan crítico, por lo que realizándole mejoras y con una proyección de ampliación mejoraría nuevamente dicho NS

# **CAPÍTULO III.-ESTUDIO TÉCNICO**

## **3.1. Localización del proyecto**

## **3.1.1. Macro localización**

El proyecto esta macro localizado en el municipio de Managua y Ticuantepe. Ticuantepe pertenece al departamento de Managua. Se sitúa entre los 12° y 01" latitud norte de la ciudad de Masaya y 86° y 12" de latitud oeste con El Crucero y Sierras de Managua. Limita al norte con el Municipio de Managua, al sur: Municipio de La Concepción (Dpto. de Masaya), al este con el Municipio de Nindirí (Dpto. de Masaya) y al oeste con el Municipio de El Crucero. Cubre una extensión territorial de 60.79 kms².

En el municipio se encuentran además las fincas Mira valle, La Historia, Las Delicias, Santa Teresa, El Castillo, La Guitarra, todas estas con buen potencial para ser consideradas como reservas, a pesar de que no tienen Plan de Manejo oficializado, tienen similares iniciativas de conservación de la vegetación remanente con restauración de los bosques a través de la regeneración natural y manejo de la producción de café en términos bastante amigables con el ambiente. Estas áreas fueron propuestas como Zona de Producción y Conservación.

El Municipio se caracteriza por una fuerte concentración en la producción agrícola, principalmente en la piña. El cultivo de granos básicos y hortalizas figura entre las actividades más importantes, pero ha venido decayendo. La casi totalidad de los negocios se consideran micro o pequeñas empresas; hay poco o nulo valor agregado en la producción agrícola. Las principales actividades económicas son la agricultura, servicios y pequeña industria y la actividad comercial. Sin embargo, en materia económica existen algunos problemas como: bajos niveles tecnológicos, pocos encadenamientos productivos y falta de financiamiento

Con la ejecución del proyecto se espera que tanto la actividad agrícola y ganadera mejoren la productividad o rendimientos por manzanas. Así mismo se espera que la

actividad comercial y el desarrollo urbano se mejoren en el área de influencia de este proyecto.

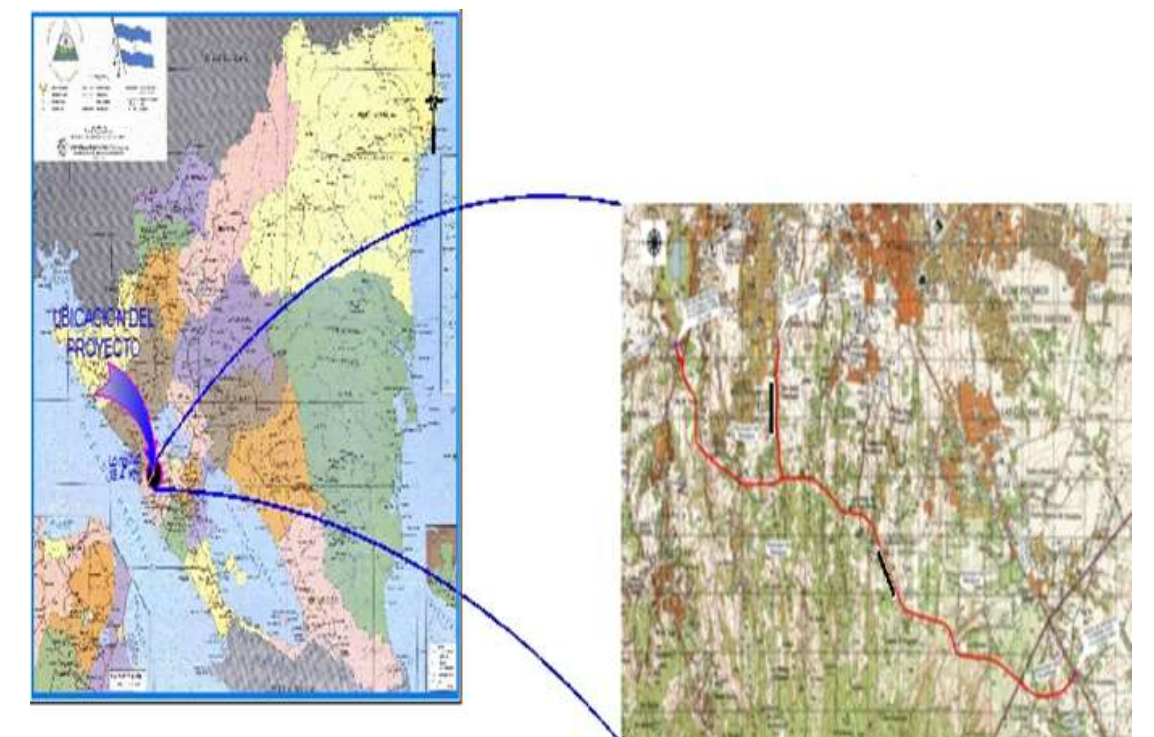

*Mapa 2 Macro localización del proyecto.*

Fuente Ministerio de transporte e infraestructura.

### **Uso Actual del suelo:**

### Municipio de Managua.

El siguiente grafico nos muestra el tipo de aprovechamiento de las tierras en manzanas, según explotaciones agropecuarias en el municipio de Managua, de la superficie total (10.728 mz), el 28% (3,090.23 manzanas) se dedica al cultivo permanente; el 21% (2,320.10 manzanas) al cultivo permanente y Semi–permanente; el 8 % (927.94 manzanas) al cultivo de pasto; el 11 % (1,173.68 manzanas) al pasto natural; el 13 % (1,386.18) son tierras en descanso/tacotales; el 11 % (1,171.07) es bosque; el 6 por ciento (659.13) está ocupado por instalaciones y viales y menos del 1 % son pantanos, pedregales y otras tierras. (Ver gráfico siguiente)

*Gráfico 2 Uso actual del suelo* 

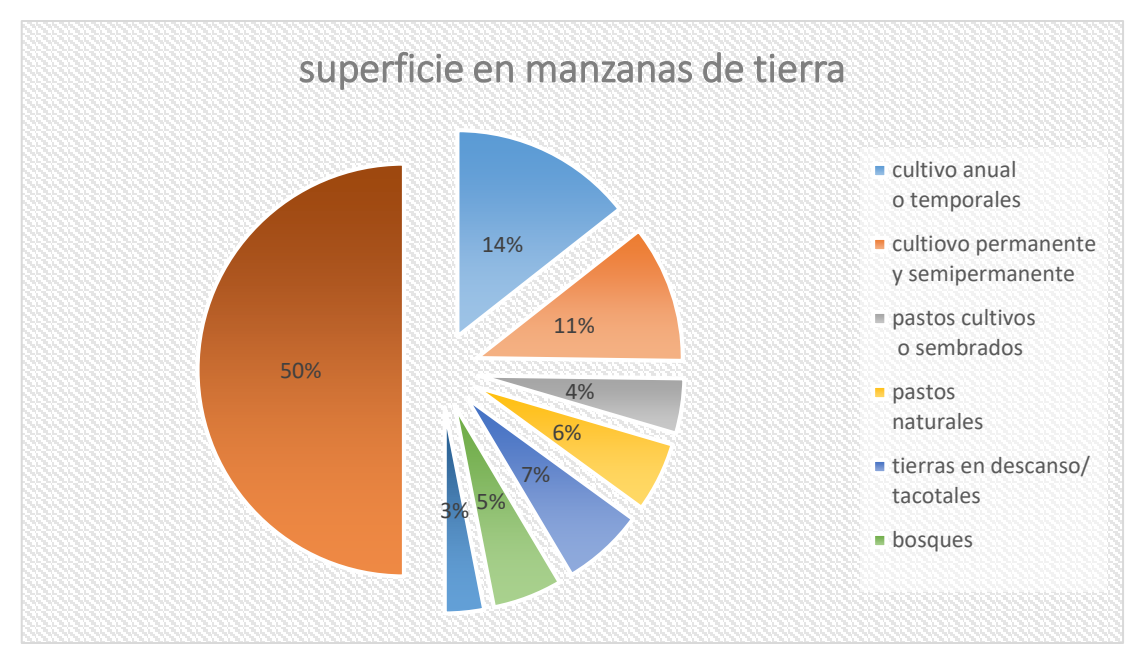

Fuente: Elaboración Propia.

En la actividad pecuaria se destaca que existen 1,791 explotaciones agropecuarias dedicadas a esta labor, lo que representa el 81% del área total del municipio, el que incluye ganado mayor, menor y colmenas.

En el municipio de Managua existen 419 explotaciones con 5,007 cabezas de ganado bovino; 323 explotaciones con 954 cabezas de ganado porcino; 1,677 con 59,327 aves; 434 explotaciones agropecuarias con 2,181 unidades de otros animales y finalmente 6 explotaciones agropecuarias con 46 colmenas en total.

## **Municipio de Ticuantepe**

El uso actual del suelo del municipio presenta porcentajes considerables en relación a las áreas ocupadas por cultivos de café, piña y cobertura de bosque Latifoliado abierto, con un 19.6 %, 25% y 20.5 % 20 respectivamente. En cuanto a áreas urbanas existen 588 ha de terrenos urbanos con un 9.7% del área total. Los demás usos del territorio se especifican en la tabla siguiente.

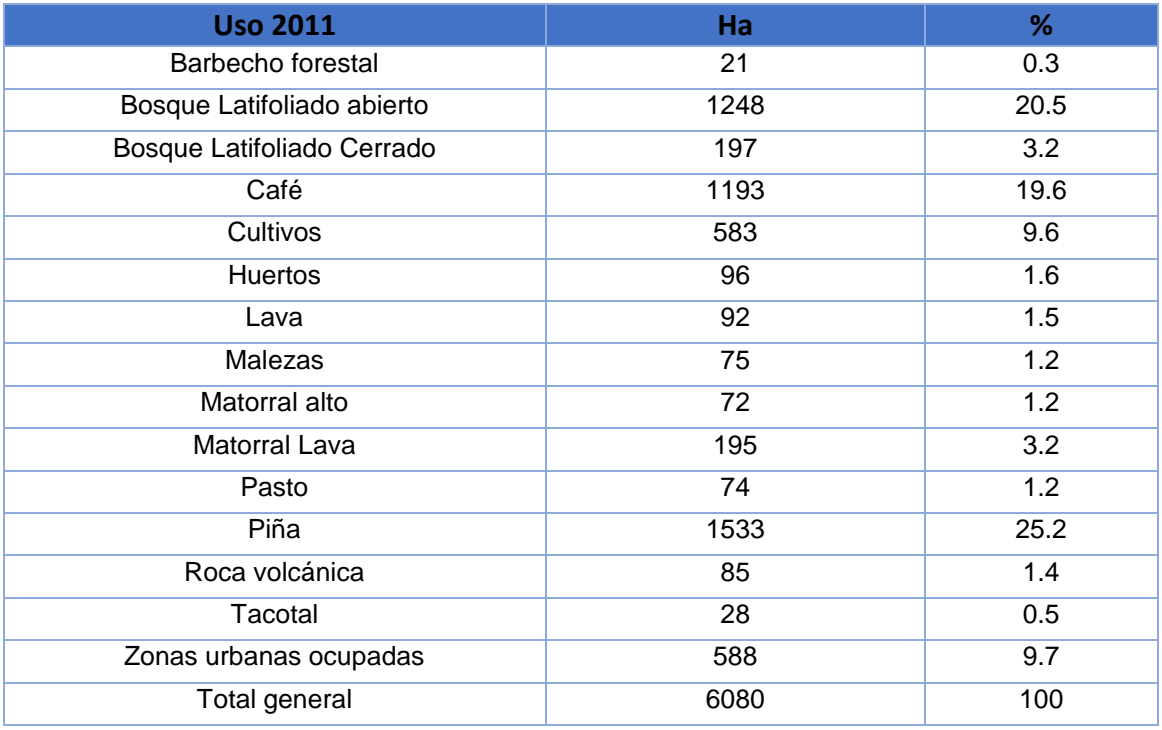

### *Tabla 17 Uso actual del suelo.*

Fuente: Elaboración Propia.

El siguiente grafico nos muestra el tipo de aprovechamiento de las tierras en manzanas, según explotaciones agropecuarias en el municipio de Ticuantepe, siendo del total (6,079) de la superficie del municipio, 940 manzanas cuentan con cultivos anuales o temporales; 2.447 con cultivos permanentes y Semi permanentes; 137 manzanas con pastos cultivados o sembrados; el área con pastos naturales es de 84 manzanas; las tierras en descaso / tacotales son 358 manzanas, el área de bosque es de 1.877; las instalaciones y viales, pantanos y pedregales y otras tierras es de 285 manzanas. Para un total de manzanas aprovechadas para la actividad agropecuaria de 6.129 mz.

*Gráfico 3 Aprovechamiento de la tierra.*

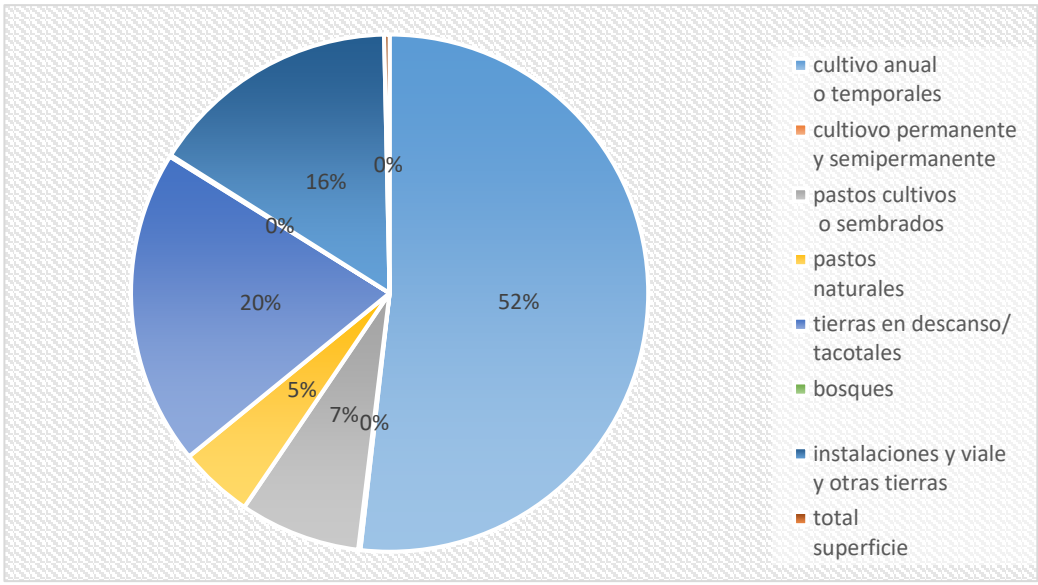

Fuente: Elaboración Propia.

De 535 explotaciones agropecuarias del municipio, 228 realizan actividades pecuarias, siendo de estas 228 explotaciones con 1,160 cabezas de ganado bovino, 123 con 304 cabezas de ganado porcino, 846 con 54,678, otros animales 512, colmenas 2.

La zona de influencia cuenta entre sus principales rubros el cultivo del maíz y frijol, los cuales son sembrados durante el ciclo de primera y postrera. Estos cultivos constituyen un producto fundamental para la dieta alimenticia de los habitantes de la zona. El sistema de siembra actual es de tecnología tradicional al espeque y/o con bueyes. Existen otros cultivos importantes como son arroz, café, sorgo, frutas, hortalizas, musáceas y cítricos.

La producción rural en el municipio de Managua y Ticuantepe, se caracteriza por la producción de granos básicos: maíz, frijol, (en su mayoría para el auto consumo), arroz, sorgo, musáceas, cítricos y ganadería. La producción de ganado es en su mayoría es con fines de auto consumo o utilización para la siembra.

De las 7,555.93 Hectáreas de la zona de influencia, el 51.0% (3.856.65 Ha), corresponden a cultivos agrícolas. Entre los cultivos anuales los más frecuentes son: Fríjol, Maíz, Sorgo, Arroz, Café, Oleaginosas, frutas, cítricos, oleaginosas y otros cultivos en pequeña escala (Tomate, Chiltoma, Yuca, Papa, Cebolla, etc.). ver Tabla siguiente.

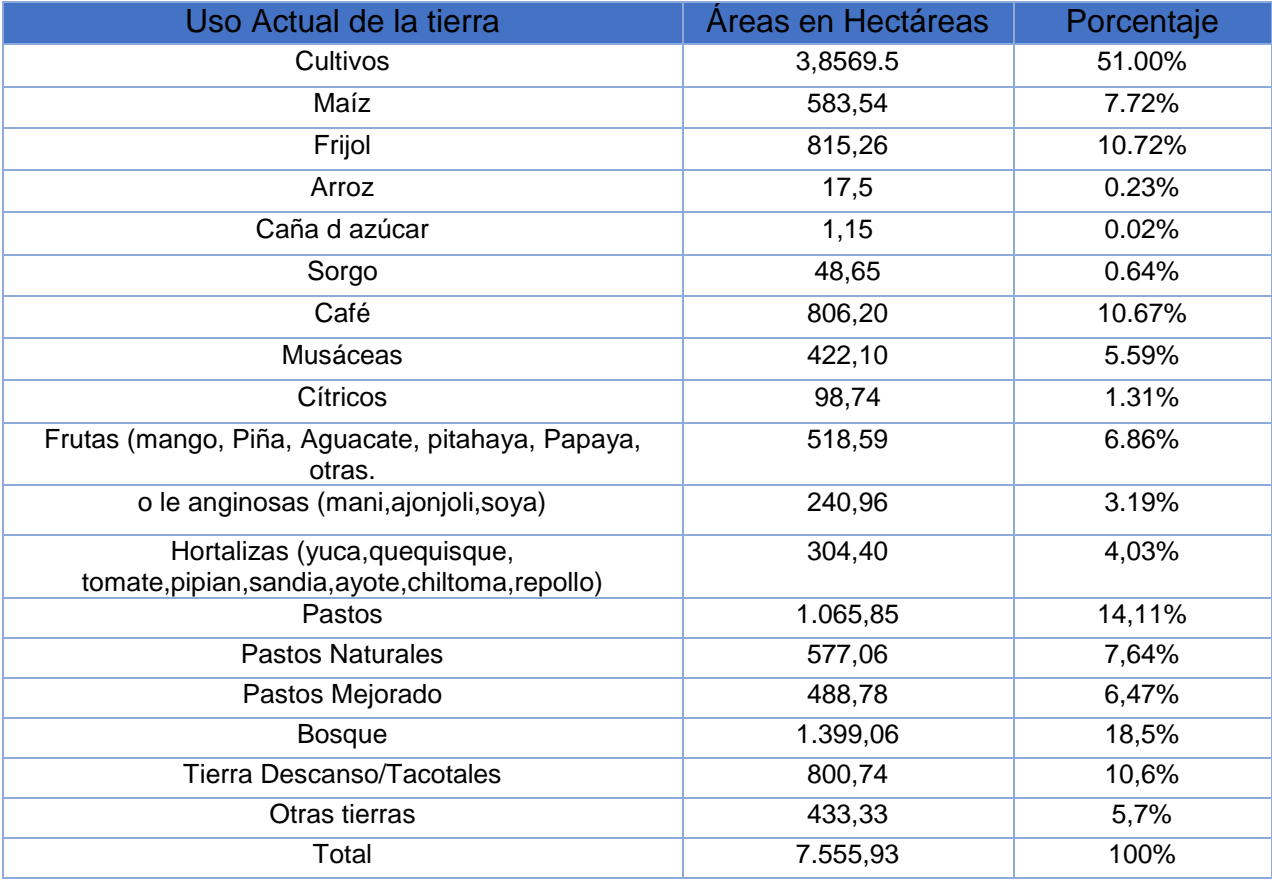

#### *Tabla 18 Uso actual de la tierra*

Fuente: Elaboración propia.

### **Aspecto socioeconómico del Municipio de Ticuantepe**

**Flora y Fauna del municipio de Ticuantepe**

### **Flora**

La mayor diversidad y la mejor estructura vertical del bosque se encuentran en los fragmentos de café abandonado en Montibelli y bosques de Miravalle con valores de diversidad de 2.233 y 1.941 para el índice de Shannon, respectivamente. Las formas de vida que predominan son árboles, esto y el de índices de diversidad encontrado, nos indica que los cafetales con bosque no tienen una buena estructura vertical para infiltrar agua, pero si se consideran buenos para la conservación de fauna en el paisaje.

En el Bosque Siempre verde estacional húmedo hay una especie que debe considerársele emblemática, esta es: El Coquillo (Cyathea costaricensis), es un Helecho arborescente que se reproduce y establece bien en el sustrato húmedo de la cantera de toba volcánica.

Una especie emblemática del Bosque Siempre verde Estacional Submontano mésico es el Níspero. Hay 2 tipos de Nísperos: Manilkara chicle (silvestre) y el Manilkara zapote (domesticado); son árboles siempre verdes del bosque clímax.

Composición florística: Para el listado general de los ecosistemas se encontraron un total de 71 especies representadas en 37 familias.

### **Fauna**

Para Ticuantepe, se reportan 142 especies de aves, las que pertenecen a 15 órdenes y 33 familias, lo que representa el 20.14 % del total de especies reportada para el país, por (Martínez Sánchez, 2007), quien reporta 705 especies. La familia de aves Parulidae es la más representada con 9 especies.

Se encontraron 34 especies de mamíferos, entre las que se encuentran 3 especies de marsupiales, 2 de desdentados, 11 de murciélagos, 1 de primates, 8 de roedores,

1 conejo, 6 carnívoros, y 2 especie de artiodáctilo. Las especies más comunes fueron la ardilla centroamericana, el mono Congo, el armadillo, así como los murciélagos frugívoros de los géneros Artibeus y Carollia, los cuales en su mayoría presentan hábitos generalistas, por lo que se adaptan con facilidad a áreas alteradas.

En anfibios y reptiles se obtuvieron un total de 3 órdenes, 13 familias y 29 especies, las que se dividieron en 1 orden, 2 familias y 4 especies para los anfibios, los reptiles se dividieron 2 órdenes, 11 familias y 25 especies.

### **Áreas protegidas**

Las Reservas oficializadas por el MARENA que fueron identificadas en el municipio, y que tienen Plan de Manejo son Chocoyeros El Brujo, y el parque Nacional Volcán Masaya. El parque Nacional Volcán Masaya es manejado directamente por MARENA, cuenta con todos los requerimientos para el manejo de Áreas Protegidas, por ser el primer parque nacional que se instituyó en el país; este se maneja con buena infraestructura para la demostración ambiental, senderos y guarda parques.

El municipio no tiene ninguna incidencia en relación al manejo del área (Zona de amortiguamiento en el territorio) que se encuentra dentro de los límites municipales El parque Nacional Volcán Masaya, cuenta con un Plan de Manejo que se elaboró desde hace treinta años, y actualmente se están elaborando estudios de flora y de fauna que serán las bases para la planificación del manejo del futuro plan de manejo que se encuentra en su línea base (Entrevista personal y participación talleres de consulta, Liliana Díaz Directora Parque Nacional Volcán Masaya).

La Reserva Natural Chocoyeros - El Brujo se maneja con buen nivel técnico, tiene un plan de manejo que oficialmente no fue aprobado, actualmente está caducando y los administradores actuales han solicitado su cambio para adaptarlo mejor a su situación real (Productores de Cooperativa Agropecuaria Juan Ramón Rodríguez).

### **Actividad económica**

En términos generales se puede decir que el municipio se caracteriza por ser una zona altamente productiva con un alto potencial para el ecoturismo. Cuenta con un área agrícola de aproximadamente 6.128.87 manzanas, siendo el cultivo de piña el predominante, seguido de otros cultivos como musáceos, pitahaya, café, maíz, fríjol, y hortalizas en orden de importancia.

La base económica del Municipio está en las actividades agroforestales, hay elementos favorables para la producción como son las condiciones agro ecológicas (aunque relativamente accidentadas, el clima y la fertilidad de los suelos es relevante), la cercanía con la capital (principal mercado), una alta densidad poblacional, conexión vial adecuada con otros municipios y asentamiento de un buen número de urbanizaciones.

El Municipio se caracteriza por una fuerte concentración en la producción agrícola, principalmente en la piña. El cultivo de granos básicos y hortalizas figura entre las actividades más importantes, pero ha venido decayendo. La casi totalidad de los negocios se consideran micro o pequeñas empresas; hay poco o nulo valor agregado en la producción agrícola. Las principales actividades económicas son la agricultura, servicios y pequeña industria y la actividad comercial. Sin embargo, en materia económica existen algunos problemas como: bajos niveles tecnológicos, pocos encadenamientos productivos y falta de financiamiento.

En el área de influencia del proyecto que se ubica en el municipio de Ticuantepe, se describen las siguientes características socioeconómicas:

## **Tenencia de la tierra**

En el área de influencia del proyecto que se ubica en el municipio de Ticuantepe, se describen las siguientes características socioeconómicas:

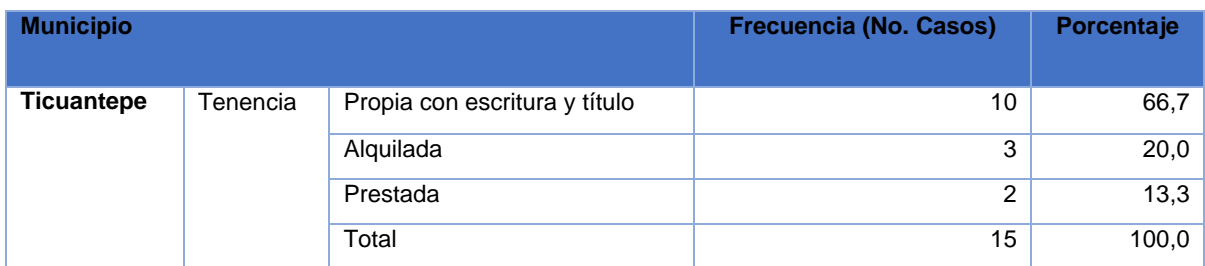

*Tabla 19 Características socioeconómica.*

Fuente: Elaboración Propia.

### **Educación**

Resultado de encuestas, nos demuestra que el 30.0% de la comunidad estudiantil asisten al C. E. Miguel Obando, el resto de estudiantes asisten a los siguientes centros escolares: C.E. Buenos Aires, C. E. Esquipulas y a las siguientes universidades UCA, U de M, UNAN. (Ver tabla adjunta).

### *Tabla 20 Centros de Estudio.*

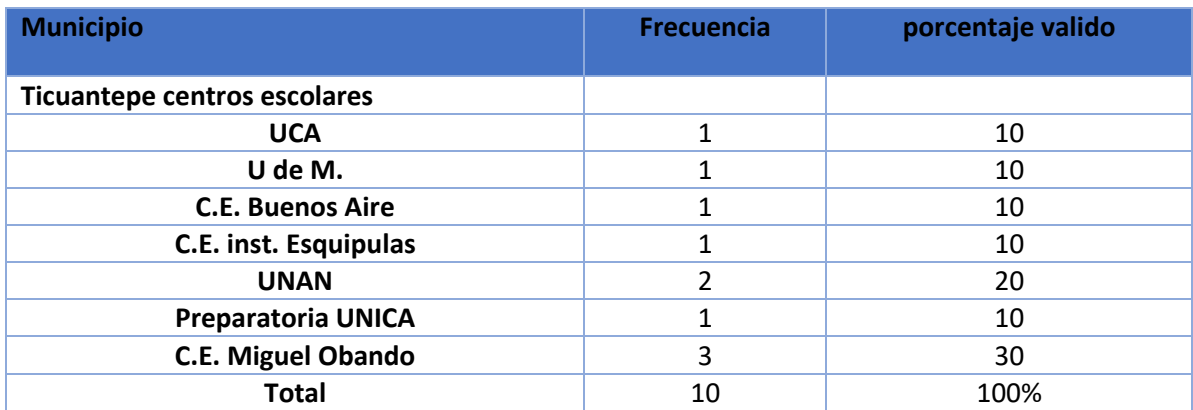

Fuente: Elaboración propia.

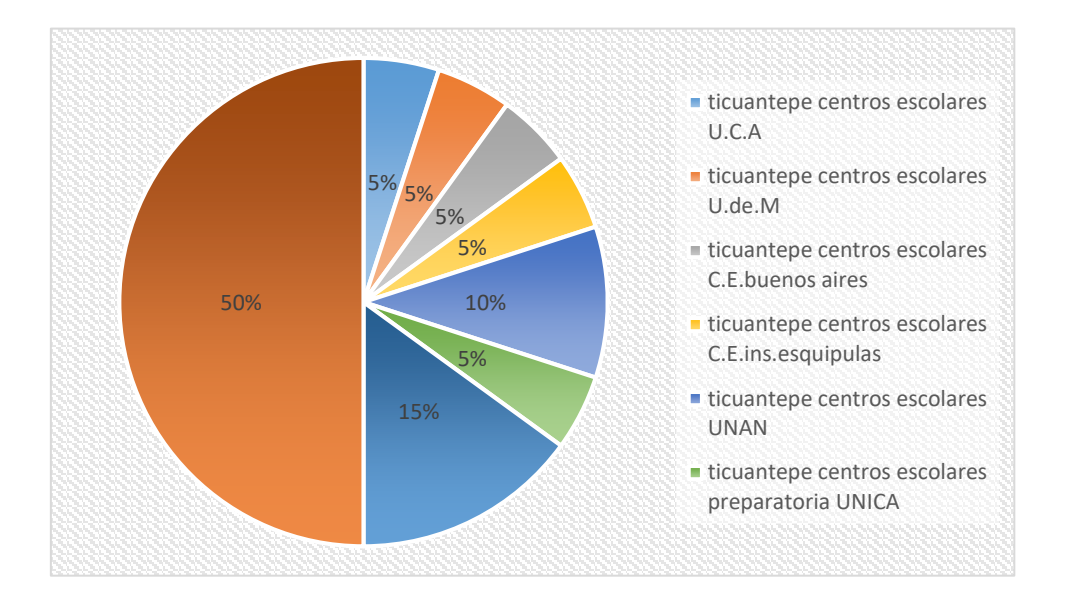

*Gráfico 4 Centros de estudios visitados por la comunidad estudiantil.*

Fuente: Elaboración Propia.

## **Aspecto socioeconómico del Municipio de Managua**

El área urbana de la capital de Managua está compuesta por siete (7) distritos. El estudio de Pre factibilidad se enfoca en tres distritos, que son el I, III y V.

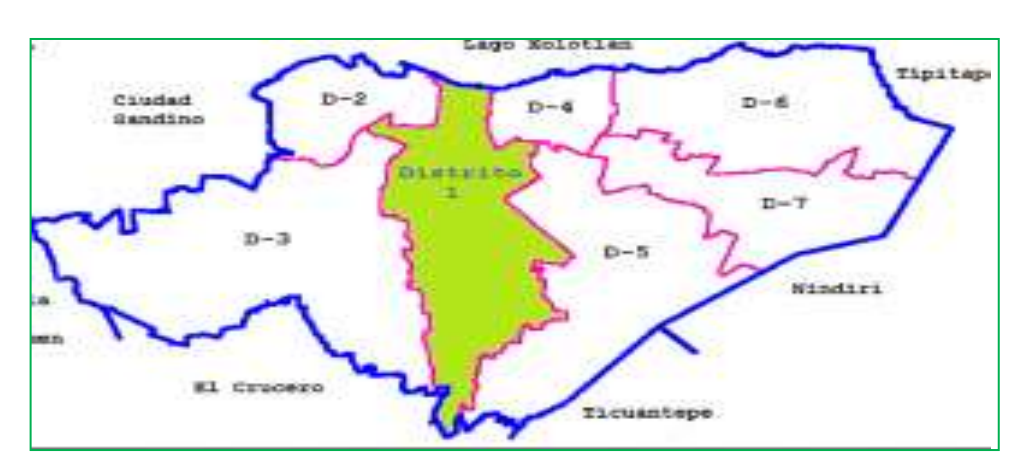

*Mapa 3 Ubicación de los distritos del municipio de Managua.*

Fuente: Ministerio de transporte e infraestructura

Distrito I.

El Distrito se encuentra ubicado en el centro de la capital al norte limita con el lago de Managua, al sur con Municipio El Crucero, este con Distrito V y al oeste con el Distrito III.Tiene una extensión de 46 km cuadrado, con relieves pronunciados en la parte sur y planos en la parte norte.

Distrito III.

Este Distrito se localiza en el extremo suroeste de Managua sus límites son: Al norte con el Distrito II, sur con municipio El Crucero, al este con municipio Villa El Carmen y al oeste con Ciudad Sandino.

Tiene una extensión de 74km es el distrito con mayor extensión se caracteriza por tener suelos accidentados y con fuertes pendientes en la parte sur y este.

# Distrito V.

Se encuentra ubicado en la parte sureste de la ciudad limita al norte con el distrito IV, al sur con el municipio de Ticuantepe, al este con el distrito VII y al oeste con el municipio del Crucero. Tiene una extensión territorial de 49km es importante mencionar que este distrito al igual que el distrito III la mayor parte de su superficie no está urbanizada y posee extensiones de tierras dedicadas a la agricultura.

# **Flora y fauna del municipio de Managua.**

## **Flora:**

Entre los árboles, arbustos, plantas epifitas y acuáticas que integran la vegetación del municipio de Managua figuran especies nativas e introducidas, conformando una muestra heterogénea de vegetación tropical. La flora está constituida por variedades de árboles como el laurel, madroño, quebracho, jiñocuao, malinche, guanacaste, guapinol, cedro, helenque, aguacate, tempate, chilamate, chiquirín, tigüilote, muñeco, sacuanjoche y una gran variedad de plantas ornamentales y medicinales.

### **Fauna:**

En cuanto a las especies de fauna que habitan en el municipio se distribuyen coincidentemente con la zonificación vegetal que les brinda refugio y alimento, la cual viene determinada por su elevación sobre el nivel del mar. Dado que la ciudad de Managua se asentó y se desarrolló en la parte más baja del departamento, con su presencia intervino activamente en la desaparición de algunas especies de animales del trópico seco, quedando tan solo aquellas que se adaptaron a la coexistencia urbana como: Garrobos, zanates, iguanas, guarda tinajas, gatos, chocoyos, cancanes, sapoyoles, chaneros, zopilotes, palomas, roedores, palomas de castilla, tincos, zanates, urracas, gallinas de monte, chachalacas, pájaros carpinteros, zenzontle, canarios, chichiltotes, pájaros bobos, guises, garzas y ardillas.

### **Actividad económica**

El territorio presenta un dinamismo en la actividad económica basada en el comercio, la industria y el servicio. En el que se localizan establecimientos comerciales como El Zúmen, Nejapa, 7 Sur; de servicios como los Mercados Roger Deshón e Israel Lewites en este último se encuentra la Terminal de transporte interurbano que viaja hacia el occidente y sur del País. Supermercados, gasolineras, bancos, farmacias, pulperías, misceláneas, bares, restaurantes, hoteles, moteles y hospedajes.

Se encuentran varias industrias como la Delmor, El Eskimo S.A, Industrias Química (MAQUINSA), Industria Nestlé, La Fosforera, Cementera Nicalit. Químicas de Nicaragua (INDUQUINISA), Manufacturera Distribuidoras de Medicamentos como DICEGSA y PSUCHENDORFF. Distribuidoras de Automóviles como Plaza Julio Martínez y AUTONISA.

La actividad económica en el área rural es agropecuaria, en la agricultura los principales cultivos son el frijol, maíz de autoconsumo y el sorgo rojo destinado para la alimentación de ganado. En el área urbana la actividad económica es principalmente la industria y el comercio

## **Tenencia de la tierra**

Datos obtenidos de las encuestas socioeconómicas muestra que el 78.9% de la propiedad es propia con escritura y título, el 8.8% es alquilada y 5.3% propia sin escritura y título. (Ver tabla adjunta):

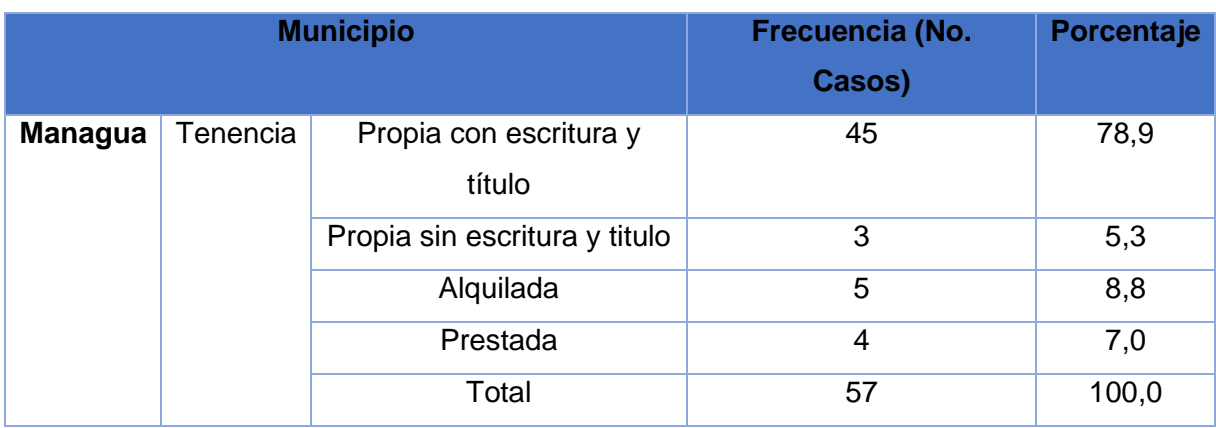

*Tabla 21 Tenencia de la tierra.*

Fuente: Elaboración Propia

### **Educación**

Todos los distritos en estudio cuentan con centros de educación pública en modalidad primaria y secundaria, sin embargo, se detallan específicamente las comarcas de los distritos en estudio.

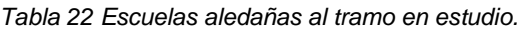

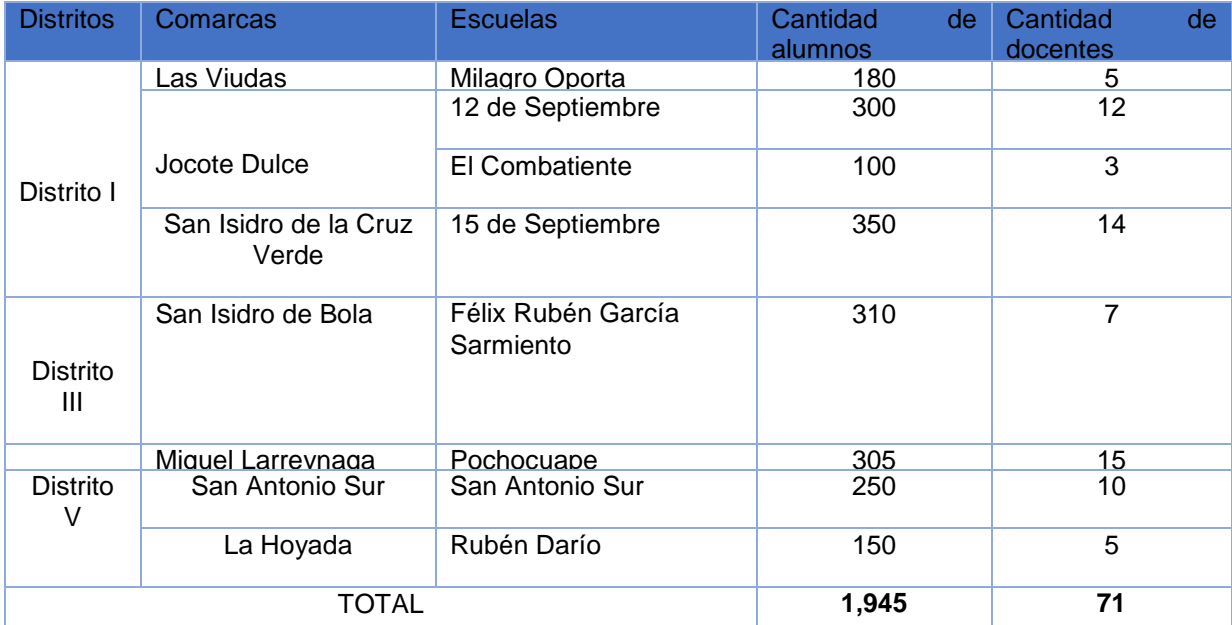

Fuente: Elaboración propia en base a trabajo de campo.

Los resultados obtenidos nos transmiten que la vía va a mejorar el acceso a los centros de estudios

## **Agua potable**

En la zona de influencia del proyecto el 100.0% de los entrevistados respondieron poseer el servicio de agua potable (Ver tabla adjunta)

| <b>Municipio</b> |                   |              | <b>Respuestas</b> |            | Porcentaje de casos |  |  |
|------------------|-------------------|--------------|-------------------|------------|---------------------|--|--|
|                  |                   |              | No. Casos         | Porcentaje |                     |  |  |
| <b>Managua</b>   | Servicios básicos |              |                   |            |                     |  |  |
|                  |                   | Agua potable | 57                | 34%        | 100%                |  |  |
|                  |                   |              |                   |            |                     |  |  |
|                  | Total             | 169          | 100%              | 296%       |                     |  |  |

*Tabla 23 Servicios básicos que posee la vivienda..*

Fuente: Elaboración propia.

# **Energía eléctrica**

En la zona de influencia del proyecto, municipio el 100.0% de las personas entrevistadas respondieron tener energía eléctrica en sus hogares. (Ver cuadro adjunto)

*Tabla 24 Servicios básicos que posee la vivienda.*

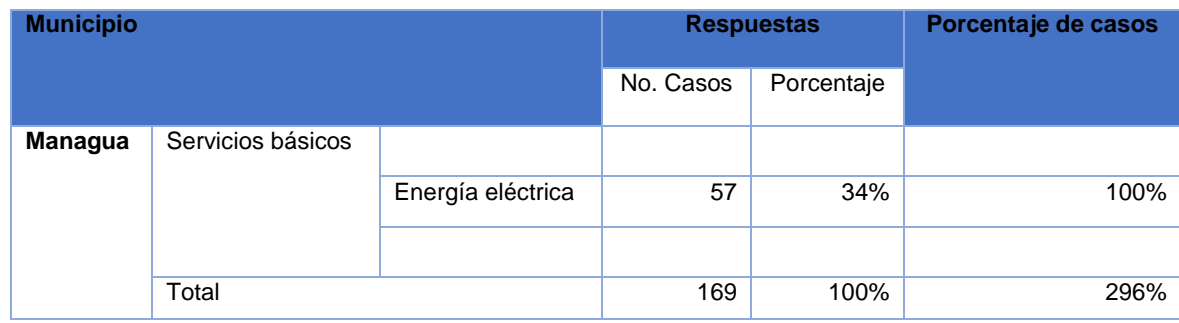

Fuente: Elaboración propia.

### **3.1.2. Micro localización**

El tramo de carretera en estudio; Ticuantepe – Santo Domingo – San Judas - Nejapa, con una longitud de **15.74** km, se localiza en el Departamento de Managua, entre los municipios de Managua y Ticuantepe, comprendiendo territorios de ambos municipios, entre las principales comunidades se mencionan las siguientes: Tícomo, La Hollada, San Isidro de La Cruz Verde, Las Cuatro Esquinas, San Antonio, Buenos Aires, Com. Eduardo Contreras, Jocote Dulce, El Progreso, Las Viudas, San Isidro de Bolas, Pochocuape, Loma Verde, Las Conchitas, Leonel Rugama y pequeños comercios. El tramo de carretera se localiza en las coordenadas geográficas UTM del Sistema NAD 27; 587,530 Coordenada Norte y 1,331,724 Coordenada Este

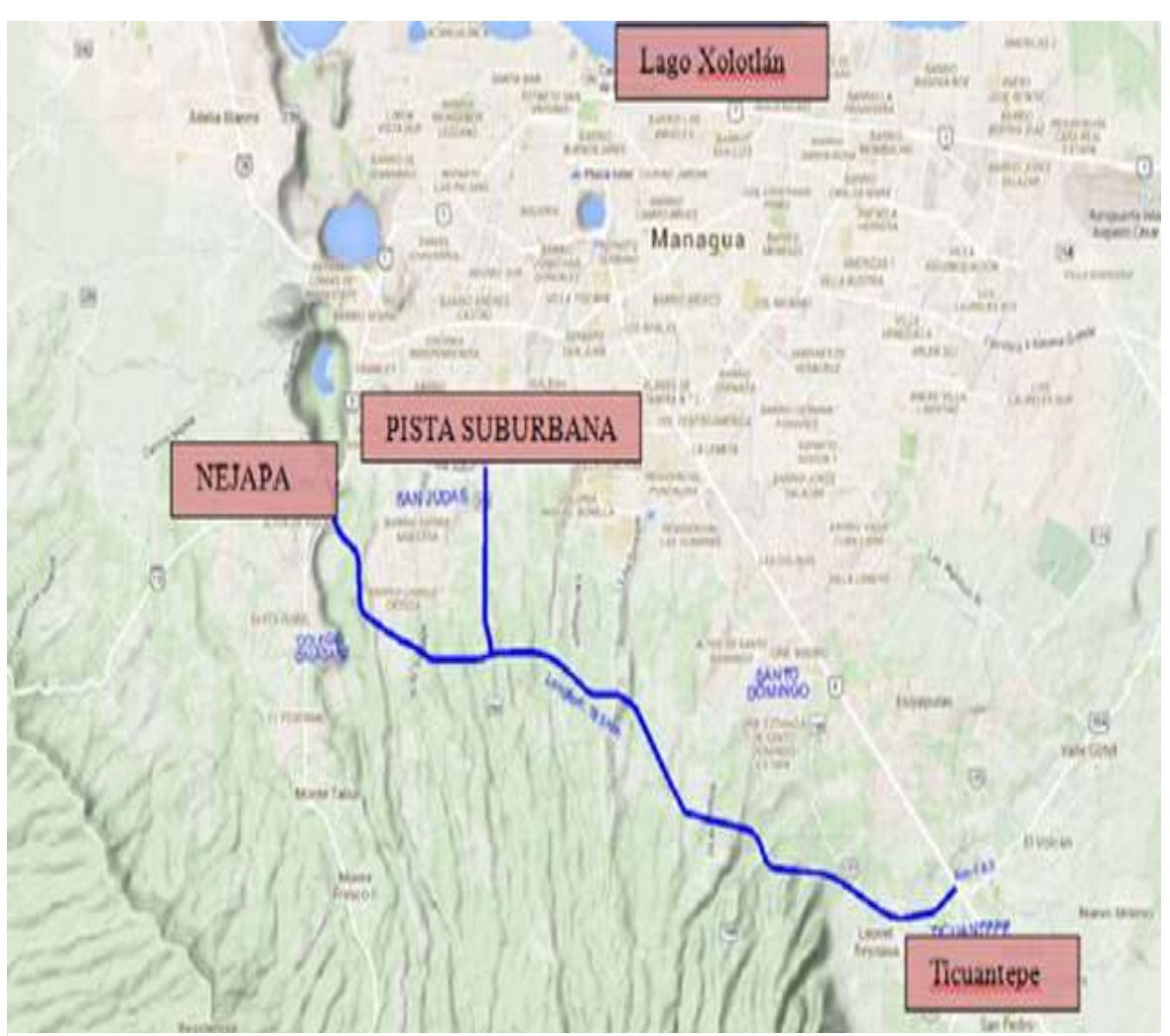

### *Mapa 4 Micro localización del Proyecto.*

Fuente: Ministerio de transporte e infraestructura

## **3.2. Tamaño del proyecto.**

El tramo en estudio forma parte de la red vial del país (NIC 4); siendo de vital importancia para acceder a los departamentos del occidente y sur del país y a la frontera sur de peñas blancas.

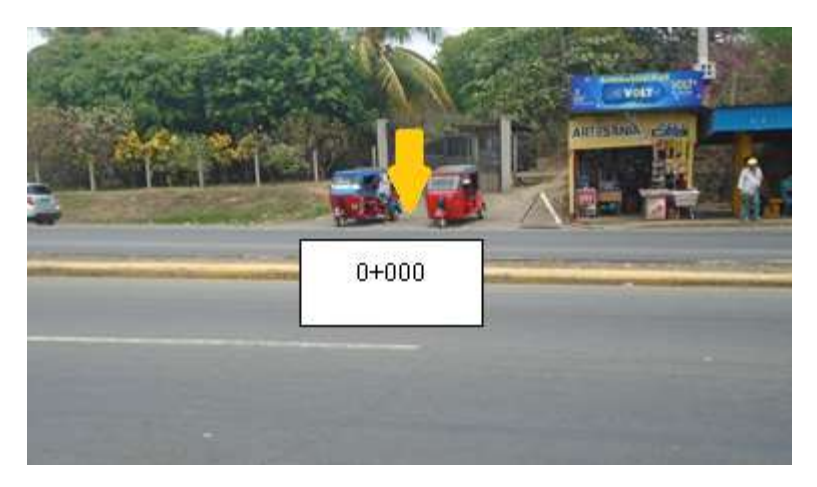

*Ilustración 2 Vista de inicio del proyecto.*

Fuente: Elaboración Propia.

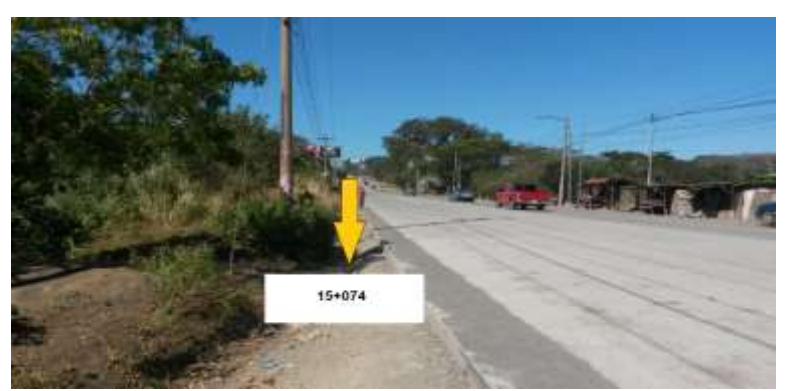

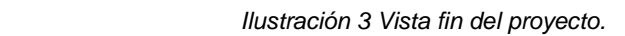

Fuente: Elaboración Propia.

La sección típica de la carretera propuesta consiste en una sección de 4 carriles (2 por sentido) de 3.60 m de ancho y hombros de 1.80 m a cada lado, la cual funcionará adecuadamente en toda la vida útil de la carretera, no presentando problemas de operación durante la vida útil.

#### *Ilustración Sección típica propuesta*

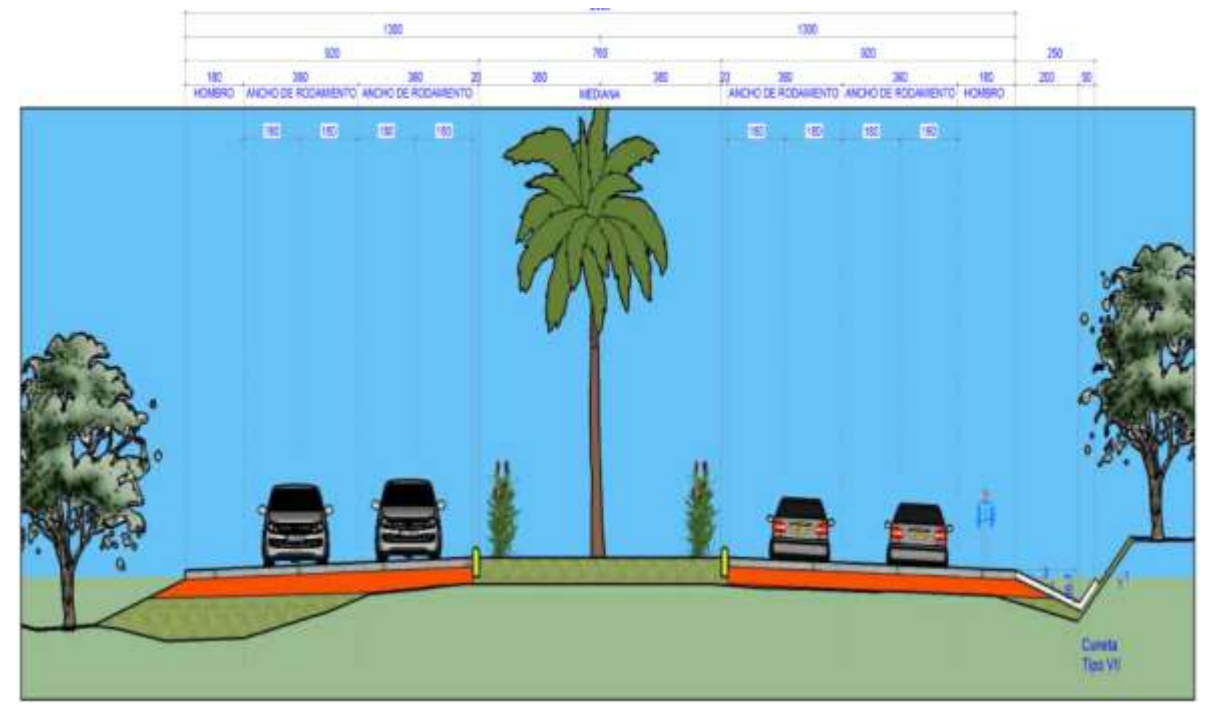

Fuente: Ministerio de transporte e infraestructura

### **3.3. Ingeniería del proyecto**

### **3.3.1. Estudio topográfico**

Se realizó un recorrido a fin de reconocer la trayectoria del camino y determinar el punto de inicio y final del tramo. Posteriormente, se realizaron recorridos para valorar con mayor detalle la situación y estado actual, así como las condiciones en que se encuentra la zona del proyecto.

Una vez realizado el recorrido se planificaron los trabajos topográficos siguientes:

- a) Establecimientos de puntos georreferenciados.
- b) Establecimientos de poligonal base con chequeo horizontal y vertical.
- c) Levantamiento planialtimétrico y detalles del camino.

### **3.3.1.1. Establecimiento de puntos georreferenciados.**

El trabajo consistió en el establecimiento de 12 estaciones de control geodésico, vinculados a la Red Geodésica Nacional de Control Primario de Nicaragua, referida al Word Geodetic System 1984 (WGS-84). Estas estaciones de control fueron materializadas en el terreno mediante monumentos de concreto de 20x20x60cm., ubicados en lugares cuidadosamente seleccionados.

Para la vinculación de las doce estaciones georreferenciadas utilizadas en el Proyecto se seleccionaron las estaciones MN22 (2952-II-6) y M-S01, de la red Geodésica Nacional. La posición geodésica de los puntos fue establecida con la exactitud y precisión conforme a las especificaciones técnicas vigentes, al igual la transformación al plano en la proyección UTM Z16-WGS84, de las coordenadas geodésicas observadas con GPS. Sobre la parte superior de cada monumento se colocó una placa metálica anticorrosiva de 6 cm. de diámetro convexa y una marca puntual en el centro. En los discos se grabó el Número del monumento de manera secuencial desde el inicio del proyecto, para su debida identificación. Todo lo anterior de acuerdo a las especificaciones de los Términos de Referencia. Los monumentos de las Doce estaciones de control geodésico establecidas, tienen las siguientes coordenadas UTM Z16 en el sistema WGS84:

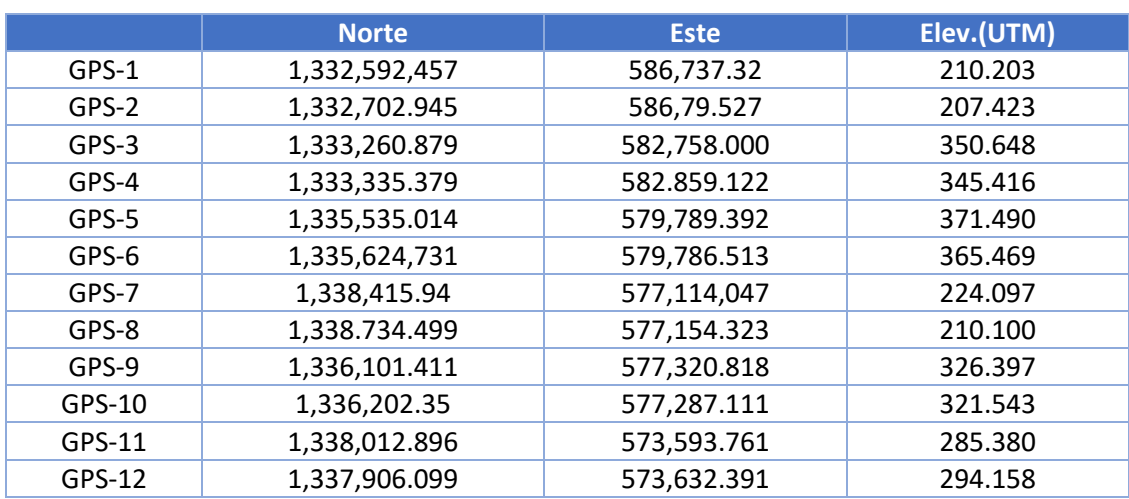

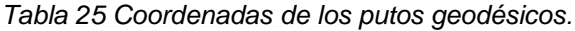

Fuente: Elaboración Propia

## **3.3.1.2. Establecimiento de las poligonales bases del proyecto**

La ejecución de este proceso conllevó el desarrollo de las diferentes fases de trabajo que generalmente están establecidas y que corresponden principalmente a las siguientes:

- Monumentación de Puntos de Línea Base o Puntos BMS,
- Medición de Poligonal de Línea Base y Chequeo.
- Nivelación de Puntos de Línea Base y Chequeo.

Las actividades que se ejecutaron para la realización del levantamiento de la información topográfica de campo en este tramo de camino, se detalla a continuación;

## **Poligonales**

Las cuatro poligonales fueron:

Poligonal N° 1 de estación 0+000 en Km 14+300 de carretera a Masaya a estación 4+200 en camino a las nubes. En algunos casos se colocaron mojones bordeando propiedades a las cuales no obtuvimos el acceso. Poligonal constituida por: GPS 1,2,3 y 4 y BMS del 1 al 32.

Poligonal N° 2 de estación 4+200 camino las nubes a estación 8+300 camino a Intermezzo del bosque. En un tramo de la poligonal la distancia entre mojones es de 700 m por imposibilidad de lograr acceso y bordear las propiedades. Poligonal constituida por: GPS 3,4,5,6 y BMs del 33 al 56 (en poligonal ajustada corresponden del 1 al 24).

Poligonal N° 3 de estación 8+300 camino a intermezzo a estación 10+900 San Isidro de Bolas incluyendo eje de San Isidro de Bolas. Poligonal constituida por: GPS 5,6,7,8 y BMs del 57 al 106 (en poligonal ajustada del 1 al 50).

Poligonal N° 4 de estación 10+900 San Isidro de Bolas a estación 15+720 conexión final en carretera hacia el crucero. En algunos casos se colocaron mojones bordeando propiedades a las cuales no obtuvimos el acceso. Poligonal constituida por: GPS 9,10,11 y 12 y BMS del 1 al 37.

### **3.3.1.3. Medición de la Poligonal Base y chequeo.**

Esta actividad consistió en términos generales en el traslado de las coordenadas geodésicas de los PCB denominados de igual forma como puntos GPS, previamente establecidos en pares de puntos, hacia los puntos de BMs de la línea base constituidos por los puntos previamente ubicados entre cada par de PCB (GPS) y posterior a éstos; lo cual se realizó a través del levantamiento las cuatro (4) poligonales de línea, de lo cual se constituyó los circuitos de las poligonales de línea base del tramo de Proyecto.

Cada circuito resultó constituido entre dos (2) pares de puntos de control base (PCB/GPS), un primer par que suministra los datos de salida y un segundo par con lo cual se controla la llegada.

La aplicación del mecanismo de trazo y medición de la poligonal sobre la línea base, se realiza de forma automática con el traslado de las coordenadas partiendo de un par de puntos que cuenta con dicha información, seguidamente estacionado en cada punto BM con vista atrás y con giro al siguiente punto BM de línea base y se obtiene el traslado de dichas coordenadas del punto donde está plantado hacia donde se gira.

Cada uno de los circuitos de poligonal se trabajó de manera independiente, partiendo siempre de las coordenadas geodésicas de un primer par de PCB denominados como GPS, y llegando a establecer control con las coordenadas del siguiente par de PCB/GPS. El levantamiento de los circuitos de poligonal base se levantó de manera secuencial uno seguido de otro, de tal forma que a nivel de gabinete se pudiese proceder a la revisión y ajustes correspondientes de dicha información, de tal forma que al finalizar el levantamiento del último circuito de un determinado tramo, se pudo contar con el control a nivel de gabinete de los circuitos levantados.

Una vez obtenidas las coordenadas X, Y de los BMs se procedió a la compensación de las cuatro poligonales, obteniendo las coordenadas corregidas, considerando un error de cierre inferior a 1/5,000.

### **3.3.1.4. Nivelación de Puntos de la Línea Base y Chequeo.**

Se realizó a partir de una nivelación diferencial con nivel de precisión, en circuitos cerrados de ida y regreso, entre uno y otro BM, que, para efectos del aspecto altimétrico, estos puntos corresponden a lo que generalmente se denomina como BM´S, aplicando el principio de la nivelación de BMS que generalmente se ejecuta en los diferentes proyectos de carretera. Para esta nivelación diferencial se utilizó como punto de partida la elevación Ortogonal establecida en uno de los primeros pares de Puntos de Control Base (PCB) que previamente habían sido Georreferenciados de acuerdo a lo establecido anteriormente.

El cálculo y revisión de los datos de la nivelación de los BM se realizó directamente en campo, realizando el chequeo de las elevaciones establecidas con el Nivel de precisión y el Aparato Electrónico, cotejando las diferencias de elevaciones.

El error máximo permitido entre corridas de BMs consecutivos fue de 3 mm, de manera que los cierres de ida y regreso se cerraron con una precisión de 3 mm o menor.

### **3.3.1.5. Levantamiento Planialtimétrico y detalles del camino.**

Para esta actividad se utilizó equipo topográfico electrónico (Estación Total) y consistió en la determinación de la configuración topográfica de la franja de terreno correspondiente al menos a 20 m a cada lado del eje del camino proyectado (en la mayor parte se tomó una franja de al menos 30 m a cada lado del eje del camino proyectado). Se hizo el seccionamiento transversal del camino, el cual consiste en el levantamiento de puntos a manera de secciones transversales distanciadas cada 20m una de otra, identificando principalmente el centro del eje, orillas, bordes, cercas del derecho de vía (cuando hubiere) y cualquier otro punto que presente irregularidad topográfica respecto al resto del terreno. Estos levantamientos se realizaron a partir de cada uno de los Puntos de control establecidos y controlado a través de los circuitos de poligonales denominados como BMs, desde los cuales se obtuvieron las coordenadas de ubicación y la correspondiente elevación de cada uno de los puntos de dicha sección.

De manera similar se obtuvo la información de la ubicación de los puntos que constituían cada una de las infraestructuras existentes en la franja de terreno en cuestión; muros, casas, obras de drenaje, muros, postes del tendido eléctrica y telefónica, etc.; toda esta información fue almacenada de manera automática en la memoria del equipo electrónico para posteriormente ser procesada a nivel de gabinete.

Básicamente, a partir de este levantamiento se obtuvieron archivos del tipo "txt", conteniendo cada punto la ubicación tridimensional referida al sistema de coordenadas en que previamente se había enmarcado la poligonal base conformada por los Puntos de la Línea Base o puntos BMS.

En algunas zonas no se pudieron tomar datos por falta de acceso. Las principales zonas sin acceso fueron las siguientes:

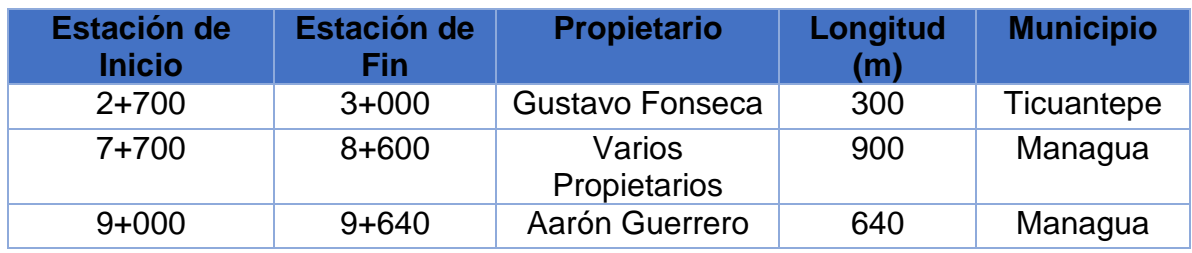

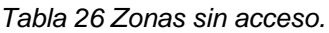

Fuente: Elaboración propia.

### **3.3.1.6. Levantamiento de drenaje**

La ejecución de esta actividad comprendió el acopio de toda la información planialtimétrica de la configuración topográfica del área de terreno afectada por los cauces, tanto aguas arriba como aguas abajo; lo cual fue realizado de manera secuencial, primeramente, para el drenaje menor y posteriormente para el drenaje mayor.

El levantamiento topográfico del drenaje en cada sitio fue realizado a partir de la aplicación del método de seccionamiento Planialtimétrico tomando como referencia el eje del cauce aguas arriba y aguas abajo; en cada sitio se levantaron 60 metros aguas arriba y 60 metros aguas abajo en el caso de las alcantarillas, 100 metros aguas arriba y 100 metros aguas abajo en el caso de las cajas; y en el caso de las estructuras de puentes, se levantaron 300m aguas arriba y 200m aguas abajo.

# **3.3.1.7. Resultados obtenidos del trabajo topográfico**

El estudio, permitió conocer las características físico-mecánicas y el posible uso para las diferentes actividades de los materiales que pueden ser extraídos de los diferentes bancos.

Que la realización del levantamiento topográfico se desarrolló en zonas con vegetación muy densa, de difícil acceso y muchas veces con impedimentos por parte de los propietarios para proceder a la toma de datos necesarios lo que generó atrasos.
### **3.3.2. Estudio de suelo.**

La realización de los sondeos de líneas se ha desarrollado en zonas con vegetación muy densa, de difícil acceso y muchas veces con impedimentos por parte de los propietarios para proceder a la toma de datos.

Durante la exploración en los sitios sondeados no se encontró presencia de agua a las profundidades investigada así mismo no se encontró suelos orgánicos o expansivos.

Se encontraron una cantidad variada de tipos de materiales e índices de grupo de acuerdo al Sistema de Clasificación de Suelos AASHTO los cuales se presentan a como sigue:

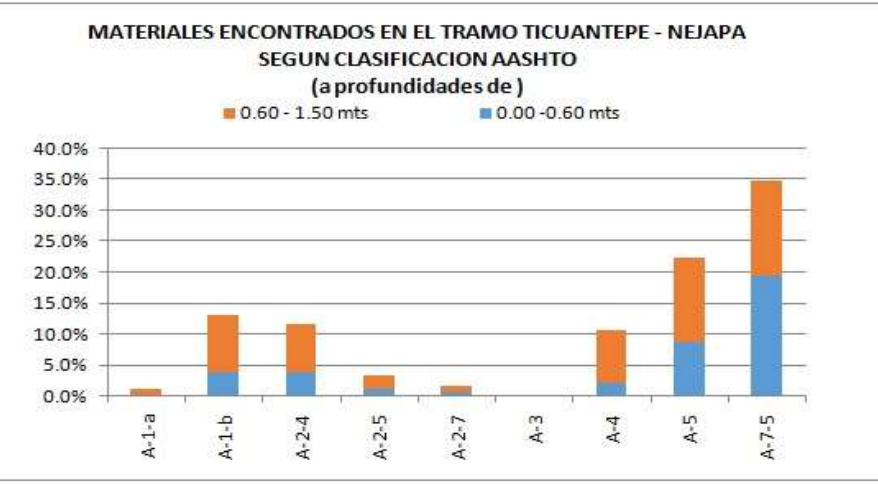

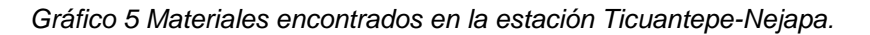

Fuente: Elaboración propia.

En el gráfico anterior se presenta los porcentajes de cada tipo de material encontrados a las profundidades señaladas en la que se puede apreciar que el 35% corresponde al material A-7-5.

Los valores de CBR de laboratorio al 95% Próctor Estándar se encontraron dentro del 5% al 10% en toda la longitud del tramo de nuevo trazado. También podemos observar que los valores de CBR de laboratorio al 95% Próctor Estándar en el estrato de 0.0 a 60.0 cm es ligeramente menor a los encontrados en el estrato de 60.0 a 1.50 cm de profundidad. (Ver Gráfico).

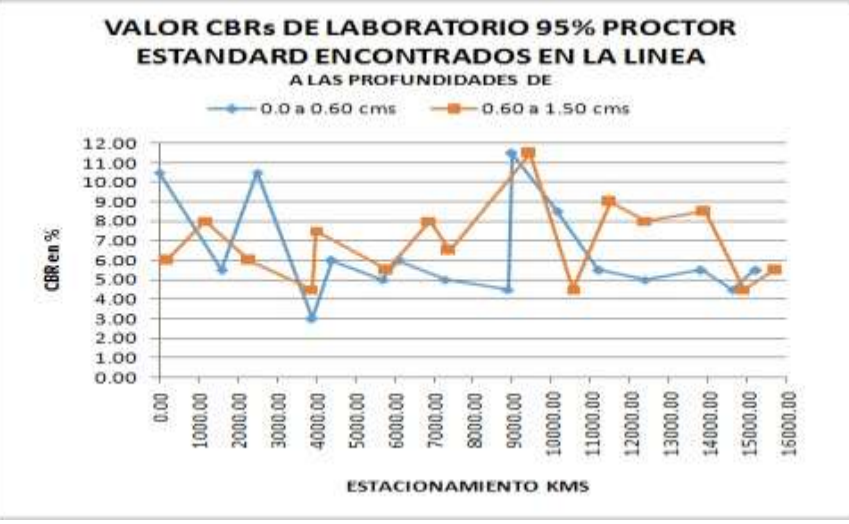

*Gráfico 6 Valor del CBR de laboratorio.*

Debido a que la vía es de nuevo trazado, no existen taludes de corte que visiblemente presenten problemas de estabilidad o correspondan a puntos críticos vulnerables.

Con los datos recolectados en los siguientes levantamientos podemos recomendar lo siguiente:

En rellenos y cortes de alturas superiores a 4 m, taludes del 1.5x1. En cortes de se podrá reducir al 1x1, siempre y cuando se realicen bermas de anchura mínima de 2.5 m y con una distancia máxima en altura de 6 m.

En líneas generales los materiales encontrados podrán emplearse en núcleo de relleno. Para garantizar uniformidad y una terracería de calidad se recomienda una coronación de relleno constituida por un espesor mínimo de 0.50 m de material selecto procedente de banco. En núcleo de relleno a medida que se vaya rellenando se deberá emplear materiales de mejores características.

Fuente: Elaboración propia.

| N <sup>2</sup>          | <b>Est.inicio</b> | <b>Est.final</b> | Altura de relleno<br>máximo(m) | Longitud(m) |
|-------------------------|-------------------|------------------|--------------------------------|-------------|
| $\mathbf{1}$            | $3 + 240$         | $3 + 260$        | 10                             | 20          |
| $\overline{2}$          | $3 + 740$         | $3 + 800$        | 10                             | 60          |
| 3                       | $4 + 280$         | $4 + 300$        | 10                             | 20          |
| 4                       | 7+720             | 7+730            | 10                             | 10          |
| 5                       | $9+960$           | 10+080           | 13                             | 120         |
| 6                       | 10+560            | 10+700           | 18                             | 140         |
| $\overline{\mathbf{z}}$ | 11+360            | 11+480           | 18                             | 120         |
| 8                       | 11+940            | 11+950           | 10                             | 0           |
| 9                       | 12+300            | 12+310           | 11                             | 10          |
| 10                      | 13+220            | 13+360           | 27                             | 140         |
| 11                      | 14+020            | 14+100           | 21                             | 80          |
| 12                      | 15+600            | 15+680           | 11                             | 80          |

*Tabla 27 Corte y relleno.*

Fuente: Elaboración propia

## **3.3.2.1. Banco de préstamo.**

El estudio, permitió conocer las características físico-mecánicas y el posible uso para las diferentes actividades de los materiales que pueden ser extraídos de los diferentes bancos.

Los bancos nº1 y banco nº5 presentan un material, mal graduado, carente de solidez, y debido a que es un material de origen volcánico, con pesos volumétricos bajo y CBR de baja capacidad. Debido a estas características los materiales de estos dos bancos no pueden ser utilizados individualmente por falta de cohesión en el material por lo que sería recomendable realizar mezcla con otro material de aporte de sitio en proporciones adecuadas hasta alcanzar una aceptable graduación para ser usados. Debido a los estudios realizados de los bancos de materiales se determinó en el laboratorio las proporciones de hormigón y de material de préstamo adecuado para el proyecto.

• Primera mezcla

70% material de aporte (selecto, cantero material de sitio) 30% hormigón volcánico

• Segunda mezcla

60% material de aporte (selecto, cantera o material de sitio)

40% hormigón volcánico

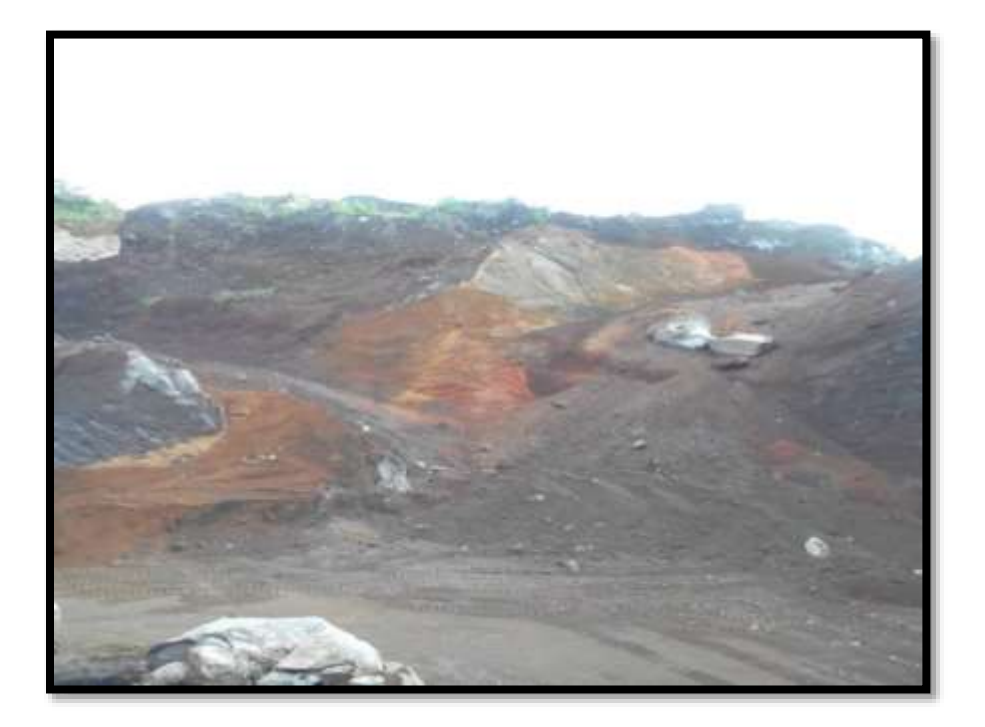

*Ilustración 4 Banco Nº1 productos alineados S.A*

Fuente: Elaboración propia

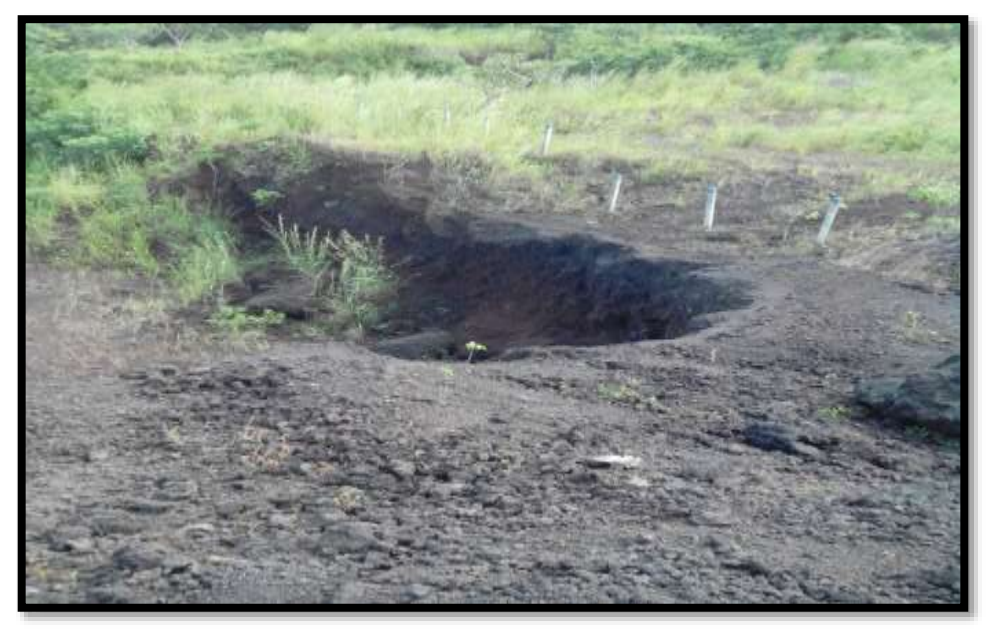

*Ilustración 5 Banco Nº 5 Evenor Arguello*

Cabe mencionar que estos dos bancos están explotados y no hay necesidad limpieza porque ya están descapotados para solo extraer el material.

En lo que respecta al banco nº2, el material tiene características físico mecánicas excelentes, es un material de cantera con una buena graduación, sus pesos vol. suelo alto y con un CBR de alta capacidad soporte. Dado que presenta esta característica puede ser utilizado individual para caminos de todo tiempo, sub base y base natural. El banco ha sido explotado en años anteriores, pero existen lugares donde se necesita una limpieza como también un descapote de 1-3 metro de profundidad para encontrar el manto correspondiente y extraer el material.

Fuente: Elaboración propia.

*Ilustración 6 Banco Nº2 Manuel Delgado Trujillo.*

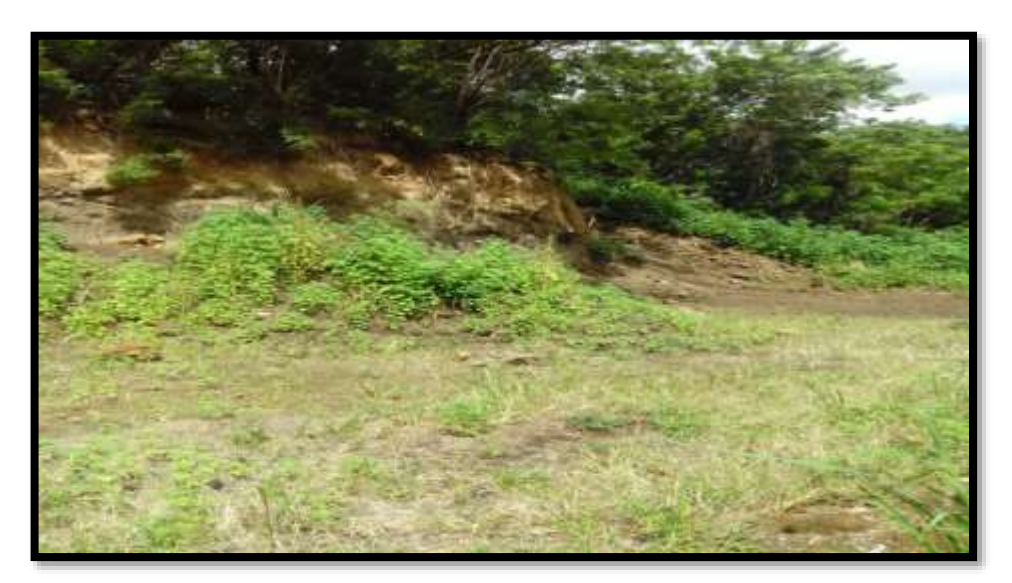

Fuente: Elaboración propia.

En lo que respecta al banco nº 3, el material tiene características físico-mecánicas excelentes es un material canteroso con una buena graduación, sus pesos vol. suelo alto y con un CBR de alta capacidad soporte. Dado que presenta esta característica puede ser utilizado individual para caminos de todo tiempo, sub base y base natural.

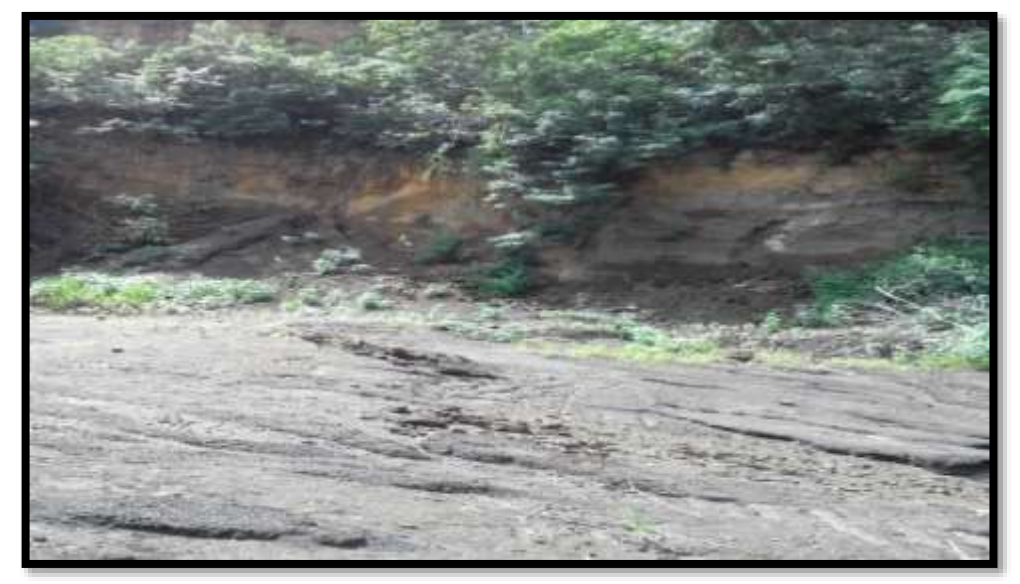

*Ilustración 7 Banco Nº3 Pedro Umaña (finca el Morro).*

Fuente: Elaboración propia

Cabe mencionar que este banco fue utilizado como sub base en el Tramo: Ticuantepe– Masaya por la constructora HISPÁNICA, actualmente se hayan partes que ameritan descapote que oscilan de 2-3 metro de profundidad, para llegar al manto a explotar.

En lo que respecta al banco nº4, el material tiene características físico mecánicas excelentes, es un material arena fina con una buena graduación, sus pesos vol. suelo alto y con un CBR de alta capacidad soporte. Dado que presenta esta característica puede ser utilizado individual para caminos de todo tiempo, sub base y base natural.

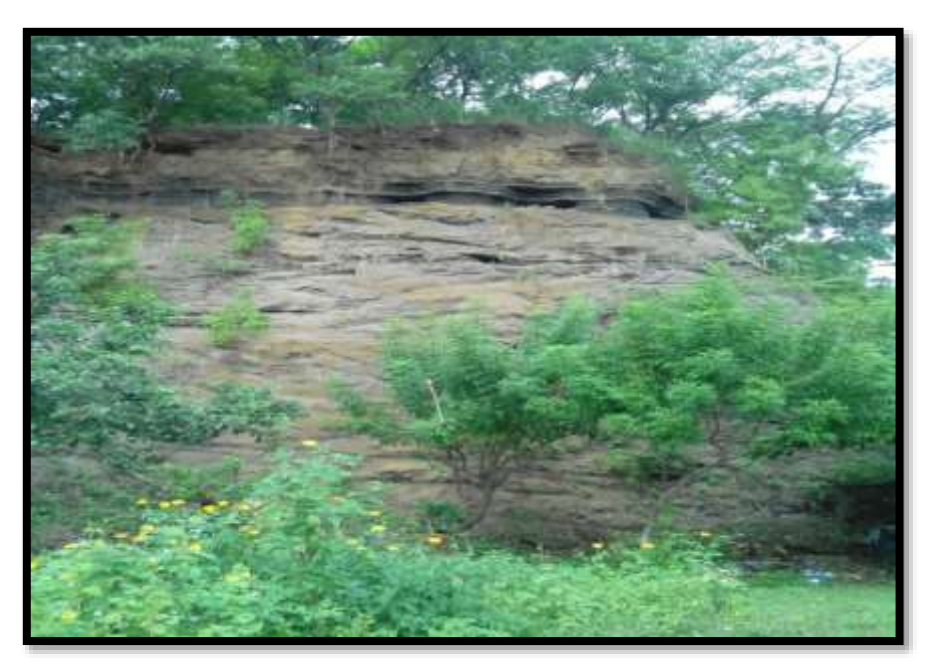

*Ilustración 8 Banco Nº4 Jairo Ali Ortiz (La Arenera).*

Fuente: Elaboración propia*.*

Cabe mencionar que este banco fue utilizado como sub base, base por la constructora MECO en el proyecto: carretera MANAGUA - TICUANTEPE la primera etapa, actualmente hay partes que ameritan descapote que oscilan de 1-2 metros de profundidad, para llegar al manto a explotar. Pero la mayor parte del banco está listo para extraer dicho material

## **3.3.3. Estudio de pavimento.**

Teniendo en cuenta los resultados obtenidos en el estudio de tráfico durante la realización de los aforos y las encuestas origen-destino, se observó que los vehículos pesados circulaban con una carga que variaba entre el 75% y el 100% de la máxima permitida, incluso en algunos casos se observó que algunos de los vehículos sobrepasaban estos porcentajes. En base a lo anterior en el presente estudio de pavimentos se ha considerado para el cálculo del factor de daño que los vehículos que transitarán por la carretera de estudio irán con el 100% de la carga máxima permitida, esta hipótesis se plantea para estar del lado de la seguridad. Es importante resaltar que, en las fórmulas para el cálculo de pavimentos flexibles y rígidos, se incluye un coeficiente So, el cual asume los posibles errores de las predicciones del tráfico y su comportamiento. En este estudio se descartan las motocicletas, ya que el daño que producen estos vehículos al pavimento es irrelevante.

*Tabla 28 Tipos de vehículos considerados para la estimación de ejes equivalentes.*

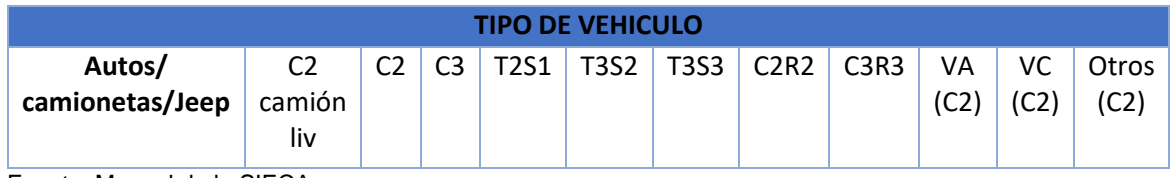

Fuente: Manual de la SIECA

En la tabla siguiente se muestran factores de carga para cada tipo de vehículo estudiado y según el tipo de pavimento proyectado.

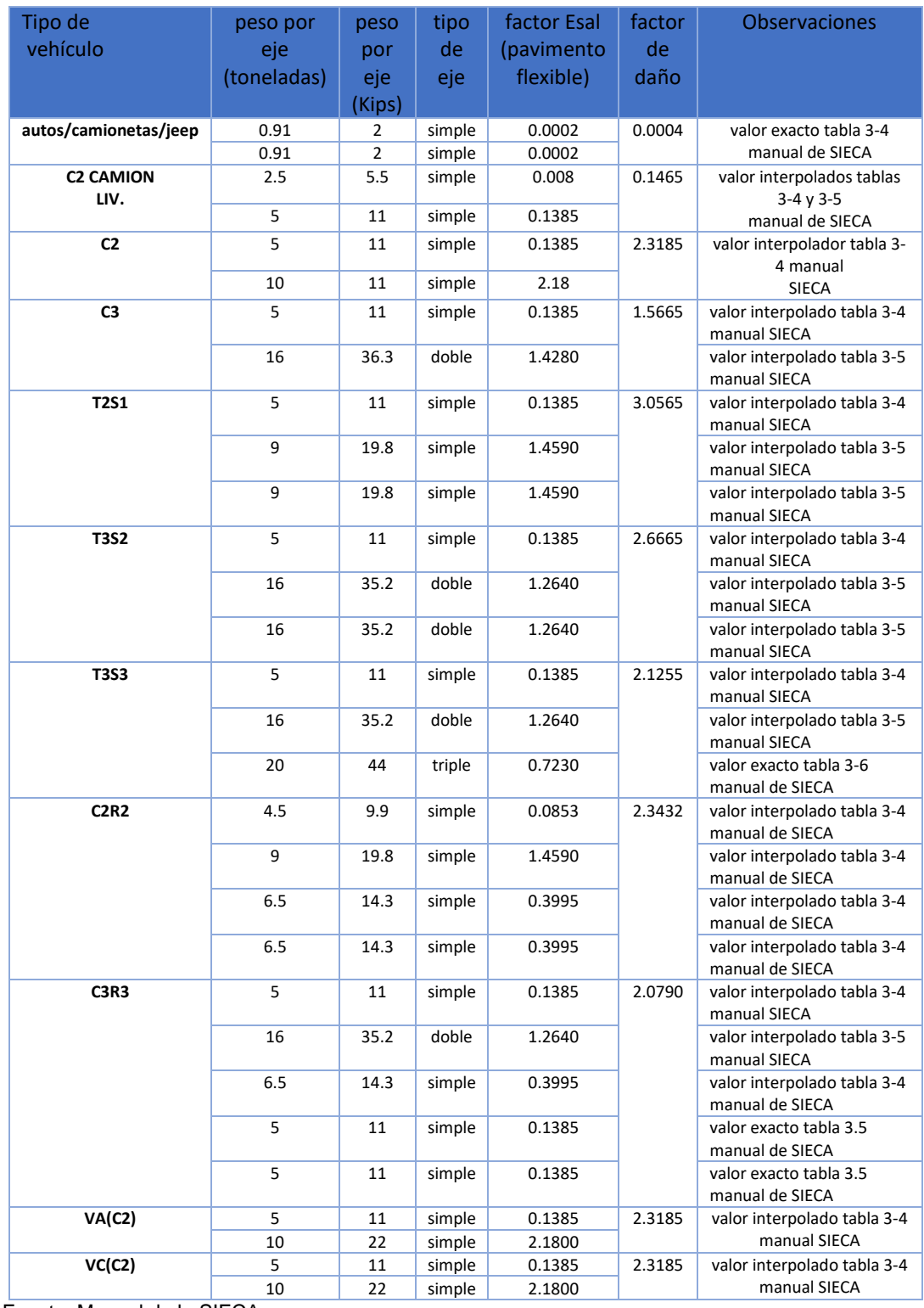

### *Tabla 29 Factor de carga para cada tipo de vehículo*

Fuente: Manual de la SIECA.

La información de la caracterización geotécnica de las muestras tomadas a lo largo de la línea permite conocer los valores de CBR para cada una de las diferentes estaciones que fueron muestreadas. A continuación, se presentan los valores calculados los cuales se han estimado a partir del ensayo de Próctor Estándar.

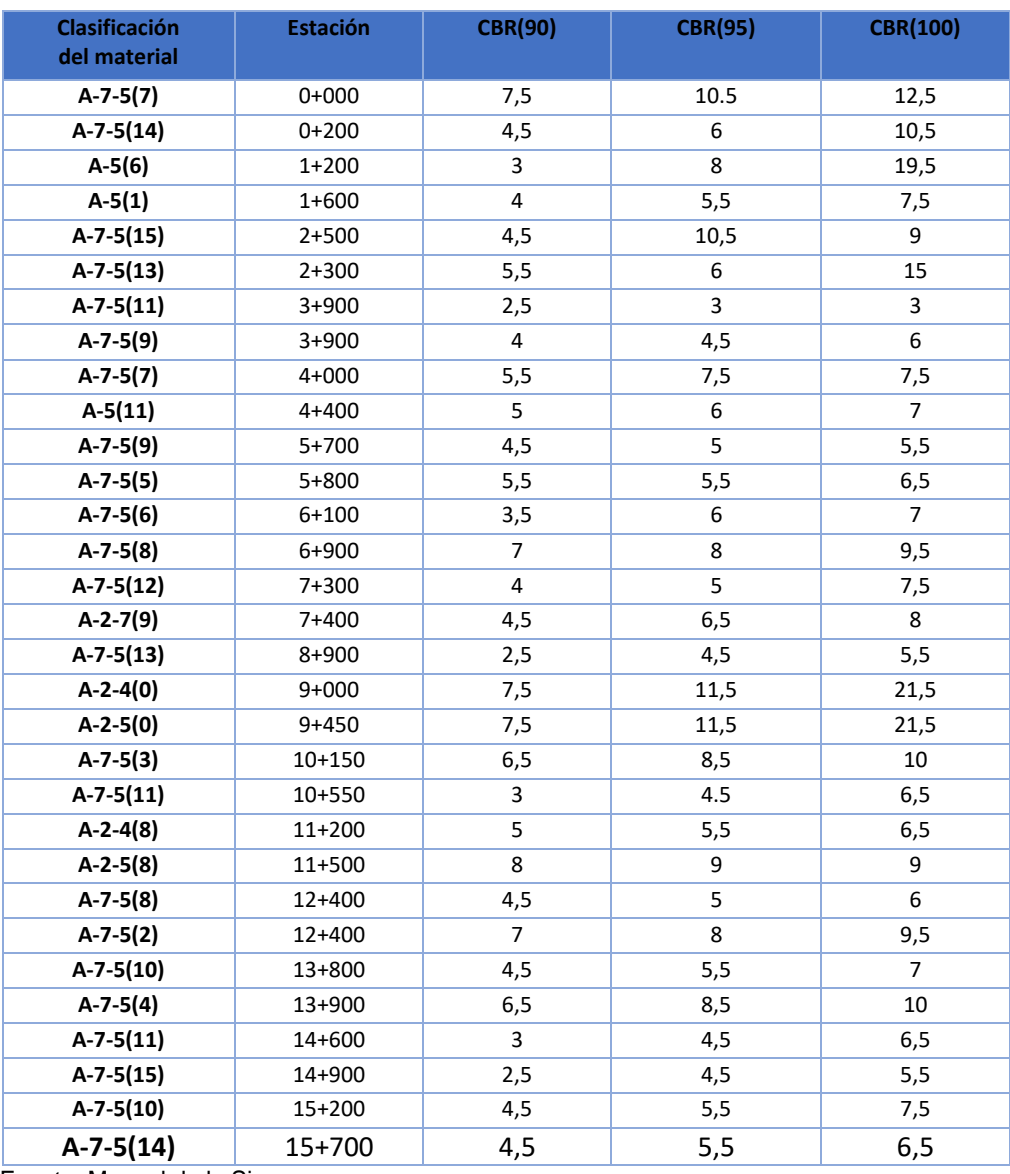

*Tabla 30 Valor del CBR al 90,95 y 100 de compactación.*

Fuente: Manual de la Sieca

Teniendo en cuenta que a lo largo de toda la traza se realizará una mejora de la terracería se considera aceptable tomar un valor de CBR más alto de 5%, por tanto, el CBR de diseño seleccionado es 5,90%.

Es importante resaltar que los valores superiores a 5,90% se consideran fuera del margen de seguridad, ya que con estos se obtienen valores del Mr. muy superiores a los calculados aplicando las fórmulas de referencia de la AASHTO-2002, además a lo largo de la traza existen valores de CBR muy bajos como por ejemplo En el PK 8+900 el CBR= 4,5%, y el terreno existente a lo largo de toda la traza está constituido principalmente por suelos arcillosos altamente compresibles, lo cual eleva el riesgo de la aparición de deformaciones en los rellenos de grandes dimensiones proyectados en la carretera, por lo que se considera necesario tener una estructura de pavimento más sólida utilizando valores de CBR más conservadores como el valor seleccionado.

A continuación de describe el método empleado para el cálculo de la estructura de pavimento flexible.

La ecuación desarrollada por la AASHTO-93 para el cálculo del número estructural del pavimento flexible es la siguiente:

$$
Log W_{18} = (z_{\kappa})(So) + (9.36)(log(SN + 1)) - 0.20 + \frac{log\left[\frac{\Delta lSP}{4.2 - 1.5}\right]}{0.4 + \frac{1094}{(SN + 1)^{5.19}}} + (2.32)(log M_{\kappa}) - 8.07
$$

*[Cálculo del número estructural del pavimento.]*

Donde:

W18 = Número de aplicaciones de carga de proyecto en ejes equivalentes (18 Kips)

- Zr = Desviación normal típica asociada a un nivel de fiabilidad
- S0 = Desviación típica combinada asociada a un nivel de fiabilidad
- ∆ PSI = Diferencia entre los índices de servicio final e inicial
- Mr = Módulo resiliente de la explanada (psi)
- SN = Número estructural

El número de aplicaciones de carga de proyecto en ejes equivalentes 80 KN (18 Kips) o ESAL's se ha calculado en base a los Factores Equivalentes de Carga mencionados en apartados anteriores, el tránsito proyectado, el factor de distribución por dirección y el factor distribución por carril.

La suma de la sumatoria del producto de dichos factores por el TPDA de cada vehículo por cada año proyectado multiplicado por el factor de distribución por dirección, el factor distribución por daño y el factor carril da como resultado el ESAL's de diseño o W18.

Ejes equivalentes = 
$$
\Sigma
$$
(TPDA \* 365 \* Fe \* Fd \* Fc)

Dónde:

Fc= Factor Equivalente de Carga (Factor daño).

Fd= Factor distribución por dirección, este factor equivale al 50% y se corresponde con el valor establecido en el Estudio de tráfico.

Fc= Factor distribución por carril. (Ver tabla 16). El factor de distribución por carril se ha seleccionado en base a lo indicado en la tabla 3-21 del manual de SIECA (ver tabla  $N^031$ ) y es 0,90.

TPDA= Tránsito promedio Diario Anual

| Número de carriles en una sola<br>dirección | LC 11         |  |  |
|---------------------------------------------|---------------|--|--|
|                                             | 1.00          |  |  |
|                                             | $0.80 - 1.00$ |  |  |
|                                             | $0.60 - 0.80$ |  |  |
| .<br>. .                                    | $0.50 - 0.75$ |  |  |

*Tabla 31 Factor de distribución por carril.*

Fuente: Manual de la SIECA

En la siguiente tabla se muestra los cálculos del W18= 3,329,386.

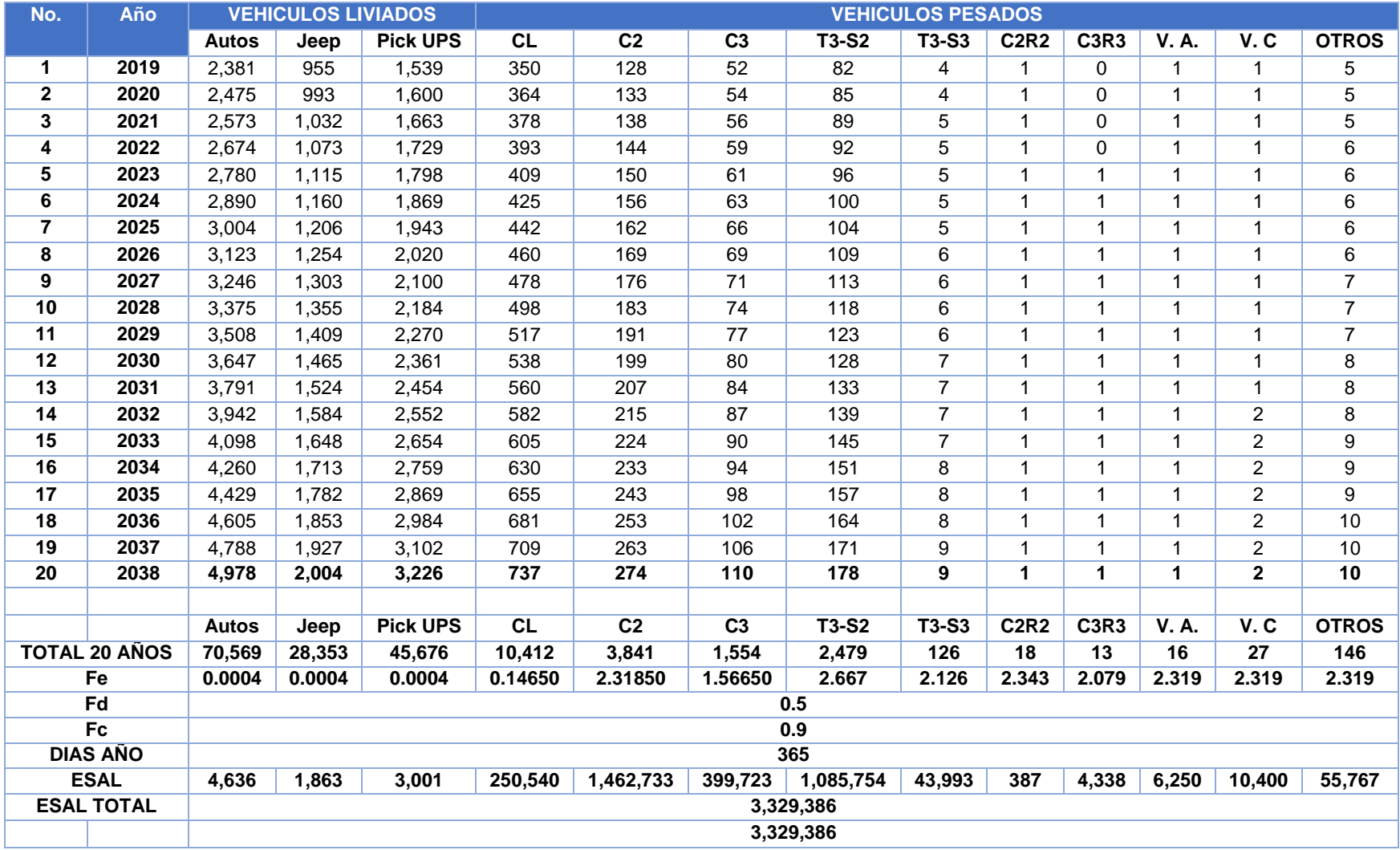

*Tabla 32 Aplicación de carga y eje equivalente.*

Fuente: Elaboración propia

 $Zr$  = Desviación normal típica asociada a un nivel de fiabilidad o confiabilidad (R) Zr, es la desviación típica normal asociada al nivel de fiabilidad elegido. El valor de fiabilidad se refiere al grado probabilidad que el pavimento proyectado pueda llegar al fin de su período de diseño en buenas condiciones.

En el manual de ASSHTO-93 se incluye una tabla con los niveles de fiabilidad recomendados en función del tipo de carretera.

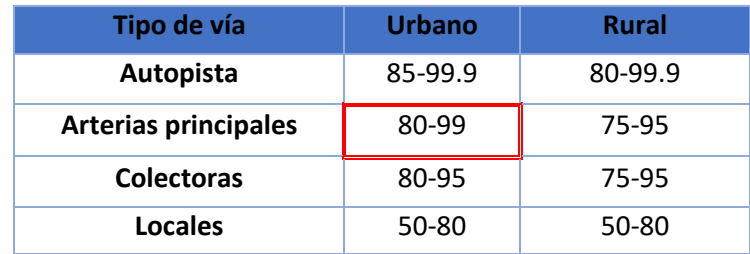

#### *Tabla 33 Nivel de fiabilidad.*

Cuanto mayor sea la fiabilidad requerida el valor de Zr será mayor (Valor absoluto). El nivel de fiabilidad adoptado en el presente estudio en base a las recomendaciones dadas en la ASSHTO-93 para este tipo de carretera es:

FR= 90, la desviación normal asociada a este nivel de fiabilidad es igual a Zr= - 1.282.

So = Desviación típica combinada asociada a un nivel de fiabilidad

So es el error combinado de las predicciones de tráfico y comportamiento. Esta desviación define posibles errores en estos parámetros, cuanta mayor variación se produzca (o se espere) en los valores de tráfico y en las entradas del diseño, mayor será So.

La tabla siguiente muestra los valores típicos recomendados por la ASSHTO en función del tipo de pavimento:

Fuente: Manual ASSHTO- 93

### *Tabla 34 Rango de valor de desviación estándar..*

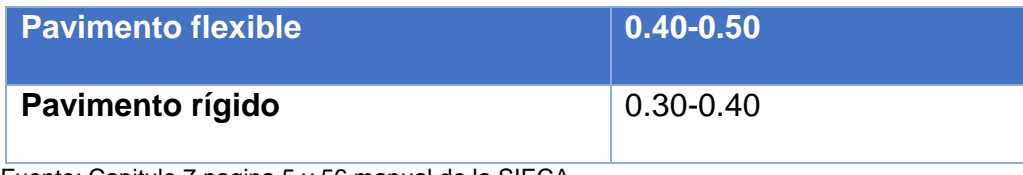

Fuente: Capitulo 7 pagina 5 y 56 manual de la SIECA.

En este caso se adopta So=0.40, ya que este valor se suele usar en el diseño de firmes flexibles de nueva construcción según el Manual de SIECA.

PSI = Diferencia entre los índices de servicio final e inicial

Este parámetro se refiere a la diferencia de serviciabilidad del pavimento al inicio y al final de su vida útil.

La serviciabilidad de un pavimento es una medida de la calidad del servicio de una estructura de pavimento, es la capacidad que tiene éste de servir al tipo y volumen de tránsito para el cual fue diseñado, esta es una medida cualitativa. El índice de serviciabilidad se califica entre 0 (se refiere a carreteras por las cuales es imposible circular) y 5 (se le asigna a un pavimento con la rodadura perfecta).

Para el diseño de pavimentos debe asumirse la serviciabilidad inicial (Po) (este valor es función directa del diseño de la estructura de pavimento y de la calidad con que se construye este pavimento en la carretera) y la serviciabilidad final (pt) (La cual se estima en función de la categoría del camino y se adopta en base a esto) Los valores que recomienda la AASHTO son empíricos y por experiencia se utilizan los siguientes:

Serviciabilidad inicial.

Po = 4.5 para pavimentos rígidos.

Po = 4.2 para pavimentos flexibles.

Serviciabilidad final

Pt = 2.5 o más para caminos principales.

Pt = 2.0 para caminos de tránsito menor.

En el presente diseño se utilizarán los siguientes valores.

 $Po = 4.2$ 

 $Pt = 2.5$ 

Con lo que resulta una variación de 1.7.

Según el estudio geotécnico realizado no se ha detectado la presencia de suelos expansivos, por tanto, no será necesario analizar la pérdida de serviciabilidad debido a esta causa.

Mr = Módulo de resiliencia de la sub-rasante (psi)

El módulo de resilencia es la principal propiedad mecánica utilizada para caracterizar la explanada del pavimento flexible. Es la medida del módulo de elasticidad del suelo cuando se ensaya con una carga repetida dinámica.

Para establecer el valor del módulo de resilencia la AASHTO recomienda que se realice el ensayo triaxial dinámico de la norma AASHTO T-274, teniendo en cuenta que en Nicaragua este tipo de pruebas no se puede realizar debido a que no se cuentan con el equipamiento necesario, es por ello que se utilizan las ecuaciones que establece la correlación del CBR con el MR recomendadas en la AASHTO. Suelos finos:

Mr (psi)= 1500 X CBR válida para CBR ≤ 7.2%

Mr (psi)= 3000 X CBR^0.65 (Esta fórmula ha sido desarrollada en Sudáfrica y es válida para 7.2%<CBR < 20%)

Suelos granulares:

Mr (psi)= 4.326 Ln (CBR)+241 válida para CBR > 20%

Teniendo en cuenta el CBR de diseño 5.90, % Mr (psi)= 1500 X 5.9 = 8.850 Número Estructural:

El número estructural se calcula en base a los parámetros antes descritos cuyos valores se resumen a continuación:

 $W18 = 3,329,386$  $Zr = -1.282$  (fiabilidad 90%)  $S_0 = 0.40$  $\triangle$  PSI = Po = 4.2  $Pt = 2.5$  $Mr = 8850$ 

Teniendo en cuenta lo anterior y aplicando la fórmula descrita en el apartado inicial el SN requerido es el siguiente:

 $SN = 4.28$ 

.

diseño de espesores de la estructura de pavimento

Una vez calculada la capacidad requerida del pavimento en términos de su número estructural (SN), se deben definir los espesores de las diferentes capas del pavimento, de manera que el conjunto estructural aporte la capacidad total requerida.

Cabe destacar que en el manual de SIECA se recomiendo los siguientes espesores mínimos para la estructura de pavimento dependiendo del número ESAL's:

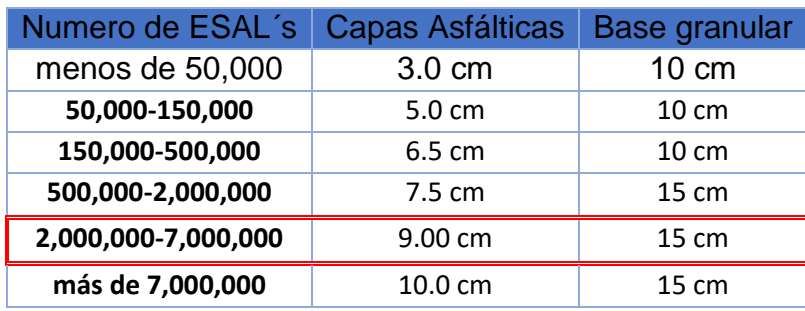

Tabla 35 Espesores de la estructura de pavimento.

Fuente: Manual AASTO atendiendo al ESAL´s

Se ha realizado una investigación en campo para determinar los espesores mínimos que se suelen aplicar en las carreteras del país, de dicha investigación se ha concluido que el espesor mínimo a emplear en el presente proyecto es de 7,5

cm. Teniendo en cuenta este valor mínimo, se describe el proceso para dimensionar las diferentes alternativas de pavimento.

La fórmula a emplear para el cálculo de la estructura del firme es la siguiente:

SN = a1xD1 + a2xD2xm2 + a3xD3xm3

Donde:

a1, a2, a3: Coeficientes estructurales (capas asfálticas, base y sub base)

D1, D2 y D3: Espesores (capas asfálticas, base y sub-base)

m2, m3: Coeficientes de drenaje (capas trituradas de base y sub base)

Los coeficientes mx vincula el drenaje con el número estructural. Es importante recordar que un buen drenaje mantiene la capacidad de soporte de la sub-rasante, lo que hace un camino de mejor calidad y permite en determinado momento el uso de capas de soporte de menor espesor.

La AASHTO recomienda los tiempos de drenaje de las carreteras, dicha recomendación se basa en el tiempo que es necesario para que la capa base elimine la humedad cuando ésta tiene un grado de saturación del 50%.

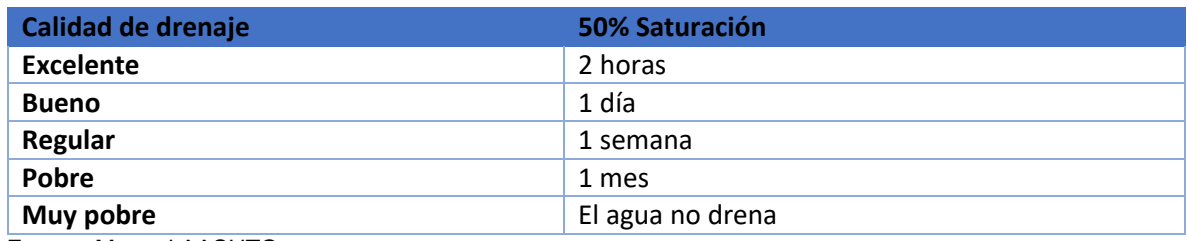

*Tabla 36 Calidad del drenaje según grado de saturación.*

Fuente: Manual AASHTO.

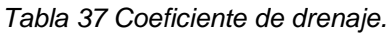

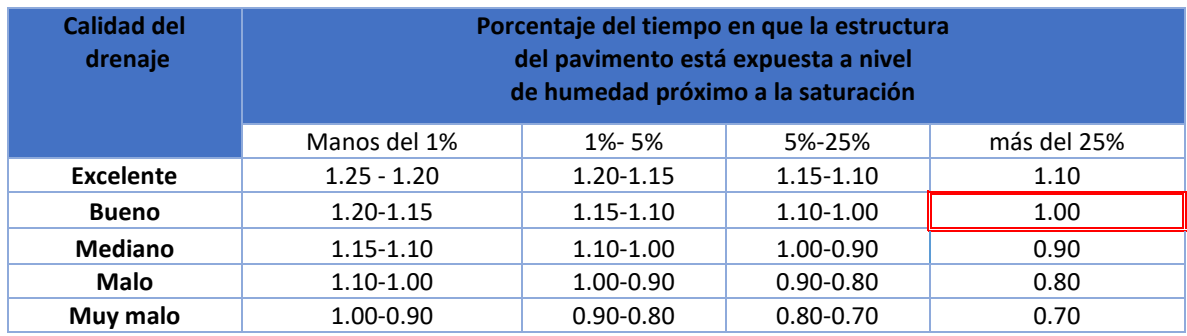

Fuente: Manual AASHTO.

En este caso y teniendo en cuenta que la carretera es de nueva ejecución se ha seleccionado el valor 1 para los coeficientes de drenaje. Para el cálculo del número estructural de cada capa y sus espesores, la AASHTO recomienda la utilización de las siguientes ecuaciones:

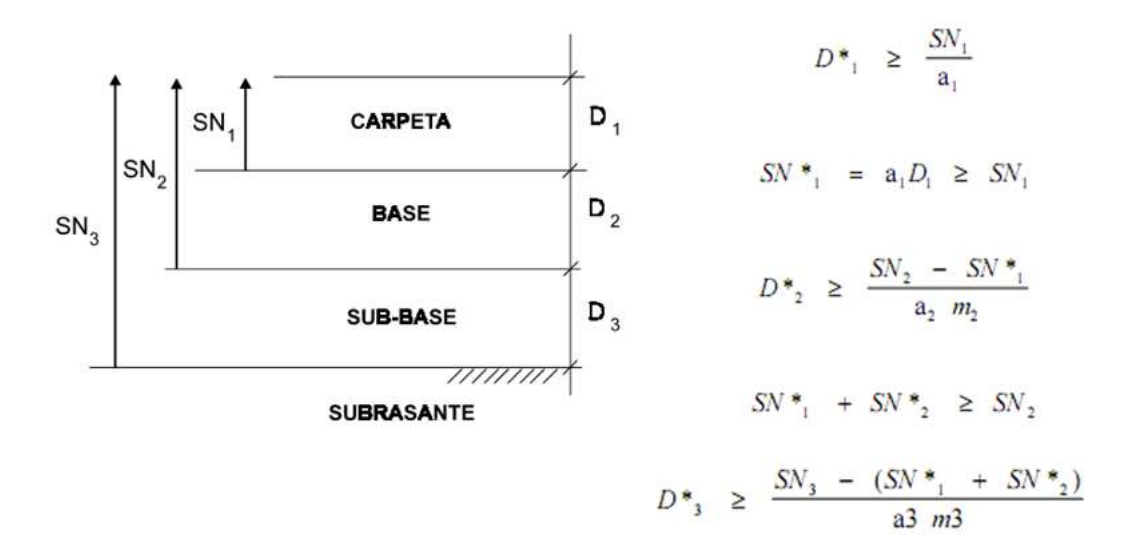

Como ya se ha mencionado SN se corresponde con el número estructura, los coeficientes de drenaje son m2, m3 y los coeficientes estructurales son a1, a2, a3.

El coeficiente estructural a1, se corresponde con el coeficiente de la capa asfáltica, para calcularlo se utiliza la figura 7-3 del Manual de SIECA.

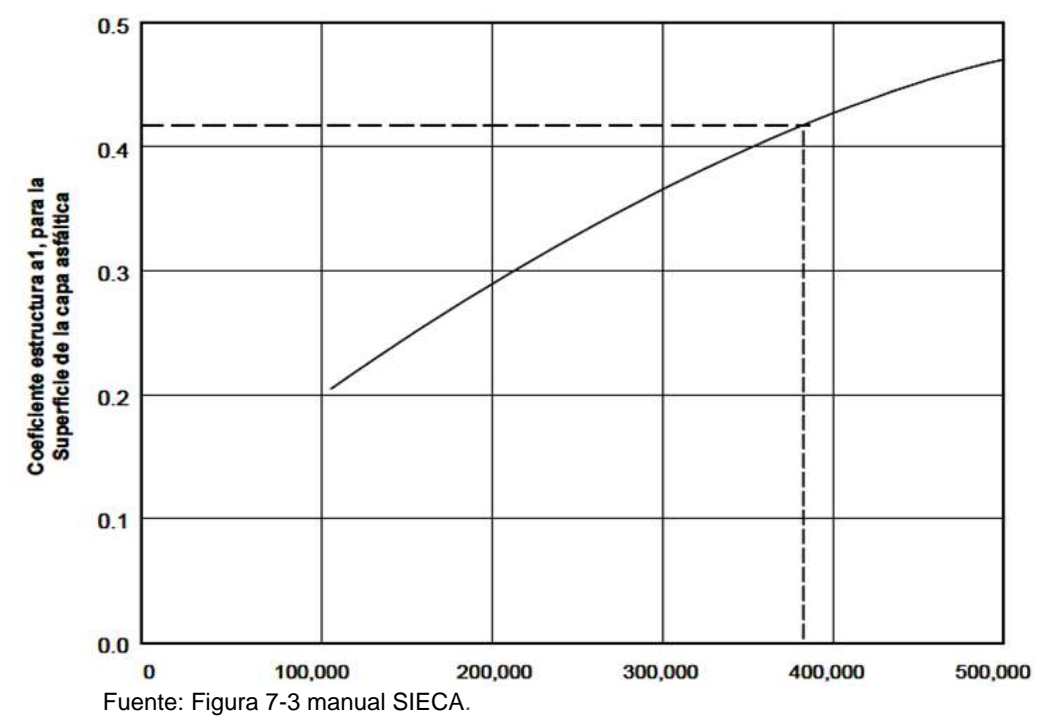

*Gráfico 7 Coeficiente estructural a1 a partir del módulo elástico del concreto asfaltico.*

Teniendo en cuenta que el módulo elástico del concreto asfaltico es 400.000 psi (varía entre 400.000 psi y 450.000 psi) entramos en la anterior gráfica y obtenemos un a1=0.43.

Para calcular el coeficiente de la capa a2, de base trituradas o granulares se usa la figura 7-5 del manual de SIECA,

*Gráfico 8 Coeficiente estructural a2 a partir del CBR.*

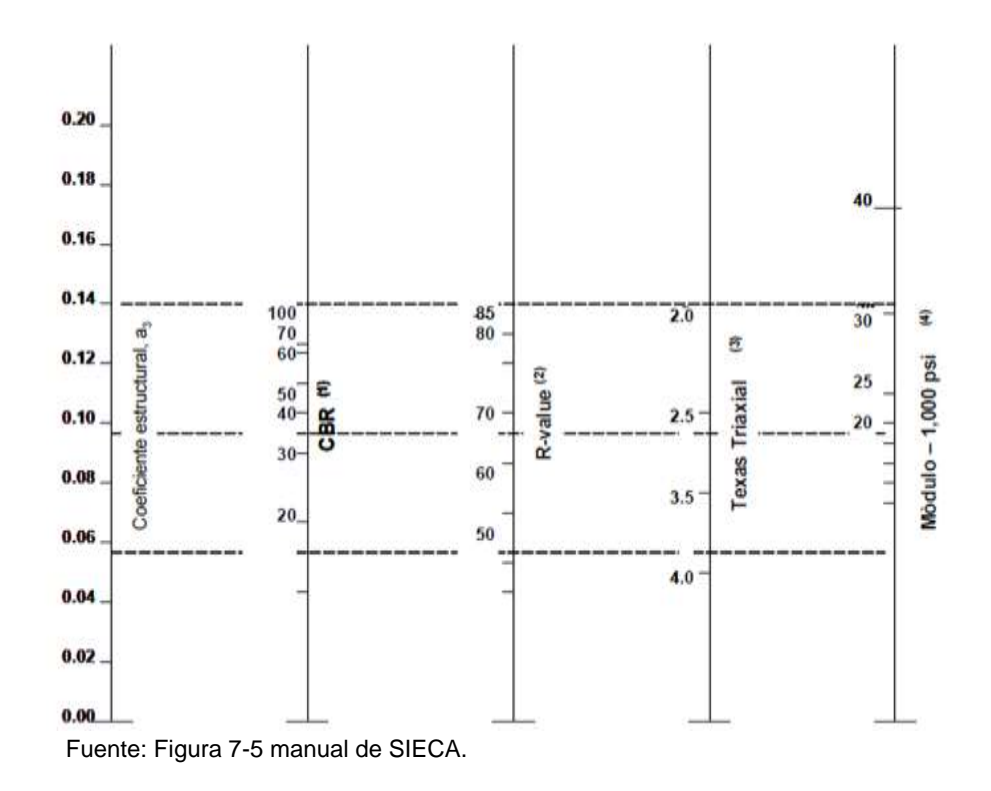

Teniendo en cuenta que el módulo elástico de la base triturada de 30.000 psi a como se muestra en la gráfica anterior donde obtenemos un a2= 0.14.Para calcular el coeficiente de la capa a3, de sub base granular se usa la figura 7-6 del manual de SIECA.

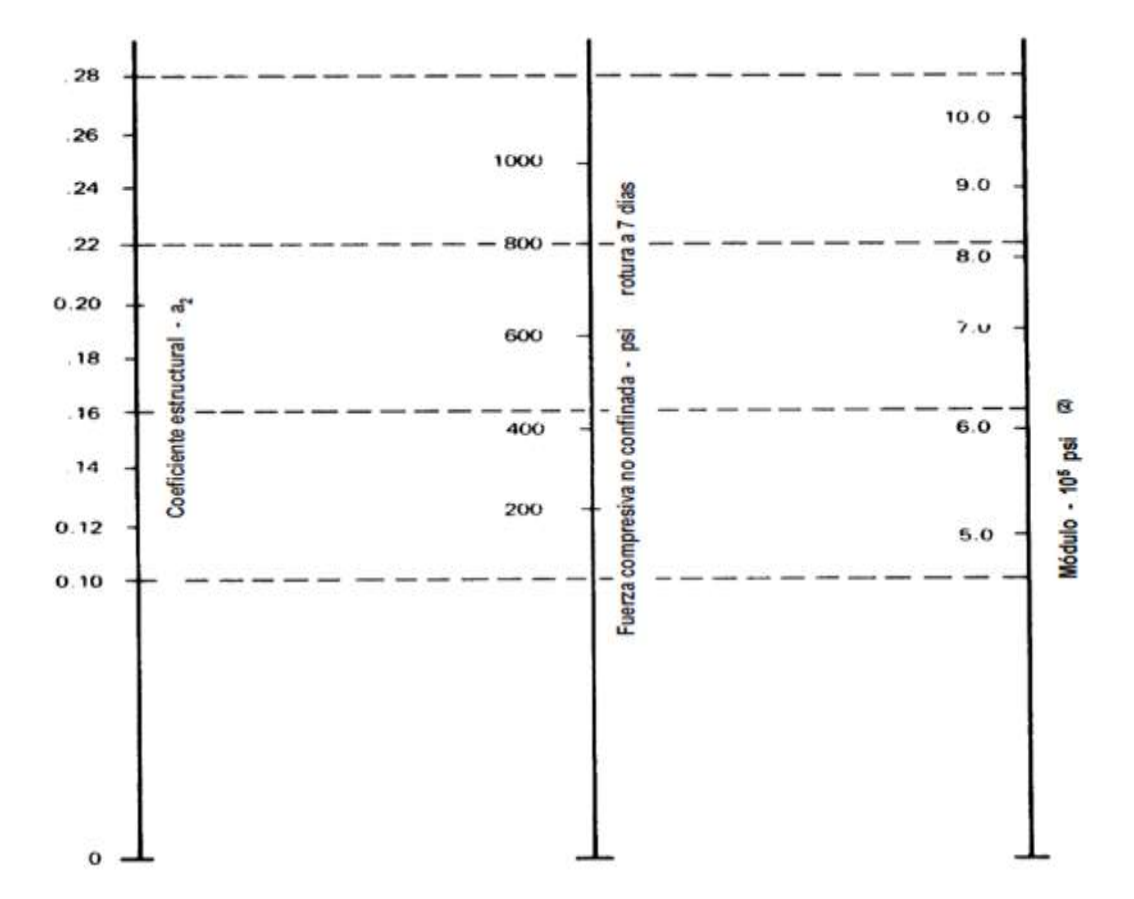

*Gráfico 9 Coeficiente estructural A2 a partir del módulo de resiliencia de la base suelo cemento.*

Fuente Figura 7-6 manual de SIECA.

En cuenta que un módulo de resiliencia para la base de suelo cemento es de 710.000 psi entramos en la anterior gráfica y obtenemos un  $A<sub>2</sub>= 0.20$ 

Para calcular el coeficiente de la capa a2, de base negra se entra a la figura 2.9 de la guía AASTHO página II-24

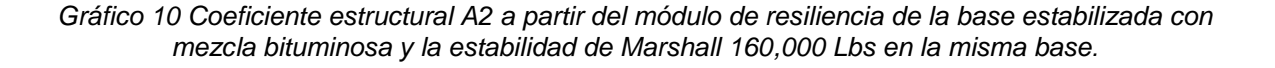

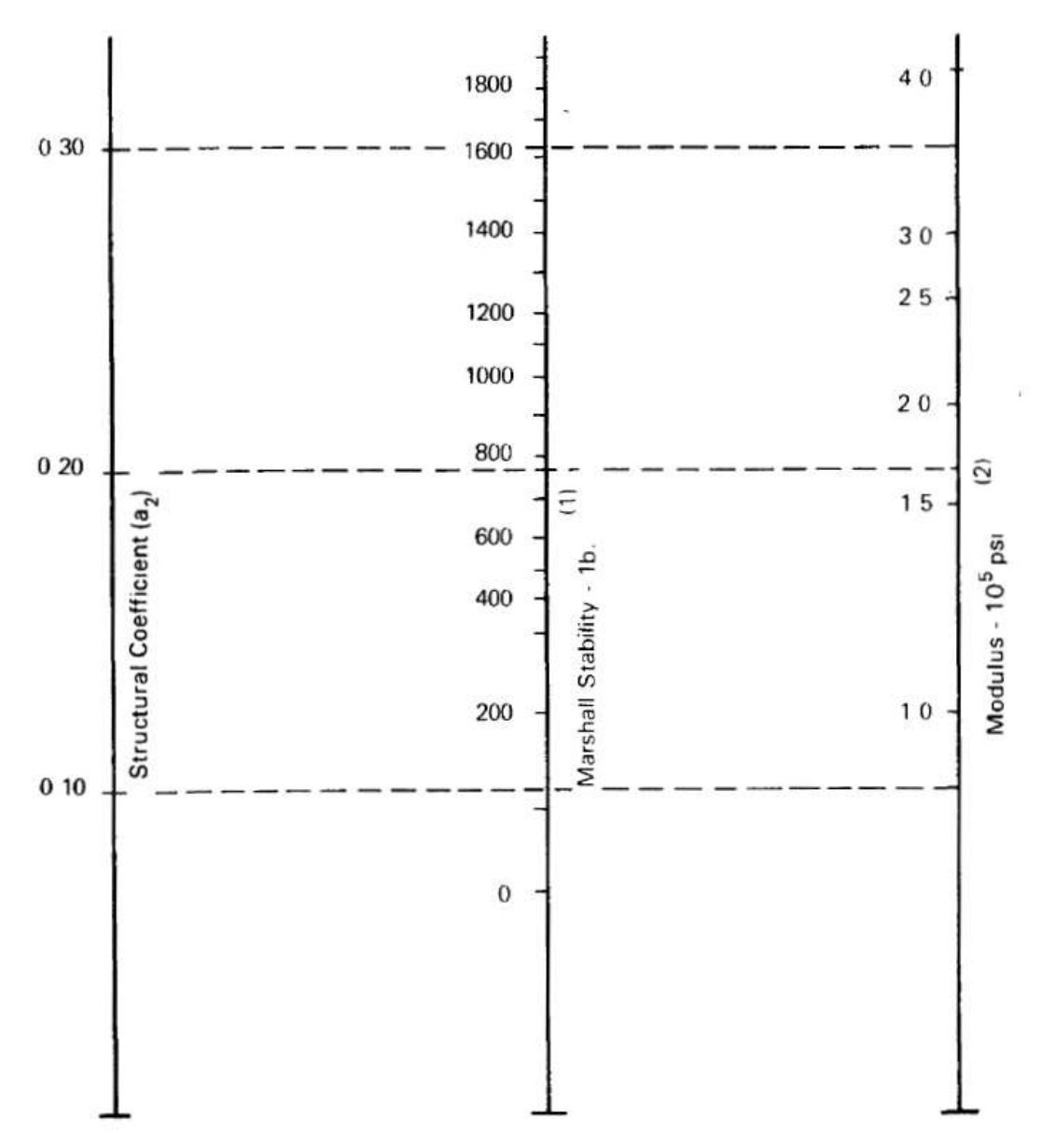

Fuente Figura 7-6 manual de SIECA.

Teniendo en cuenta que un módulo de resiliencia para la base negra de 360.000 psi y una estabilidad de Marshall 1600 lb, entramos en la anterior gráfica y obtenemos un valor de  $a_2 = 0.30$ .

Para calcular el coeficiente de la capa de sub-base granular se usa la figura 7-7 del manual de SIECA.

*Gráfico 11 Coeficiente estructural a3 a partir del Módulo de resiliencia de la sub-base.*

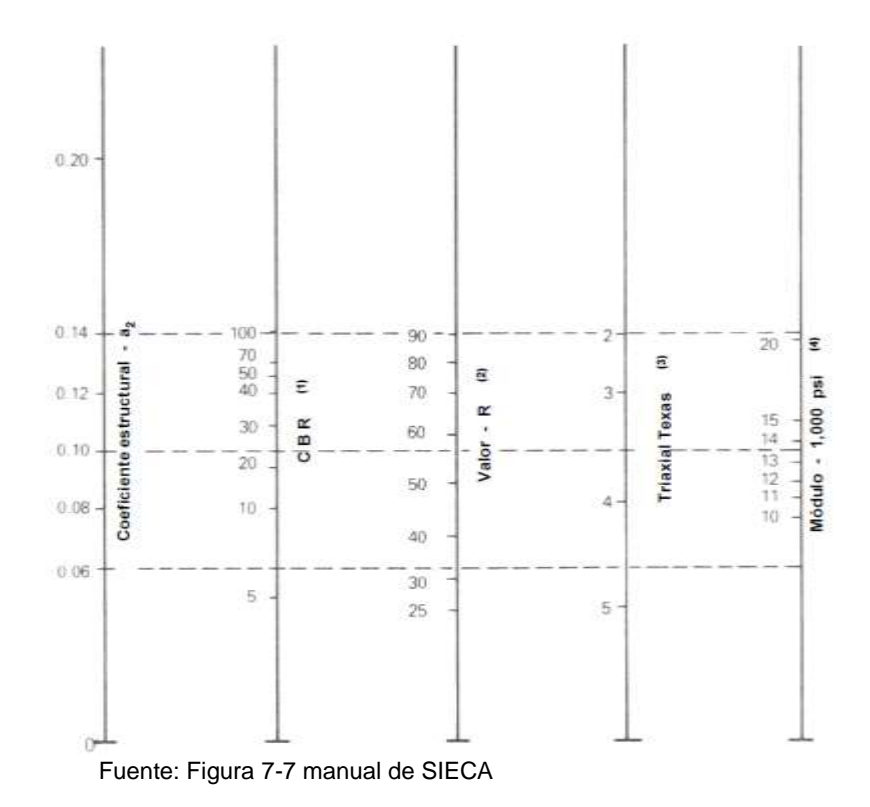

Teniendo en cuenta que el módulo de resiliencia de la sub base es de 17.000 psi entramos en la anterior gráfica y obtenemos un a<sub>3</sub>= 0.12.

El valor de los coeficientes de drenaje tanto de  $m_1$  como de m<sub>2</sub> es 1.

Atendiendo a dichas fórmulas y a las recomendaciones antes descritas se calculan los espesores de las capas de la estructura del pavimento para cada alternativa Datos de partida:

MBC: Módulo elástico 400.000 psi, coeficiente estructural de capa 0,43

Base Triturada: Módulo de resiliencia 30.000 psi, coeficiente estructural de capa  $0.14.$ 

Sub base granular: Módulo resiliencia 17.000 psi, coeficiente estructural de capa 0,12

Cálculos

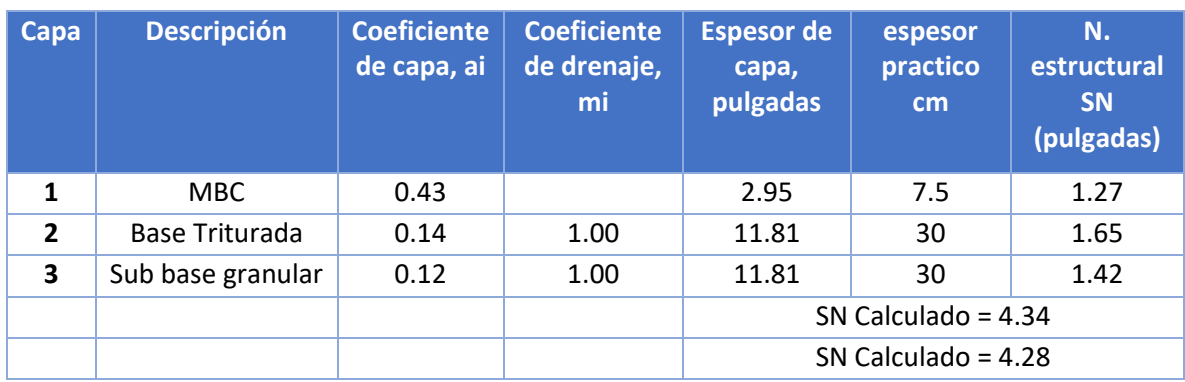

#### *Tabla 38 Espesores de pavimento flexible con base triturada.*

Fuente: elaboración propia.

La estructura de pavimento a utilizar en este proyecto para la Circunvalación es Pavimento de Mezcla Asfáltica en Caliente de 7.5 cm de espesor, colocada sobre una base triturada de 30 cm de espesor y una sub base granular 30 cm de espesor.

### *Ilustración 9 Estructura de pavimento flexible base triturada*

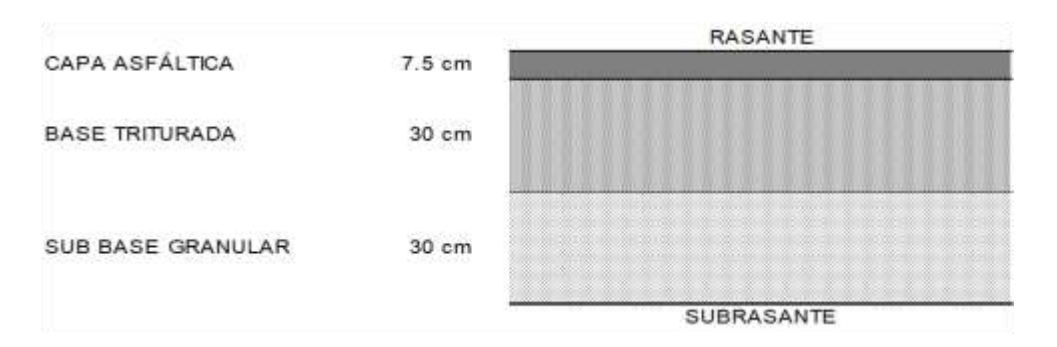

Fuente: Elaboración propia

## **3.4. Descripción de actividades de construcción**

## **3.4.2. Trabajos por Administración**

Esto incluye si en el contrato está prevista una suma para llevar a cabo ciertos trabajos por el sistema de administración, cuando lo ordene el Ingeniero, el Contratista estará obligado a ejecutar dichos trabajos, cuya compensación estará basada en el costo más un porcentaje.

Entre los trabajos por Administración que abarcara el tramo en estudio se menciona el siguiente: Remoción y Reinstalación de Tubería de Agua Potable.

## **3.4.2.1. Movimiento de Tierra**

## Abra y Destronque

Este trabajo consistirá en la tala, desenraice, destronque, remoción y desecho de toda vegetación, basura, desperdicios y del material objetable existentes dentro de los límites designados del camino o calle, de las áreas de construcción de puentes, de las vías de acceso, de los yacimientos de materiales de construcción y de todas las otras áreas que sean designadas por el Ingeniero, con excepción de aquellos árboles, obstrucciones u objetos que estén destinados a quedar en su sitio o a ser removidos de conformidad con lo estipulado en otras secciones de estas especificaciones. Este trabajo también incluirá la protección contra daños y desfiguración de la vegetación u objetos destinados a permanecer en el sitio.

# **3.4.2.2. Excavación y Terraplenado**

Este trabajo consiste en la excavación de material y la construcción de terraplenes. Esto incluye el suministro, acarreo, acopio, colocación, desecho, formación de taludes, conformación, compactación y acabado de material de tierra y rocoso.

## **3.4.3. Estructura de Pavimento**

### **3.4.3.1. Sub Base Granular**

Este trabajo consistirá en dar acabado a la superficie de la sub rasante del camino o calle y a los hombros, de acuerdo con las especificaciones que siguen y ajustándose razonablemente a los alineamientos, pendientes y secciones transversales típicas que aparezcan en los planos, o fuesen ordenados por el Ingeniero. El trabajo se deberá llevar a cabo después de que la terracería haya sido substancialmente terminada, y todos los drenajes y estructuras adyacentes hayan sido terminados y rellenados. Cuando los planos indiquen que sobre la superficie terminada se deberá colocar una capa de base o de material selecto para revestimiento, el Contratista deberá cumplir con todos los requisitos sobre la preparación de la superficie de la vía, especificados para el caso.

### **3.4.3.2. Base Granular**

Este trabajo consiste en el suministro y colocación de una o varias capas superficiales de agregado triturado (sub base, base o capas de

Revestimiento) sobre una superficie preparada conforme a estas especificaciones y ajustadas razonablemente a los alineamientos, pendientes, espesores y secciones transversales típicas mostrados en los planos.

## **3.4.3.3. Emulsión Asfáltica Para Imprimación**

Este trabajo consistirá en el suministro y aplicación de material asfáltico sobre una superficie y ajustándose razonablemente a los requisitos establecidos en los planos. El trabajo incluye, además, la preparación de la superficie y el suministro y colocación del material de secado que fuese requerido.

El grado del asfalto para imprimación es designado de acuerdo con AASHTO M 140 ó AASHTO M 208, para emulsiones asfálticas y AASHTO M 81

### **3.4.3.4. Material de secado**

Después de aplicado el riego de asfalto, deberá dejarse curar no menos de 24 horas. En caso de que el tráfico tuviese que ser desviado sobre una superficie recién imprimada, se puede extender material de secado según lo ordene el Ingeniero, para cubrir cualquier asfalto no absorbido, antes de que hubiese penetrado lo suficiente, para evitar que se adhiera a las llantas de los vehículos y Con el fin de disminuir el daño debido a una posible lluvia, antes que se haya logrado la penetración completa.

El esparcido se hará de manera que ningún vehículo pueda circular directamente sobre el asfalto recién aplicado, que no se encuentre adecuadamente recubierto con material de secado.

## **3.4.3.5. Riego de Liga**

El asfalto de liga deberá ser aplicado uniformemente, con un distribuidor a presión dentro de las 24 horas precedentes a la colocación de la carpeta de rodamiento (mezcla asfáltica) sobre dicha superficie. Las tasas de aplicación del asfalto serán de 0.15 a 0.70 litros por metro cuadrado.

Se deberá permitir que la superficie seque hasta que el asfalto alcance un estado pegajoso adecuado para recibir la capa superficial de rodamiento (carpeta de concreto o de mezcla asfáltica). El riego de liga deberá ser aplicado solamente con la anticipación apropiada para obtener la condición pegajosa adecuada en el momento de colocar la carpeta de rodamiento.

## **3.4.4. Carpeta de Concreto Asfáltico en Caliente**

Este trabajo consiste en la construcción de una o más capas de concreto asfáltico en caliente sobre la superficie preparada de una vía.

La clase de carpeta de concreto asfáltico en caliente es designada según se indica en el Cuadro 405-1, estableciendo las clases de mezcla de concreto asfaltico en base al parámetro de diseño que se elija aprobar.

#### *Tabla 39 Requisitos de la mezcla de concreto asfáltico.*

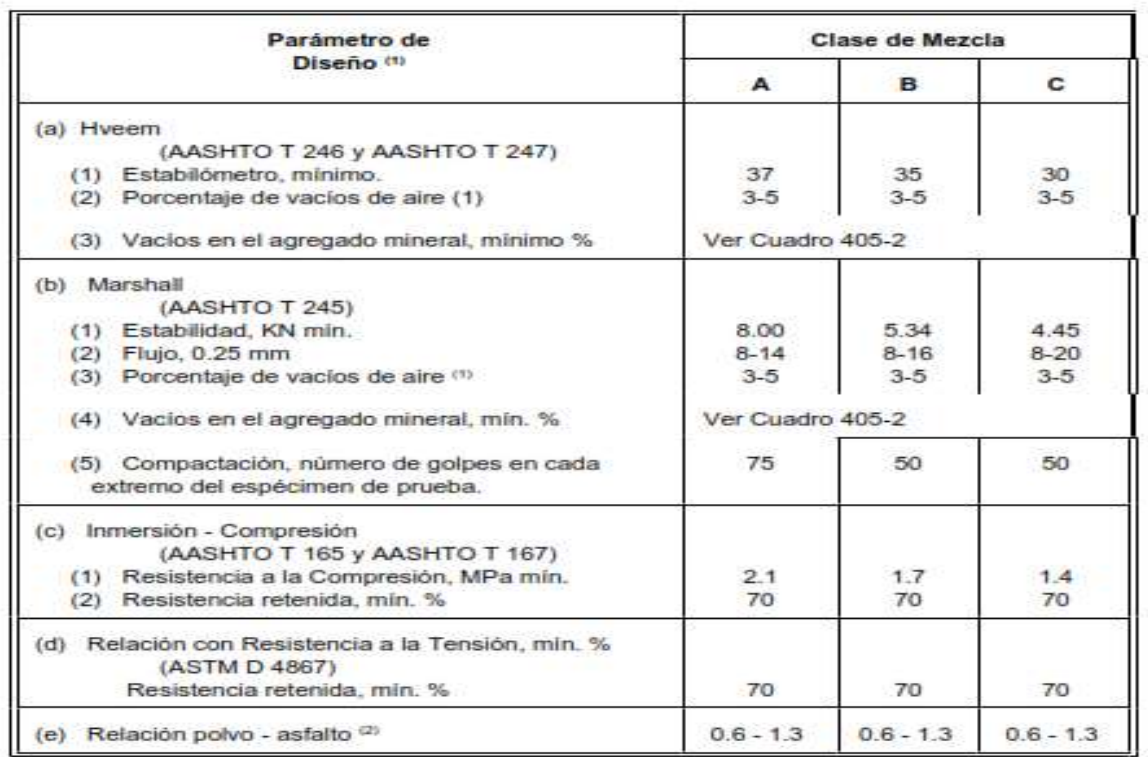

#### Requisitos de la Mezcla de Concreto Asfáltico

Fuente: NIC-2000

El tipo de lisura de la superficie es designada de acuerdo con lo indicado en la tabla 405-4. Del manual NIC-200.

### *Tabla 40 Índice de perfil máximo*

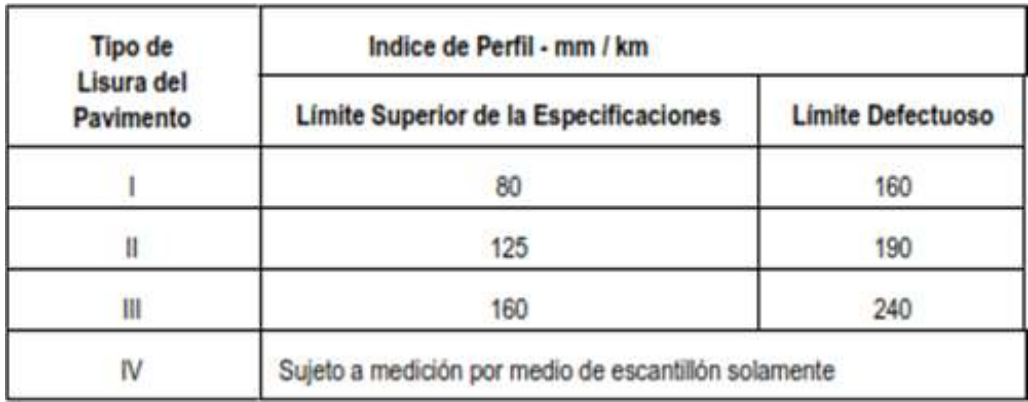

Fuente: NIC 2000.

## **3.4.4.1. Drenaje Menor**

Las obras del sistema de drenaje son obras de ingeniería destinadas a la recolección y disposición del agua de las lluvias. El sistema de drenaje es de singular importancia para la conservación de una vía de construcción y se deben hacer con el mayor esmero posible.

El Drenaje Menor la construcción de: Canales menores, Excavación para estructura, Trabajos de mampostería con mortero, Instalación de Tubos de concreto reforzado de diferentes diámetros con su material de Lecho y relleno para las alcantarillas.

## **3.4.4.2. Drenaje Longitudinal**

El drenaje longitudinal está compuesto por las cunetas laterales, las contra cunetas en la parte alta de los cortes, los cauces longitudinales; los subdrenes para interceptar y evacuar el agua subterránea y demás obras y dispositivos tales como bocatomas, tragantes y aliviaderos.

### **3.4.4.3. Drenaje Mayor**

Las obras de Drenaje mayor involucran la construcción de Cajas de Concreto Reforzado y Puentes estos no deben alterar o cambiar el cauce natural del cuerpo de agua. Además, Toda obra de drenaje Menor o Mayor, una vez finalizada debe quedar libre de obstáculos que impidan la libre circulación de las aguas.

Por lo tanto los trabajos de construcción de una obra de drenaje mayor deben realizarse, en todo lo posible durante la época seca del año; de esta forma se evitarán las suspensiones del trabajo provocadas por precipitaciones fuertes que resultan en mayores costos de construcción y en sedimentación o socavación del cauce alrededor de la estructura.

El Drenaje Mayor incluye también los pasos a Desniveles (Pasos Inferiores, Pasos Superiores y Falsos túneles).

### **3.4.4.4. Misceláneos**

Este trabajo consistirá en la eliminación, total o parcial, y en la disposición satisfactoria de todas las construcciones, vallas, estructuras, pavimentos viejos, tuberías abandonadas, y cualesquiera otras obstrucciones que no están señaladas en los planos para permanecer en el sitio de la obra, exceptuando las obstrucciones que deban ser quitadas, disponiendo de ellas de acuerdo con otros conceptos del Contrato.

### **3.4.5. Señalización**

Este trabajo consistirá en el suministro e instalación de señales verticales (rótulos) de tráfico para carreteras y calles, incluyendo accesorios como postes, marcos y tableros, todo de acuerdo con estas especificaciones y en conformidad sustancial con las líneas, rasantes y detalles mostrados en los planos.

Las Marcas de Pavimento consistirán en la pintura de marcas de tráfico sobre el área pavimentada, la aplicación de materiales plásticos y la colocación de marcadores fijados sobre el pavimento.

## **3.4.6. Trabajos Ambientales y Sociales**

Junto con su Programa de Trabajo, el Contratista presentará su Programa de Gestión Ambiental, en el cual indicará cómo y cuándo estima poner en práctica las medidas ambientales provisionales y las permanentes, y qué tipo de medidas específicas tiene previstas.

El Ingeniero Supervisor y el Supervisor Ambiental velarán para que el Contratista cumpla cabalmente con los anexos del Contrato que se refieren a las Normas y las Guías emitidas por la Unidad Ambiental del MTI, MARENA, el MITRAB, el MINSA, el MAG-FOR, y las Alcaldías para la protección del Medio Ambiente y los Recursos Naturales. El cumplimiento de dichas Normas y las Guías es mandatorio, salvo que medien circunstancias de Fuerza Mayor aceptadas por el Contratante.

## **CAPITULO IV.-ESTUDIO ECONÓMICO.**

En este acápite se incluye la estimación de costos de construcción y de mantenimiento de las obras del 15.74 kilómetros, para el análisis se utilizó una tasa de inflación anual de 3.9% correspondiente al 2018 según los datos del Banco Central de Nicaragua.

## **4.1. Inversión del proyecto**

En la estimación de la inversión se contemplan los activos fijos en este caso la construcción de las obras.

## **4.1.1. Costo y presupuesto**

A continuación, se presentan las cantidades y los costos de las actividades a realizar

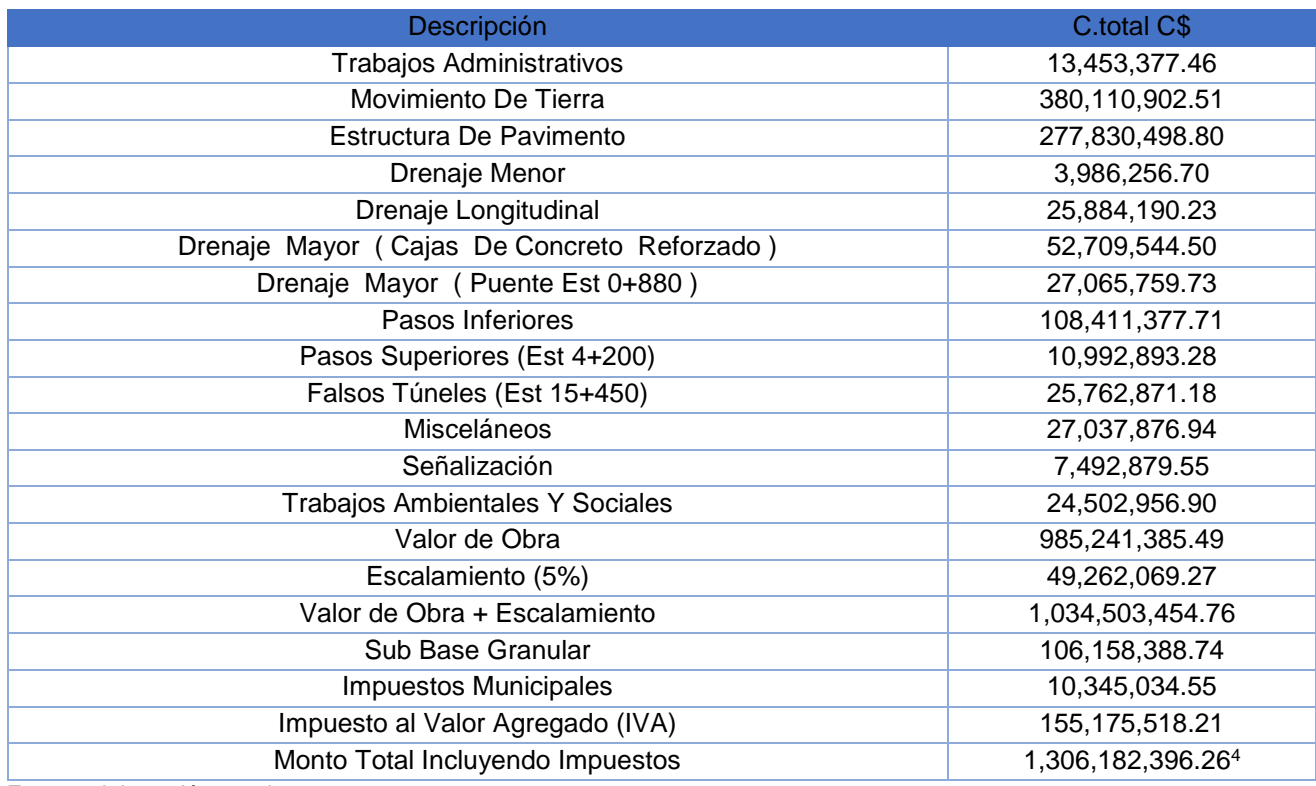

*Tabla 41 Alcances de costos unitarios de la obra.*

Fuente elaboración propia.

l

<sup>4</sup> Ver anexo c-1 del capítulo IV costo y presupuesto

## **4.1.2. Corrección por factor de mano de obra.**

En Nicaragua el factor social de corrección de la mano de obra es de 0.82, multiplicando este factor por el costo total de construcción de la obra, el valor del presupuesto de construcción queda en **C\$ 1,071,069,564.93**

## **4.2. Beneficios del proyecto**

Los proyectos de infraestructura vial no generan ingresos, por tanto, no existen fuentes de ingreso monetario para este tipo de proyecto social. Como es un proyecto social sus beneficios se calculan en base a los beneficios que le otorgarán a la comunidad beneficiaria como, por ejemplo: disminuir enfermedades respiratorias y dengue, además facilitar el transporte para beneficio de la población y mejorar la calidad de vida de la misma.

## **4.2.1. Incremento del valor catastral de las propiedades**

Existe un beneficio derivado de la ejecución del proyecto y es el aumento del valor de las viviendas. Se contabilizan 92,820 viviendas que serán beneficiadas directamente por el proyecto, que están localizadas a ambos lados de las vías a asfaltar.

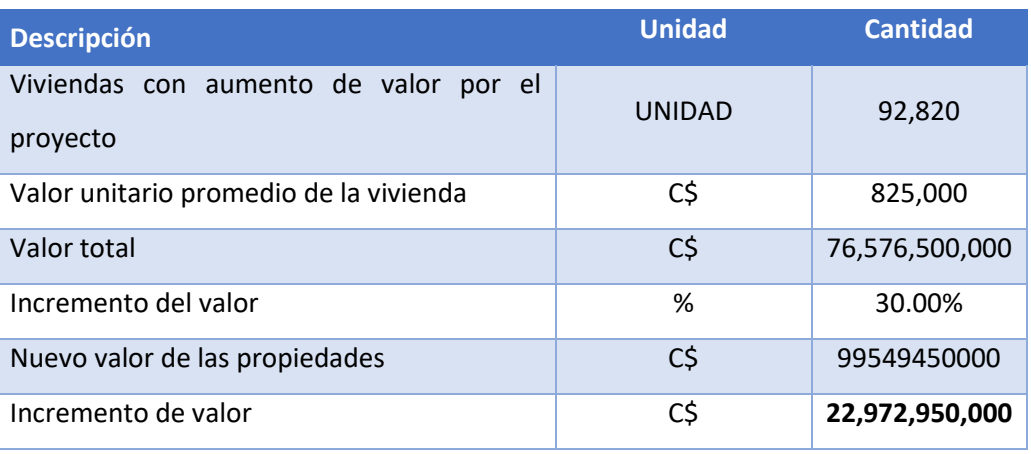

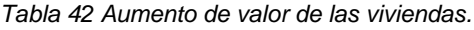

Fuente: Elaboración propia

Este beneficio solo ocurre una vez al inicio del proyecto.

## **4.2.2. Ahorro por gasto en deterioro del parque vehicular**

Para realizar una determinación aproximada del ahorro en el gasto por deterioro del vehículo que se produce por un tramo de camino en buen estado, se tomaron valores generales aproximados para su determinación.

Para todos los vehículos se consideró una vida útil de 10 años de los que resulta un valor anual de depreciación de 10%. Se atribuyó un ahorro de 10% anual como un valor aproximado asignado al tránsito en el tramo en estudio.

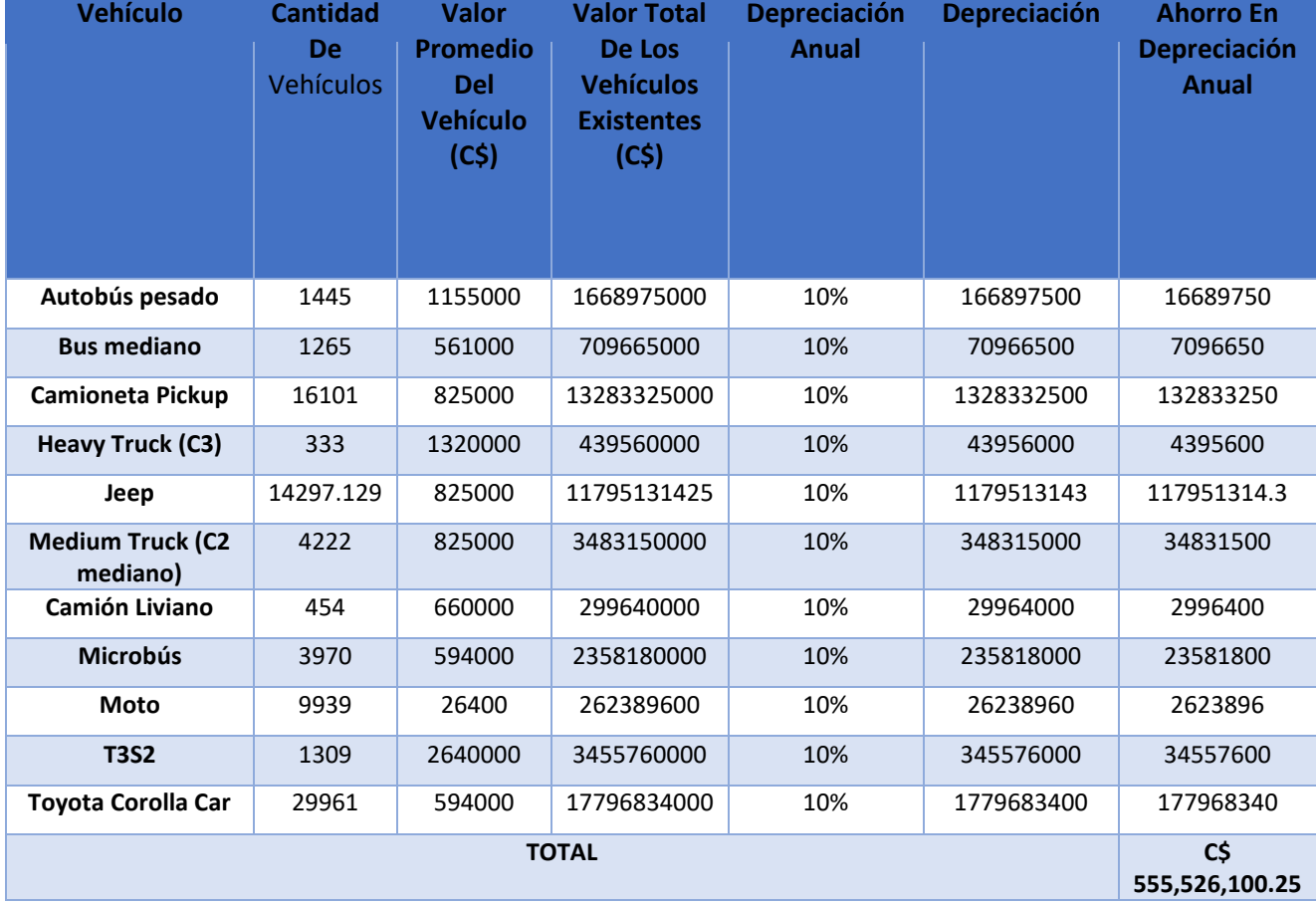

### *Tabla 43 Ahorro en depreciación anual de vehículos.*

Fuente: Elaboración propia

## **4.2.3. Beneficios por disminución en los costos de la producción agrícola.**

Uno de los beneficios directos derivado del proyecto es la disminución en los costos de producción agrícola, en la siguiente tabla se pueden observar los costos actuales de producción por hectárea.

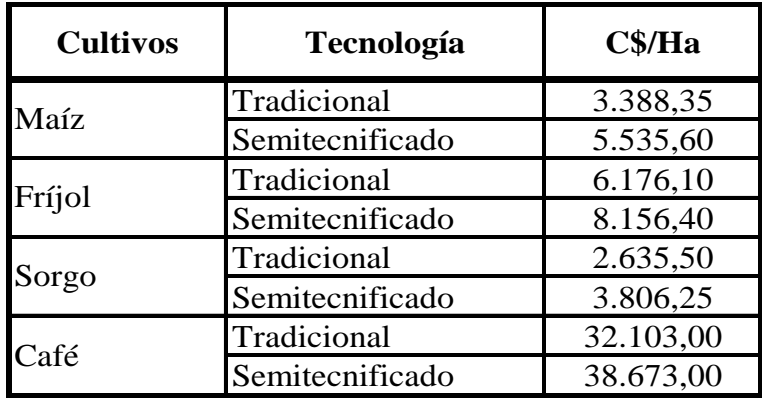

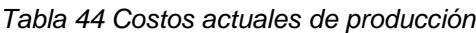

Fuente: Investigación de Campo y Tecnología Aplicada

Por tanto, se ha estimado un ahorro en costos de producción del 10% de las hectáreas sembradas en los diferentes rubros, como se puede ver a continuación.

| <b>Rubro</b>     | <b>Hectáreas</b><br><b>Producidas</b><br>Anualmente | <b>Costo De</b><br>Producción*H<br>a (C\$) | <b>Costo Total</b><br>Por Ha | <b>Ahorro En</b><br><b>Costos De</b><br>Producción | <b>Ahorro Total Por</b><br>Rubro (C\$) |
|------------------|-----------------------------------------------------|--------------------------------------------|------------------------------|----------------------------------------------------|----------------------------------------|
| <b>MAIZ</b>      | 583.54                                              | 6156.15                                    | 3592359.77<br>1              | 10%                                                | 359235.9771                            |
| <b>FRIJOL</b>    | 815.26                                              | 7166.25                                    | 5842356.97<br>5              | 10%                                                | 584235.6975                            |
| <b>SORG</b><br>O | 48.65                                               | 3220.875                                   | 156695.568<br>8              | 10%                                                | 15669.55688                            |
| <b>CAFÉ</b>      | 806.2                                               | 35388                                      | 28529805.6                   | 10%                                                | 2852980.56                             |
|                  |                                                     | C\$<br>3,812,121.79                        |                              |                                                    |                                        |

*Tabla 45 Ahorro en costos de producción agrícola.*

Fuente: Elaboración propia
### **4.2.4. Beneficios totales**

Los beneficios totales del proyecto es la suma de los beneficios individuales considerados en el análisis.

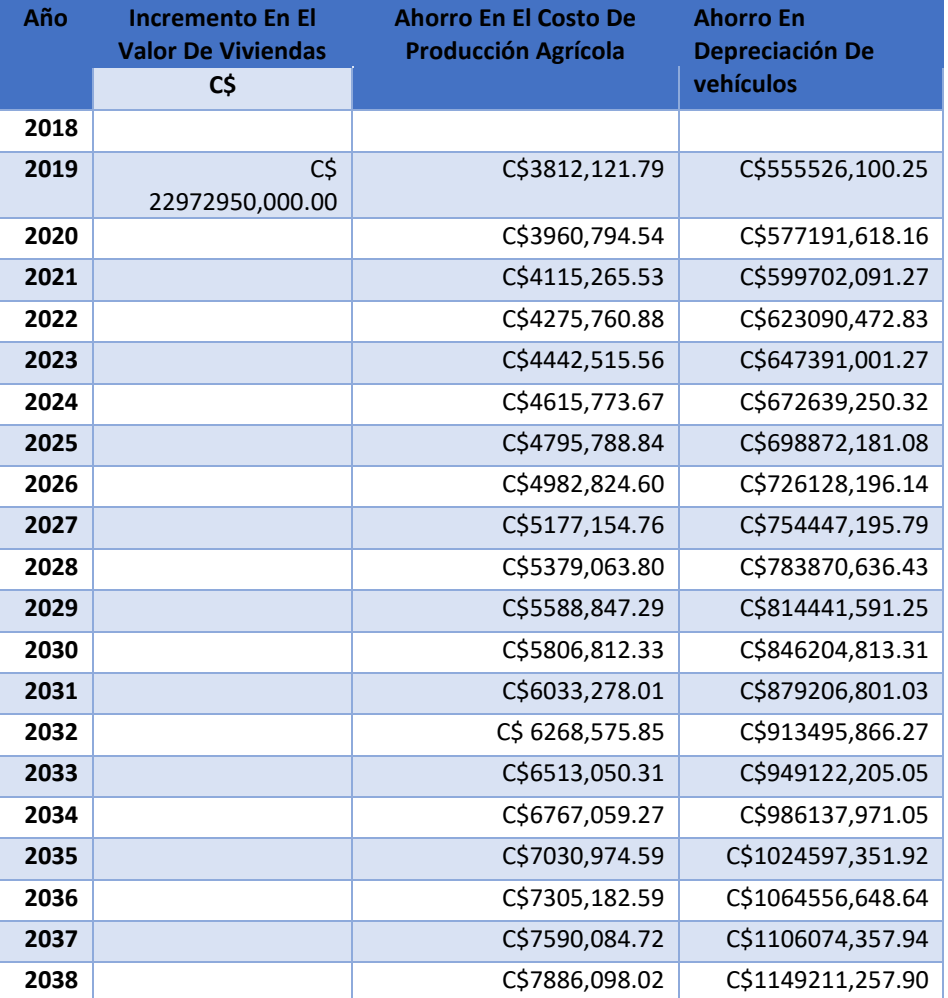

*Tabla 46 Beneficios totales.*

Fuente: Elaboración propia

### **4.3. Costos de operación**

Los costos de operación del proyecto están referidos a los costos de mantenimiento que llevará consigo la puesta en funcionamiento de la obra una vez que se encuentre culminada y en funcionamiento. En este caso el costo de mantenimiento se ha establecido en un 0.5% del valor total de la inversión bajo precios sociales.

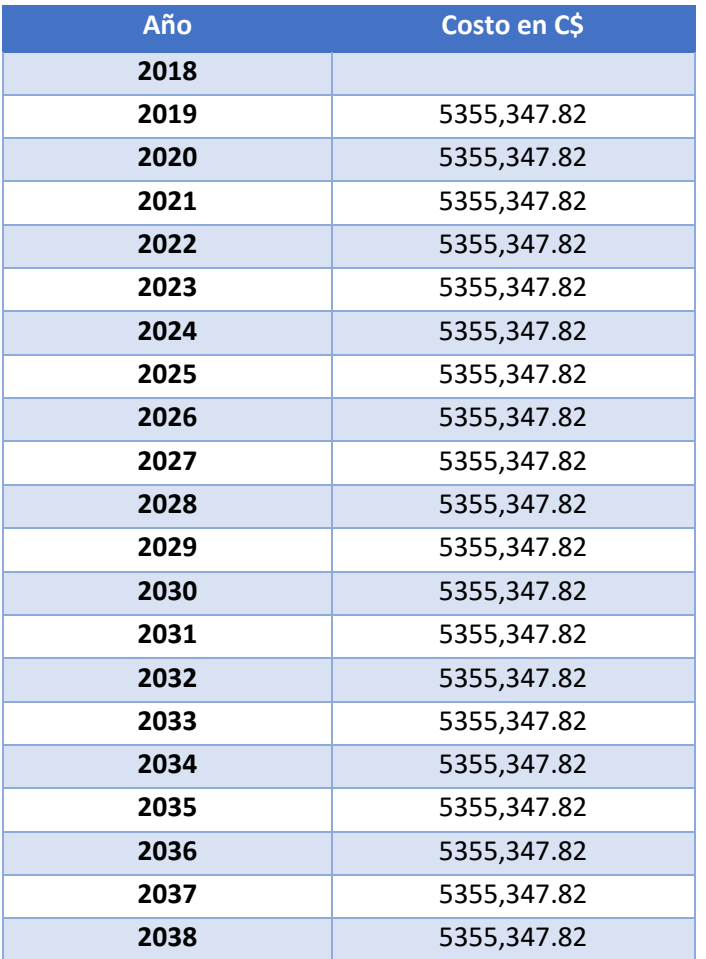

#### *Tabla 47 Costo de mantenimiento anual.*

Fuente: Elaboración propia

# **4.3.1. Flujo neto de efectivo sin financiamiento.**

El flujo de caja del proyecto considera la inversión, el costo de operación y los beneficios que el proyecto genera.

| Año  | <b>Beneficios (C\$)</b> |                     | <b>Costos</b>      | Inversión(C\$) | Fne         |
|------|-------------------------|---------------------|--------------------|----------------|-------------|
|      |                         |                     | <b>De</b>          |                |             |
|      |                         |                     | Mantenimiento(C\$) |                |             |
| 2018 |                         |                     |                    | 1071069565     | -1071069565 |
| 2019 |                         | C\$ 23532288,222.04 | 5355,347.82        |                | 23526932874 |
| 2020 | C\$                     | 581152,412.70       | 5355,347.82        |                | 575797064.9 |
| 2021 | $C\zeta$                | 603817,356.80       | 5355,347.82        |                | 598462009   |
| 2022 | C\$                     | 627366,233.71       | 5355,347.82        |                | 622010885.9 |
| 2023 | C\$                     | 651833,516.83       | 5355,347.82        |                | 646478169   |
| 2024 | $C\,$ \$                | 677255,023.98       | 5355,347.82        |                | 671899676.2 |
| 2025 | $C\,$ \$                | 703667,969.92       | 5355,347.82        |                | 698312622.1 |
| 2026 | C\$                     | 731111,020.74       | 5355,347.82        |                | 725755672.9 |
| 2027 | $C\,$ \$                | 759624,350.55       | 5355,347.82        |                | 754269002.7 |
| 2028 | C\$                     | 789249,700.23       | 5355,347.82        |                | 783894352.4 |
| 2029 | $C\zeta$                | 820030,438.53       | 5355,347.82        |                | 814675090.7 |
| 2030 | C\$                     | 852011,625.64       | 5355,347.82        |                | 846656277.8 |
| 2031 | $C\,$ \$                | 885240,079.04       | 5355,347.82        |                | 879884731.2 |
| 2032 | C\$                     | 919764,442.12       | 5355,347.82        |                | 914409094.3 |
| 2033 | $C\zeta$                | 955635,255.36       | 5355,347.82        |                | 950279907.5 |
| 2034 | C\$                     | 992905,030.32       | 5355,347.82        |                | 987549682.5 |
| 2035 | $C\zeta$                | 1031628,326.50      | 5355,347.82        |                | 1026272979  |
| 2036 | C\$                     | 1071861,831.24      | 5355,347.82        |                | 1066506483  |
| 2037 | C\$                     | 1113664,442.66      | 5355,347.82        |                | 1108309095  |
| 2038 | C\$                     | 1157097,355.92      | 5355,347.82        |                | 1151742008  |

*Tabla 48 Flujo neto de efectivo sin financiamiento.*

Fuente: Elaboración propia

El flujo considera el monto de inversión total a precios sociales y los costos y beneficios del proyecto, así como un periodo de vida del proyecto de veinte años.

### **4.4. Evaluación económica del proyecto**

La evaluación de proyectos se realiza con el fin de poder decidir si es conveniente o no realizar un proyecto de inversión. Para este efecto, se debe no solamente identificar, cuantificar y valorar sus costos y beneficios, sino tener elementos de juicio para poder comparar varios proyectos coherentemente.

La evaluación del proyecto se hace en base al criterio del análisis Costo – Beneficio. El análisis costo - beneficio es una comparación sistemática entre todos los costos inherentes a determinado curso de acción y el valor de los bienes, servicios o actividades emergentes de tal acción.

El propósito esencial de esta comparación es someter a escrutinio los méritos de un curso de acción propuesto, por lo general un determinado acto de inversión, planteando la posible opción de escoger otros cursos de acción alternativos. Poder realizar estas comparaciones exige que el proyectista reduzca todas las alternativas a un mismo patrón común que sea cuantificable objetivamente.

## **4.4.1. Valor Actual Neto**

Una inversión es rentable solo si el valor actual del flujo de beneficios es mayor que el flujo actualizado de los costos, cuando ambos son actualizados usando una tasa de descuento pertinente.

Los beneficios económicos, tal como se ha señalado anteriormente, incluyen los beneficios directos, los indirectos, las externalidades positivas; en el mismo sentido, los costos incluyen los directos, los indirectos, las externalidades negativas.

El VAN se define como el valor actualizado de los beneficios menos el valor actualizado de los costos, descontados a la tasa de descuento convenida. Para obtener el valor actual neto se utiliza la siguiente fórmula:

$$
VAN = \sum_{t=0}^{n} \frac{B_t - C_t}{(1+r)^t}
$$

*[ Ecuación Valor Actual Neto]*

## Dónde:

- Bt. = beneficio del año t del proyecto.
- Ct. = costo del año t del proyecto.
- $t = a$ ño correspondiente a la vida del proyecto, que varía entre 0 y n.
- 0 = año inicial del proyecto, en el cual comienza la inversión.
- $r =$  tasa social de descuento (8%)

### *Criterios de Decisión*

Que el flujo descontado de los beneficios supere el flujo descontado de los costos. Como el centro de atención es el resultado de beneficios menos costos, el análisis se efectúa en torno a cero.

*Tabla 49 Criterios del VAN.*

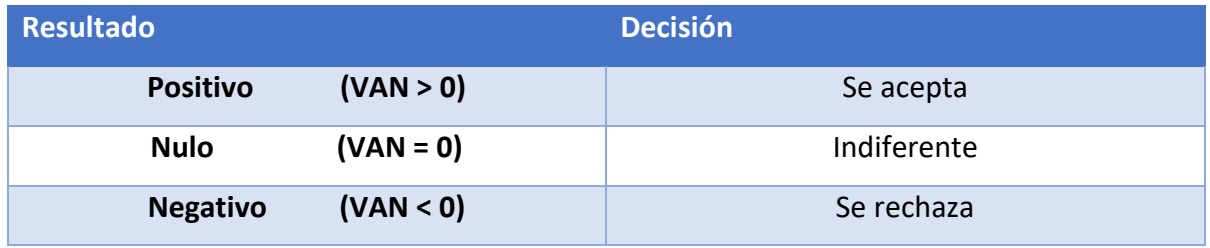

Utilizando una tasa social de descuento del 8 %, la cual es recomendada por el Sistema Nacional de Inversiones Públicas (SNIP) para evaluar proyectos sociales, se tienen los siguientes valores del Valor Actual Neto (VAN).

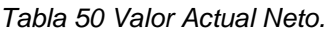

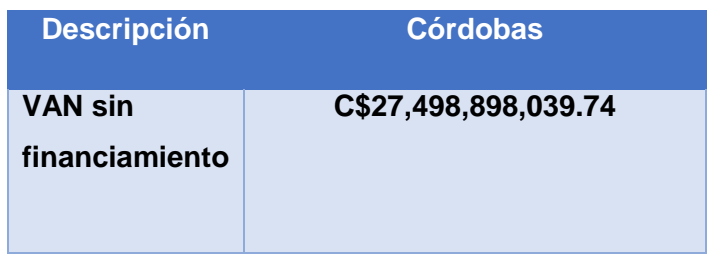

Se observa que el VAN es positivo, por tanto se debe invertir en este proyecto.

## **CAPITULO V.- CONCLUSIONES Y RECOMENDACIONES**

## **5.1. Conclusiones.**

En el estudio de prefactibilidad se determinó que existe la necesidad de realizar este proyecto a fin de mejorar las condiciones de vida de los pobladores.

En el análisis de la demanda se estableció que el TPDA es de 11,483 vehículos, de los cuales dentro de los vehículos livianos las motos representan el más alto porcentaje en el TPDA 30%, seguido por los vehículos de pasajeros pesados donde se observa que los autos que representan el 26% las camionetas con 18%, los jeeps un 10%, micro buses con 9% y en menor proporción se encuentran los buses con el 2% seguido por mini bus< 15 pasajeros con 0.22%.

Con base en los resultados de las encuestas O/D se ha determinado un tráfico a desviarse desde las carreteras Managua – Masaya, Managua – Ticuantepe, Managua – Veracruz, Managua – Jinotepe, Jinotepe – Managua y Managua – Santa Rita para 2019 se prevé un volumen de tráfico atraído hacia la carretera de 7,424 vpd, finalizando al 2039 con un volumen de tráfico de 15,545 vpd.

Durante el análisis técnico se estableció la sección típica de la carretera cuya propuesta consiste en una sección de 4 carriles (2 por sentido) de 3.60 m de ancho y hombros de 1.80 m a cada lado, la cual funcionará adecuadamente en toda la vida útil de la carretera, no presentando problemas de operación durante la vida útil.

El estudio, permitió conocer las características físico-mecánicas y el posible uso para las diferentes actividades de los materiales que pueden ser extraídos de los diferentes bancos, se identificaron 4 bancos.

Durante el cálculo de alguno de los parámetros de diseño se estableció que la estructura de pavimento a utilizar en este proyecto para la Circunvalación es **Pavimento de Mezcla Asfáltica en Caliente de 7.5 cm de espesor**, colocada sobre una base triturada de 30 cm de espesor y una sub base granular 30 cm de espesor.

En la estimación de la inversión se contemplan los activos fijos en este caso la construcción de las obras. Los conceptos y volúmenes de obra que se estimaron en el proyecto tomando en consideración un ancho de rodamiento de la vía de 14.4 metros, totalizando un costo de inversión de **C\$1,306,182,396.26** usando precios y valores de mercado. En Nicaragua el factor social de corrección de la mano de obra es de 0.82, multiplicando este factor por el costo total de construcción de la obra, el valor del presupuesto de construcción queda en **C\$ 1,071,069,564.93.**

Una vez estimados los beneficios totales del proyecto y realizado el FNE se estableció un VAN sin financiamiento de **C\$27,498,898,039.74.**

## **5.2. Recomendaciones**

El gobierno local debe ejecutar este proyecto con el objeto de mejorar el bienestar de la comunidad.

Se debe incluir a los pobladores al cuido de la obra y de las señalizaciones en la vía.

Es necesario que este documento sea tomado en cuenta en la elaboración del pliego de bases y términos de referencias como indicador de transversalidad entre el diseño y la ejecución.

Se recomienda realizar un evaluación ambiental del proyecto.

## **BIBLIOGRAFÍA**

- 1984, N. d. (1984). Normas para el diseño geometico de las carreteras regionales..
- Galindo, M. (1996). Seleccion de la Muestra.
- JICA. (2014). El Proyecto para el Estudio del Transporte en la República de NIcaragua. Obtenido de http://open\_jicareport.jica.go.jp/pdf/12181012\_01.pdf
- miranda, j. j. (s.f.). gestion de proyectos.
- miranda, j. j. (s.f.). gestion de proyectos.
- MTI. (2000). NIC 2000. Managua.
- MTI. (2016). Anuario de tráfico.
- Normas. (1984). Normas para el diseño geometico de las carreteras regionales.
- SNIP. (2010). Metodología para la Preparación y Evaluación de proyectos de infraestructuta vial. Obtenido de http://snip.gob.ni/docs/files/MetodologiaVial.pdf
- URBINA, G. B. (2007). FUNDAMENTO DE INGENIERIA ECONOMICA. McGRAW-HILL/ INTERAMERlCANA EDITORES, S.A. DE c.v. Obtenido de https://erods.files.wordpress.com/2013/02/fundamentos-de-ingenierc3adaeconc3b3mica-gabriel-baca-urbina.pdf
- American Association of State Highway and Transportation Officials (AASHTO-93).Design Procedure For New Paviments, Tercera Edición.
- Coronado Iturbide Jorge Ing. Manual Centroamericano para Diseño de Pavimentos. (Sistema de Integración Económica Centroamericana-SIECA).

## **ANEXOS**